# **Tábuas de Mortalidade e Métodos de Provisão de Sinistros**

# Liliana Raquel Cunha Borges

2.° Ciclo Departamento de Matemática 2018

# **Orientador**

Joaquim Fernando Pinto da Costa, Professor Auxiliar, Faculdade de Ciências da Universidade do Porto

# **Orientador de Estágio**

Filipe Alexandre Gonçalves, Ageas Portugal - Companhia de Seguros S.A.

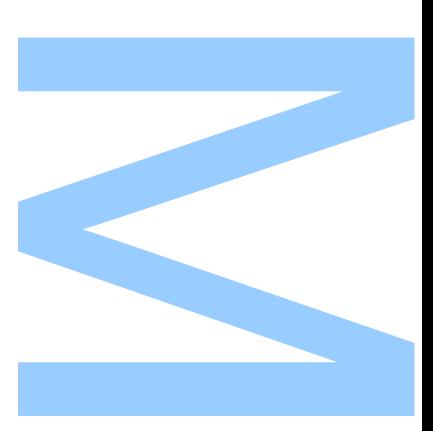

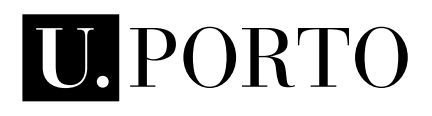

 $\mathbf{F}$  $\blacktriangleright$ 

**FACULDADE DE CIÊNCIAS<br>UNIVERSIDADE DO PORTO** 

Todas as correções determinadas pelo júri, e só essas, foram efetuadas.

O Presidente do Júri,

Porto, / /

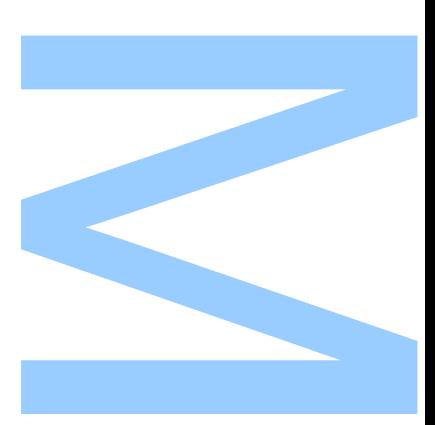

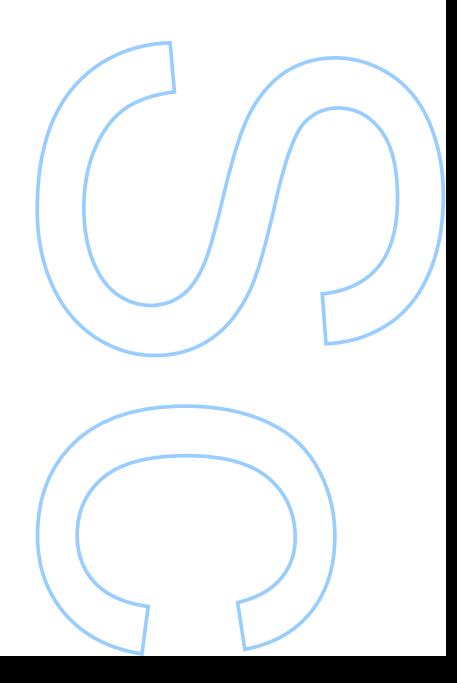

# **Agradecimentos**

Em primeiro lugar, gostaria de agradecer aos meus pais por tudo pois sem eles nada disto seria possível. Obrigado por me apoiarem e sempre terem demonstrado orgulho em mim. Ao meu irmão porque sempre esteve lá e acreditou em mim.

Ao Dr. Luís Maranhão por ter tornado possível a realização deste estágio, pela disponibilidade que sempre demonstrou para qualquer tipo de esclarecimento e pela experiência que me permitiu adquirir. Ao Filipe Gonçalves por toda a orientação, ajuda e partilha de conhecimento. Também a toda a equipa da Ageas que me acolheu.

Ao Prof. Joaquim Costa pela orientação prestada e pelas correções deste trabalho.

A todos os meus amigos que acompanharam todo o meu percurso. À Patrícia Oliveira por ser a minha companheira de todas as horas, por mostrar que, quando tudo parecia perdido, nós conseguiríamos alcançar os nossos objetivos e, mesmo estando longe nestes  $\alpha$ dois últimos anos, esteve sempre presente. A Patrícia Reis e ao Ricardo por estarem lá em todos os momentos. À Cris e à Bia por me acompanharem neste aventura do mundo universitário. À Luana e à Flávia por serem as melhores companheiras de casa. À Rita, São, Joana, Raquel, Inês, Ana Rita, Ana, Margarida, João, Guilherme...por serem incríveis e especiais.

# ii FCUP

 $\overline{\phantom{a}}$ Tábuas de Mortalidade e Métodos de Provisão de Sinistros

# **Resumo**

Atualmente é necessário analisar a esperança média de vida que vem crescendo ao longo dos anos. Assim são construídas tábuas de mortalidade onde constam dados, tais como, a taxa de mortalidade e a esperança média de vida. O objetivo é prever, através de certos métodos como por exemplo, o método de Lee-Carter, esperanças médias de vida para os anos futuros de modo a assegurar a posição financeira de uma companhia de seguros.

Também a provisão de sinistros é de extrema importância numa companhia de seguros pois esta representa grande parte do passivo das seguradoras do ramo n˜ao vida. Assim são estudados diversos métodos com o objetivo de estimar esta provisão. Estes métodos dividem-se em dois grupos: Os métodos determinásticos, tal como o Chain Ladder, que estimam reservas (ou provisões) pontuais, sem considerar qualquer variabilidade e os métodos estocásticos, tais como, o método de Mack e o Bootstrap, que consideram essa variabilidade. É também considerado o método de Munich Chain Ladder que relaciona pagamentos e cargas (ou custos).

Por fim é feito um breve estudo da distribuição log-normal com o objetivo de estimar a m´edia e o desvio-padr˜ao conhecendo apenas dois valores correspondentes a dois percentis distintos.

Palavras-chave: Tábuas de mortalidade, Taxa de mortalidade, Esperança média de vida, Método de Lee-Carter, Triângulos Run-off, Provisão de Sinistros, Método Chain Ladder, Método de Bootstrap, Método de Mack, Método de Munich Chain Ladder, Distribuição Log-Normal

# iv FCUP Tábuas de Mortalidade e Métodos de Provisão de Sinistros

# **Abstract**

Nowadays it is necessary to analyze life expectancy which has been growing over the years. Mortality tables are thus constructed which record data such as mortality rate and life expectancy. The aim of predicting, by certain methods such as the Lee-Carter method, life expectancy for future years in a manner as to ensure the finantial position of an insurance company.

The claim's provision is of extreme importance in an insurance company as this represent a large part of the liabilities of non-life insurers. Thus, several methods are studied with the objective of estimating this provision. These methods are divided into two groups: Deterministic methods, such as the Chain Ladder, which estimate timely reserves (or provisions), without considering any variability; and stochastic methods, such as the method of Mack and Bootstrap, which consider this variability. It is also considered the Munich Chain Ladder method that relates payments and incurred.

Finally, a brief study of the log-normal distribution is made with the purpose of estimating the mean and the standard deviation knowing only two values corresponding to two distinct percentiles.

**Keywords:** Mortality tables, Mortality rates, Life Expectancy, Lee-Carter Method, Triangles Run-off, Claims provision, Chain Ladder Method, Bootstrap Method, Mack's Method, Munich Chain Ladder Method, Log-Normal Distribution

# vi FCUP Tábuas de Mortalidade e Métodos de Provisão de Sinistros

# **Conteúdo**

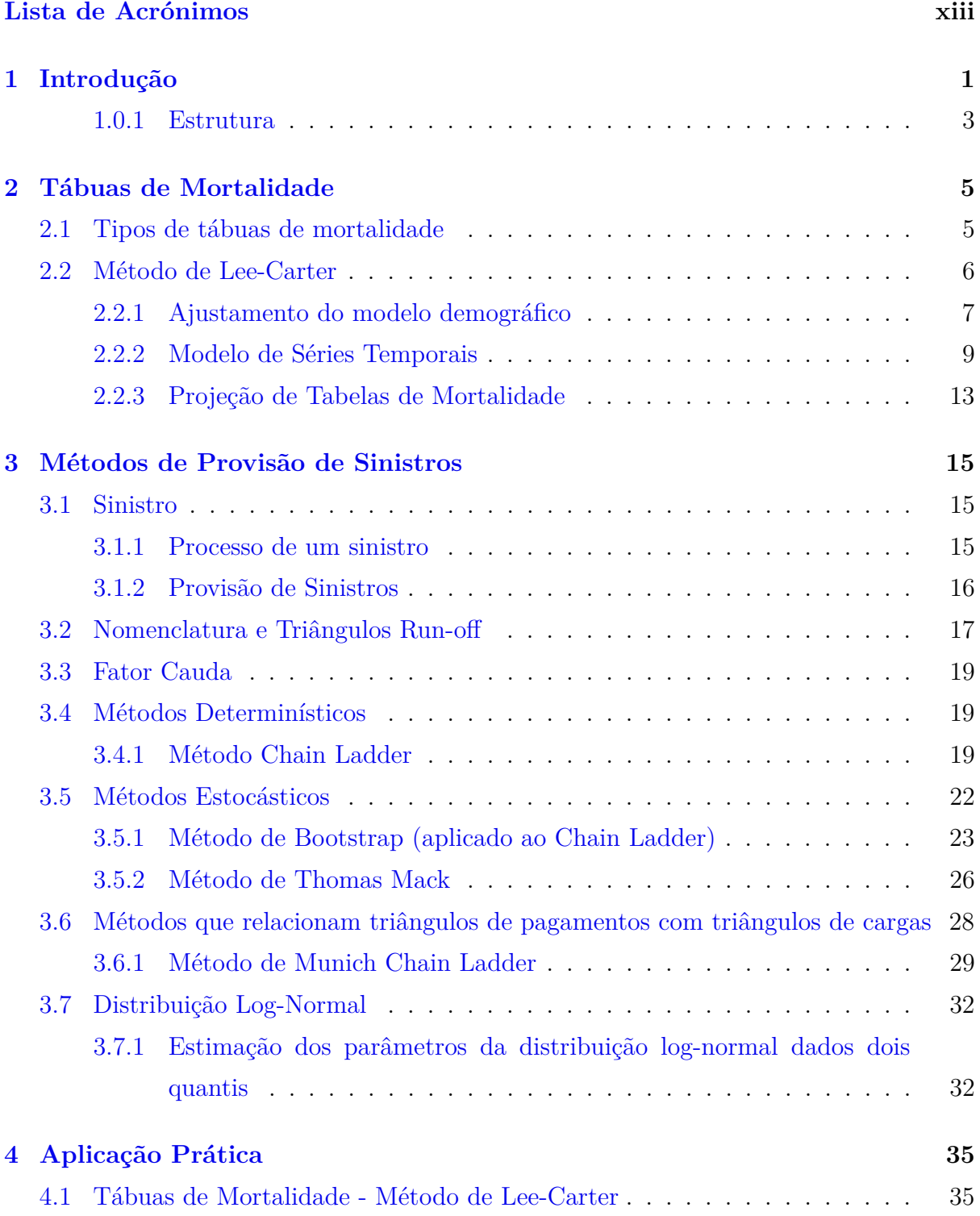

# viii | FCUP

Tábuas de Mortalidade e Métodos de Provisão de Sinistros

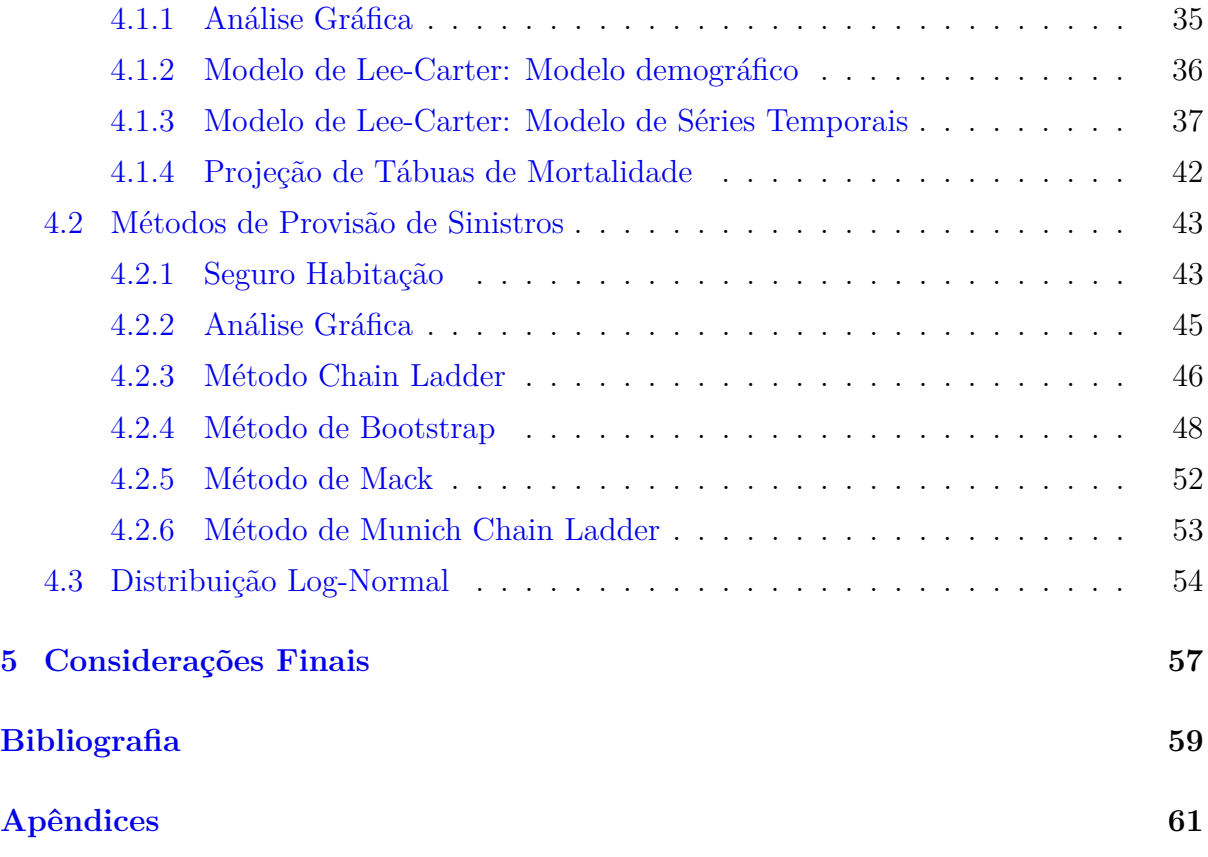

# **Lista de Tabelas**

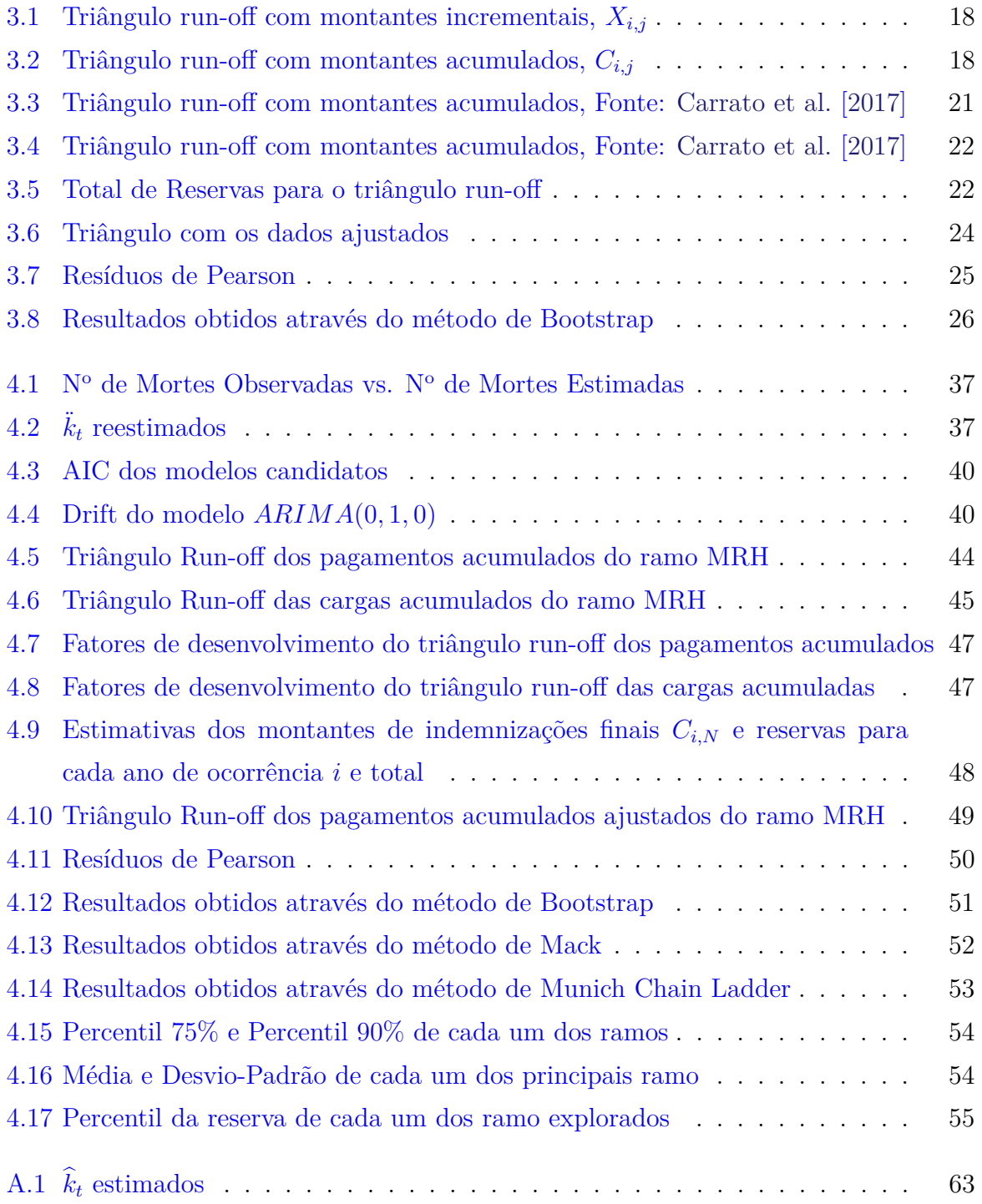

# $x \mid \text{FCUP}$

Tábuas de Mortalidade e Métodos de Provisão de Sinistros

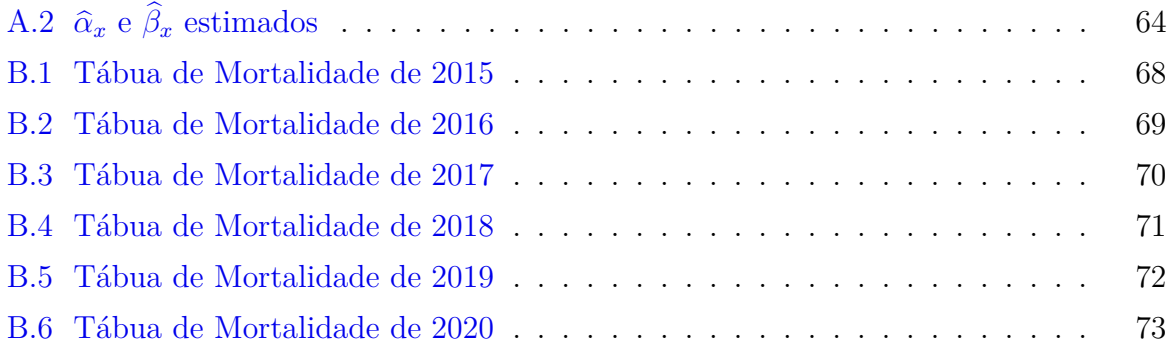

# <span id="page-12-0"></span>**Lista de Figuras**

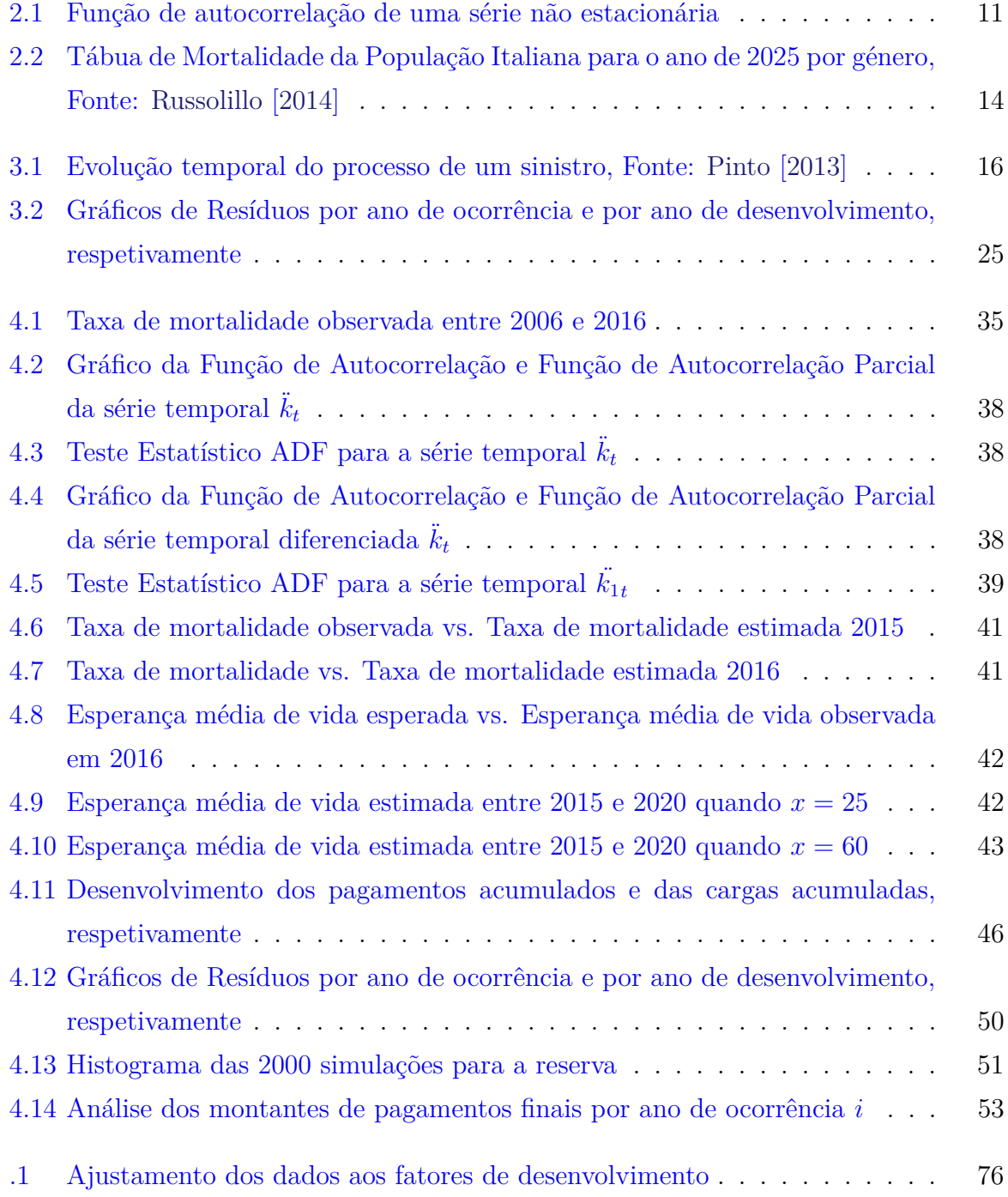

# xii FCUP Tábuas de Mortalidade e Métodos de Provisão de Sinistros

# <span id="page-14-0"></span>Lista de Acrónimos

<span id="page-14-10"></span><span id="page-14-7"></span><span id="page-14-5"></span><span id="page-14-4"></span><span id="page-14-1"></span>**ACF** Autocorrelation Function. [37,](#page-51-3) [38](#page-52-3) **ADF** Augmented Dickey-Fuller. [36,](#page-50-1) [37](#page-51-3) **AIC** Akaike Information Criterion. [xi,](#page-12-0) [37,](#page-51-3) [38](#page-52-3) **AP** Acidentes Pessoais. [53](#page-67-3) **ARIMA** Autoregressive Integrated Moving Average. [9,](#page-23-1) [35,](#page-49-4) [37–](#page-51-3)[39](#page-53-1) **AT** Acidentes de Trabalho. [53](#page-67-3) AUTO Automóvel. [53](#page-67-3) **DV** Diversos. [53](#page-67-3) **IBNER** Incurred But Not Enough Reported. [17](#page-31-1) **IBNR** Incurred But Not Reported. [17](#page-31-1) **ISP** Instituto de Seguros de Portugal. [35](#page-49-4) **MRH** Multirriscos Habitação. [xi,](#page-12-0) [41,](#page-55-2) [43,](#page-57-3) [44,](#page-58-1) [46,](#page-60-2) [47](#page-61-2) **PACF** Partial Autocorrelation Function. [37,](#page-51-3) [38](#page-52-3) **Prop** Propriedades. [53](#page-67-3) **RC** Responsabilidade Civil. [53](#page-67-3) **RMSE** Root-Mean-Square Error. [39](#page-53-1) **TR** Transportes. [53](#page-67-3)

<span id="page-14-9"></span><span id="page-14-8"></span><span id="page-14-6"></span><span id="page-14-3"></span><span id="page-14-2"></span>**VBA** Visual Basic of Applications. [3](#page-17-1)

# <span id="page-15-0"></span>Capítulo 1 Introdução

Este trabalho foi realizado no âmbito de um estágio curricular na companhia de seguros Ageas Portugal. A Ageas é um grupo segurador internacional, com sede em Bruxelas, que contempla 190 anos de experiência e conhecimento. A Ageas está presente em 14 países, entre eles Portugal, onde propõe soluções vida e não vida a milhões de clientes individuais e empresariais. Em Portugal, a Ageas está presente desde 2005, operando através de marcas reconhecidas, tal como a M´edis e a Ocidental. Em 2016, a AXA Portugal foi comprada pela Ageas, local onde decorreu o est´agio, mais propriamente, no departamento de atuariado não vida.

O estágio curricular foi dividido em dois temas distintos.

Numa primeira fase foram efetuados estudos sobre tábuas de mortalidade.

O primeiro cientista a tentar construir uma t´abua de mortalidade foi John Graunt, no século XVII, falecendo sem conseguir concluir o seu trabalho, dada a dificuldade que tinha em obter dados referentes à mortalidade. Alguns estatísticos afirmam, no entanto, que foram os sábios islâmicos, no século XV, que construíram a primeira tábua de mortalidade da história.

O século XX fica marcado pelo grande avanço tecnológico e pelas grandes descobertas efetuadas nas mais diversas áreas, nomeadamente, a saúde. Estas melhorias em diversos setores da vida humana levam a que a esperança média de vida, isto é, o tempo médio que uma pessoa ainda espera viver, cresça. Como exemplo tem-se a evolução da esperança média de vida à nascença em Portugal. Entre 1940 e 2000, a esperança média de vida passou de 51.38 anos para 76.82 anos (informação retirada do [hmd\)](#page-74-1).

Do ponto de vista humano, o facto de se viver mais tempo é visto de uma forma positiva. Já do ponto de vista de uma seguradora, o aumento da esperança média de vida afeta a sua posição financeira sendo, por isso, necessário a construção de tábuas de mortalidade atualizadas.

As tábuas de mortalidade mostram uma previsão das taxas de mortalidade e esperança

#### $2$  FCUP

Tábuas de Mortalidade e Métodos de Provisão de Sinistros

média de vida para anos futuros que proporcionam assim uma pequena segurança para as seguradoras. Existem diversos tipos de tábuas de mortalidade assim como existem diversos tipos de métodos aplicáveis neste estudo.

Neste trabalho, o método a ser estudado é o método de [Lee e Carter](#page-73-3) [\[1992\]](#page-73-3), um método que se baseia na informação do passado para projetar previsões para o futuro.

Assim, o principal objetivo da construção de tábuas de mortalidade é conseguir prever as taxas de mortalidade e respetivas esperanças médias de vida, de modo a que seja possível o c´alculo de rendas vital´ıcias (pagamento de um valor fixo a uma pessoa segura at´e ao fim da sua vida, pela companhia de seguros).

A segunda fase do estágio consistiu no estudo de métodos de provisão de sinistros.

Um seguro é um contrato celebrado entre o tomador do seguro e a empresa de seguros, onde estão presentes as respetivas condições gerais, especiais, se as houver, e particularidades acordadas.

Os seguros dividem-se em duas categorias distintas, os ramos de vida e os ramos de n˜ao vida. O ramo vida consiste nos seguros de vida clássicos e nos seguros financeiros. O ramo não vida engloba seguros que têm objetos, bens patrimoniais e seguros pessoais.

Parte do trabalho de uma companhia de seguros, no ramo não vida, é estimar provisões técnicas adequadas que permitam assegurar o cumprimento dos compromissos decorrentes dos contratos de seguro. É muito importante esta estimação pois, caso não aconteça, no futuro a empresa pode enfrentar problemas financeiros e, no pior dos casos, pode levar  $\lambda$  sua insolvência.

Assim, a estimação das provisões técnicas é acompanhada com especial atenção pela empresa, nomeadamente pelos atu´arios (respons´avel especialista em avaliar e administrar riscos), com o objetivo dos valores apurados serem o mais próximo da realidade.

De entre os tipos de provisões técnicas existem as provisões para sinistros. Estas provisões correspondem ao custo total estimado que a empresa terá de suportar para regularizar todos os sinistros ocorridos até à data considerada, considerando tanto os sinistros que tenham sido reportados como aqueles que ainda não foram, após dedução dos montantes j´a pagos respeitantes a esses sinistros.

Para estimar as provisões para sinistros existem diversos tipos de métodos que se encontram divididos em dois grupos: I) Os métodos determinísticos que correspondem a estimativas pontuais, ou seja, estimativas que n˜ao consideram qualquer variabilidade; II) Os métodos estocásticos destacam-se dos métodos determinísticos porque consideram essa variabilidade.

Assim, neste trabalho, serão considerados, como método determinístico, o método Chain

<span id="page-17-1"></span>Ladder e como métodos estocásticos, o método de Thomas Mack e a metodologia de Bootstrap. Além destes, ainda será considerado o método de Munich Chain Ladder que relaciona o triângulo dos pagamentos com o triângulo das cargas.

Todos os métodos de provisão de sinistros mencionados foram aplicados através da utilização do pacote Chain Ladder do software R (versão 3.4.4) e posteriormente implementados numa folha de excel (com recurso ao [VBA\)](#page-14-3) com o objetivo de conseguir estimar uma provisão técnica de sinistros que se aproxime o mais possível da realidade.

Por fim, será feito um estudo breve da distribuição log-normal com o objetivo de, dadas duas quantidades correspondentes a dois percentis diferentes, obtidos pelo m´etodo de Bootstrap, conseguir chegar aos parâmetros (média e desvio-padrão) da distribuição.

#### <span id="page-17-0"></span>**1.0.1 Estrutura**

Este trabalho encontra-se dividido em quatro partes. É feita uma introdução inicial presente no capítulo 1. O capítulo 2 apresenta uma introdução às tábuas de mortalidade seguida da explicação do método de Lee-Carter para a sua estimação. O capítulo 3 explica o que ´e um sinistro, o seu processo e explica os m´etodos Chain Ladder, Bootstrap, Mack e Munich Chain Ladder para provisão de sinistros. Também é feito um breve resumo da distribuição log-normal seguida da explicação de como se chega aos parâmetros da distribuição considerando como conhecidos dois percentis e os seus respetivos valores. No capítulo 4 serão aplicados todos os métodos abordados nos capítulos anteriores. Por fim serão feitas algumas considerações finais relativas aos resultados obtidos e serão feitas também algumas propostas de trabalho futuro.

# $4 | FCUP$

 $\overline{\phantom{a}}$ Tábuas de Mortalidade e Métodos de Provisão de Sinistros

# <span id="page-19-0"></span>Capítulo 2 **T´abuas de Mortalidade**

Uma tábua de mortalidade, segundo [Bravo](#page-73-4) [\[2007\]](#page-73-4), é definida como um modelo tabular de análise demográfica que sintetiza um conjunto de funções básicas que permitem analisar, numa determinada população o fenómeno de longevidade e efetuar juízos sobre a evolução de mortalidade.

# <span id="page-19-1"></span>2.1 Tipos de tábuas de mortalidade

As tábuas de mortalidade podem ser classificadas quanto à utilização de gerações fictícias ou reais:

- **T´abuas contemporˆaneas (transversais ou de momento):** Envolvem o estudo de um grupo dentro de uma população, ao longo de um determinado período de tempo, de uma geração fictícia (composta, normalmente, por 100000 nados-vivos), que é sujeito às condições de mortalidade para cada idade (ou agrupamento de idades) num determinado período de tempo. Estas tábuas baseiam-se na utilização de estatísticas referentes a um período de tempo curto quer para os óbitos, quer para a população exposta ao risco;
- **Tábuas geracionais (ou longitudinais):** Baseiam-se no cálculo das taxas de mortalidade de indivíduos nascidos no mesmo ano. A construção deste tipo de tábuas implica o acompanhamento dos indivíduos desde o seu nascimento até à sua morte, através de uma análise longitudinal.

As tábuas de mortalidade podem também ser classificadas segundo a consideração do tempo cronológico na elaboração e apresentação:

• **Tábuas Estáticas:** São tábuas unidimensionais onde todas as funções são apenas referentes à idade biológica x;

#### $6$  | FCUP Tábuas de Mortalidade e Métodos de Provisão de Sinistros

• **Tábuas dinâmicas (ou prospetivas):** São tábuas bidimensionais em que todas as funções são referentes à idade biológica, representada em cada linha, e ao ano de calendário (tempo cronológico), representado em cada coluna.

### <span id="page-20-0"></span>2.2 Método de Lee-Carter

Os métodos de projeção de mortalidade têm como objetivo prever taxas de mortalidade para períodos futuros onde não existe qualquer informação.

O método de [Lee e Carter](#page-73-3) [\[1992\]](#page-73-3) é um método extrapolativo que combina um modelo demográfico com um modelo de séries temporais. Ou seja, através da informação histórica  $\acute{e}$  estimado o modelo demográfico, onde  $\acute{e}$  possível obter o índice temporal geral de mortalidade. Este índice é modelado como uma série temporal para que seja possível projetá-lo e assim obter previsões da taxa de mortalidade e esperança média de vida.

**Definição 2.2.1** *A taxa de mortalidade para a idade x no ano t,*  $m_{x,t}$ *, é um índice demogr´afico que reflete o n´umero de mortes registadas em uma determinada regi˜ao. A taxa de mortalidade ´e obtida atrav´es da seguinte express˜ao,*

$$
m_{x,t} = \frac{d_{x,t}}{E_{x,t}} \tag{2.1}
$$

*em que,*

- $E_{x,t}$  *é o número de pessoas expostas ao risco para a idade x no ano t;*
- $\bullet$   $d_{x,t}$  *é o número de mortes para a idade x no anot.*

**Definição 2.2.2** *A esperança média de vida, e<sub>x</sub> é o número aproximado de anos que um grupo de indivíduos nascidos no mesmo ano espera viver se mantidas as condições desde o seu nascimento.*

O modelo demográfico apresentado por [Lee e Carter](#page-73-3) [\[1992\]](#page-73-3) é o seguinte:

<span id="page-20-1"></span>
$$
\ln(m_{x,t}) = \alpha_x + \beta_x k_t + \epsilon_{x,t} \tag{2.2}
$$

onde,

- $\bullet$   $m_{x,t}$  é a taxa de mortalidade para a idade  $x$  no ano  $t$ ;
- $\bullet$   $\alpha_x$  define, para cada idade *x*, o nível médio das taxas de mortalidade;

- $k_t$  descreve o índice temporal geral de mortalidade no ano  $t$ ;
- $\bullet$   $\beta_x$  descreve as alterações nas taxas de mortalidade na idade x provocadas por uma alteração de  $k_t$ ;
- $\epsilon_{x,t}$  é o termo erro com média 0 e variância  $\sigma^2$ .

#### <span id="page-21-0"></span>2.2.1 Ajustamento do modelo demográfico

O ajustamento do modelo demográfico é composto por duas etapas. Em primeiro lugar é efetuada uma estimação dos parâmetros  $\alpha_x$ ,  $\beta_x$  e  $k_t$  recorrendo a uma aproximação do método de decomposição em valores singulares (SVD) para encontrar uma solução de mínimos quadrados. Em segundo lugar é realizada uma reestimação do parâmetro  $k_t$ através de um método iterativo.

#### Estimação dos parâmetros  $\alpha_x$ ,  $\beta_x$  e  $k_t$

Para encontrar uma solução para o modelo, Lee e Carter recorreram a uma aproximação do método SVD para encontrar uma solução de mínimos quadrados quando aplicado à matriz de logaritmos das taxas de mortalidade *mx,t*.

Observando o modelo demográfico é possível notar que este admite mais do que uma solução para os parâmetros que estão a ser estimados, ou seja, verifica-se que o modelo ´e invariante a algumas transforma¸c˜oes. Considere-se, por exemplo, que *a*, *b* e *k* s˜ao uma solução do modelo  $(2.2)$ . Assim, dado um escalar *c*,

- $a \to a, b \to bc$  e  $k \to \frac{k}{c}$  ou
- $\bullet$   $a \rightarrow a bc, b \rightarrow b \text{ } e \text{ } k \rightarrow k + c$

são também soluções do modelo.

Para tornar a solução do modelo demográfico única, os autores impuseram duas condições:

$$
\sum_{x=x_1}^{x_n} \beta_x = 1 \qquad \sum_{t=t_1}^{t_T} k_t = 0 \tag{2.3}
$$

onde *x*<sup>1</sup> e *x<sup>n</sup>* representam, respetivamente, a idade atuarial inicial e a idade atuarial final e *t*<sup>1</sup> e *t<sup>T</sup>* s˜ao, respetivamente, o ano inicial e o ano final.

Assim é possível chegar à estimação de cada parâmetro:

$$
\sum_{t=t_1}^{t_T} \ln(m_{x,t}) = \sum_{t=t_1}^{t_T} \widehat{\alpha}_x + \widehat{\beta}_x \widehat{k}_t \Leftrightarrow \sum_{t=t_1}^{t_T} \widehat{\alpha}_x = \sum_{t=t_1}^{t_T} \ln(m_{x,t}) - \sum_{t=t_1}^{t_T} \widehat{\beta}_x \widehat{k}_t
$$

8 FCUP

Tábuas de Mortalidade e Métodos de Provisão de Sinistros

$$
\Leftrightarrow \hat{\alpha}_x \sum_{t=t_1}^{t_T} 1 = \sum_{t=t_1}^{t_T} \ln(m_{x,t}) - \hat{\beta}_x \sum_{t=t_1}^{t_T} \hat{k}_t \Leftrightarrow (t_T - t_1 + 1)\hat{\alpha}_x = \sum_{t=t_1}^{t_T} \ln(m_{x,t})
$$

$$
\Leftrightarrow \hat{\alpha}_x = \frac{1}{h} \sum_{x=x_1}^{x_n} \ln(m_{x,t}) \quad \text{onde}, \quad h = t_T - t_1 + 1 \tag{2.4}
$$

$$
\sum_{x=x_1}^{x_n} \ln(m_{x,t}) = \sum_{x=x_1}^{x_n} \widehat{\alpha}_x + \sum_{x=x_1}^{x_n} \widehat{\beta}_x \widehat{k}_t \Leftrightarrow \sum_{x=x_1}^{x_n} (\ln(m_{x,t}) - \widehat{\alpha}_x) = \widehat{k}_t \sum_{x=x_1}^{x_n} \widehat{\beta}_x
$$

$$
\Leftrightarrow \widehat{k}_t = \sum_{x=x_1}^{x_n} (\ln(m_{x,t}) - \widehat{\alpha}_x)
$$
(2.5)

Cada $\widehat{\beta}_x$ é estimado usando o método dos mínimos quadrados, isto é, escolhendo  $\widehat{\beta}_x$ para minimizar

$$
\sum_{x,t} (\ln(m_{x,t}) - \widehat{\alpha}_x - \widehat{\beta}_x \widehat{k}_t)^2
$$

Derivando em ordem a $\widehat{\beta}_x,$ 

$$
\sum_{t=t_1}^{t_T} 2(\ln(m_{x,t}) - \widehat{\alpha}_x - \widehat{\beta}_x \widehat{k}_t)(-\widehat{k}_t)
$$

Para encontrar o mínimo iguala-se a derivada a 0:

$$
2\sum_{t=t_1}^{t_T} (\ln(m_{x,t}) - \widehat{\alpha}_x - \widehat{\beta}_x \widehat{k}_t)(-\widehat{k}_t) = 0 \Leftrightarrow -1\sum_{t=t_1}^{t_T} (\ln(m_{x,t}) - \widehat{\alpha}_x - \widehat{\beta}_x \widehat{k}_t)(\widehat{k}_t) = 0
$$
  

$$
\Leftrightarrow \sum_{t=t_1}^{t_T} \widehat{k}_t (\ln(m_{x,t}) - \widehat{\alpha}_x) - \sum_{t=t_1}^{t_T} \widehat{\beta}_x \widehat{k}_t^2 = 0 \Leftrightarrow \widehat{\beta}_x \sum_{t=t_1}^{t_T} \widehat{k}_t^2 = \sum_{t=t_1}^{t_T} \widehat{k}_t (\ln(m_{x,t}) - \widehat{\alpha}_x)
$$
  

$$
\Leftrightarrow \widehat{\beta}_x = \frac{\sum_{t=t_1}^{t_T} \widehat{k}_t (\ln(m_{x,t}) - \widehat{\alpha}_x)}{\sum_{t=t_1}^{t_T} \widehat{k}_t^2}
$$
(2.6)

#### Reestimação do parâmetro  $k_t$

A segunda etapa consiste na reestimação do parâmetro  $k_t$ utilizando as estimações de  $\hat{\alpha}_x$  e  $\beta_x$  obtidas anteriormente. Esta reestimação deve-se ao facto da estimação dos parâmetros ser baseada no logaritmo das taxas de mortalidade e não nas próprias taxas de mortalidade. Assim, para garantir que o total de mortes observadas seja igual ao número de mortes esperadas, é efetuada uma reestimação do parâmetro  $k_t$ . Sejam,

$$
\sum_{x=x_1}^{x_n} d_{x,t} \tag{2.7}
$$

#### $FCUP$  | 9 Tábuas de Mortalidade e Métodos de Provisão de Sinistros

<span id="page-23-1"></span>o n´umero de mortes observadas e

$$
\ln(m_{x,t}) = \hat{\alpha}_x + \hat{\beta}_x \hat{k}_t \Leftrightarrow \ln(\frac{d_{x,t}}{E_{x,t}}) = \hat{\alpha}_x + \hat{\beta}_x \hat{k}_t
$$

$$
\hat{d}_{x,t} = \sum_{x=x_1}^{x_n} E_{x,t} \exp(\hat{\alpha}_x + \hat{\beta}_x \hat{k}_t)
$$
(2.8)

o n´umero de mortes estimadas. Os novos estimadores de *k<sup>t</sup>* s˜ao obtidos resolvendo a seguinte equação:

$$
\sum_{x=x_1}^{x_n} [E_{x,t} \exp(\hat{\alpha}_x + \hat{\beta}_x \hat{k}_t) - d_{x,t}] = 0
$$
\n(2.9)

Para a resolução deste problema recorre-se ao método iterativo de Newton-Raphson considerando os *k<sup>t</sup>* anteriormente estimados como valores iniciais.

**Definição 2.2.3** *Seja*  $F(x)$  *uma função contínua e derivável num intervalo* [a, b] *onde*  $e$ *xiste uma raiz X da equação*  $F(x) = 0$ *. Seja*  $x_0$  *uma aproximação* dessa raiz.

*O m´etodo de Newton-Raphson constr´oi, a partir de uma valor inicial x*0*, uma sucess˜ao*  $(x_n)_n$  *definida pela relação de recorrência:* 

$$
\begin{cases}\n x_{n+1} = x_n - \frac{F(x_n)}{F'(x_n)}, \quad n \ge 0 \\
x_0 \quad da \, do\n\end{cases} \tag{2.10}
$$

#### <span id="page-23-0"></span>2.2.2 Modelo de Séries Temporais

A tendência da mortalidade do modelo de Lee-Carter é capturada pelo índice temporal geral de mortalidade,  $k_t$ . Assim, o vetor  $k$  é modelado como uma série temporal. Lee e Carter recorreram à metodologia de Box-Jenkins (identificação-estimação-diagnóstico) para gerar um modelo ARIMA apropriado para a série temporal.

**Definição 2.2.4** *Num modelo auto-regressivo (AR), o valor presente da série temporal*  $X_t$  é expresso linearmente em termos dos valores passados da série e da perturbação *aleat´oria a<sup>t</sup> ocorrendo no instante t. A ordem deste processo depende do valor mais antigo sobre o qual a regress˜ao tem lugar. Num processo auto-regressivo de ordem p, o modelo pode escrever-se como*

$$
X_t = \delta + \phi_1 X_{t-1} + \phi_2 X_{t-2} + \ldots + \phi_p X_{t-p} + a_t \tag{2.11}
$$

*em que os v´arios φ<sup>i</sup> s˜ao constantes reais e a s´erie dos a<sup>t</sup> apresenta distribui¸c˜ao normal de valores independentes.*

*Um modelo auto-regressivo é simplesmente uma regressão linear do valor corrente da série*  $sobre um ou mais dos valores anteriores da série.$ 

**Definição 2.2.5** *Num modelo de médias móveis (MA), o valor presente da série expressase em fun¸c˜ao dos valores presente e passados das perturba¸c˜oes aleat´orias, que formam uma s´erie de ru´ıdo branco. A ordem deste processo depende do valor mais antigo da s´erie de ru´ıdo branco considerado; para um processo de m´edia m´ovel de ordem q, a s´erie exprime-se como*

$$
X_t = m + a_t - \theta_1 a_{t-1} - \theta_2 a_{t-2} - \dots - \theta_q a_{t-q}
$$
\n(2.12)

*em que os vários*  $\theta_i$  *são constantes reais.* 

Isto é, um modelo de média móvel constrói-se como uma regressão linear do valor presente da série sobre as perturbações aleatórias de um ou mais valores anteriores da série. *Admite-se que estas perturbações são geradas por uma mesma distribuição, habitualmente normal, de m´edia e desvio-padr˜ao constantes.*

**Definição 2.2.6** *Um* modelo auto-regressivo integrado de médias móveis (ARIMA)  $\acute{e}$  um modelo que  $\acute{e}$  ajustado aos dados de uma série temporal para entendê-los melhor ou *para prever futuros pontos da série. Um modelo [ARIMA](#page-14-4) ´e denotado como ARIMA(p,d,q) onde:*

- *p ´e a ordem do modelo auto-regressivo;*
- *d é o grau de diferenciação*;
- *q ´e a ordem do modelo de m´edias m´oveis.*

Considerando a série temporal fornecida pela reestimação do parâmetro  $k_t$  é necessário identificar o modelo mais apropriado para a série. O processo para construir este modelo passa por quatro passos:

- 1. Análise preliminar da série e possíveis transformações;
- 2. Identificação da ordem do modelo;
- 3. Estimação dos parâmetros;
- 4. Avaliação do modelo.

#### Análise preliminar da série e possíveis transformações

A primeira etapa consiste numa análise preliminar da série temporal, através da função de autocorrelação e da função de autocorrelação parcial, para verificar a estacionariedade da série. A identificação de alguma tendência, sazonalidade ou ciclos indica que a série pode não ser estacionária.

**Definição 2.2.7** O gráfico da função de autocorrelação [\(ACF\)](#page-14-5) mostra os valores calculados a partir da série temporal, nas diferentes desfasagens existentes para medir a signi*ficância das correlações entre a observação presente e as anteriores. Assim é possível ver o quanto ´e necess´ario voltar no tempo, ou seja, ´e poss´ıvel determinar quantas desfasagens no tempo as observa¸c˜oes est˜ao correlacionadas. Os valores da [ACF](#page-14-5) encontram-se entre* −1 *e* +1*, se a série temporal for estacionária*.

**Defini¸c˜ao 2.2.8** *O gr´afico da fun¸c˜ao de autocorrela¸c˜ao parcial [\(PACF\)](#page-14-6) mostra os valores*  $calculus, a$  partir da série temporal, usando os seus valores desfasados como variáveis *independentes. Quando a regressão inclui somente uma variável independente de um* período desfasado, o coeficiente da variável independente é chamado de função autocorrelação parcial de primeira ordem; quando um segundo termo de dois períodos de desfasagem for adicionado à regressão, o coeficiente do segundo termo é chamado de função *de autocorrela¸c˜ao parcial de segunda ordem, etc. Os valores da [PACF](#page-14-6) encontram-se entre*  $-1$  *e* +1*, se a série temporal for estacionária.* 

<span id="page-25-0"></span>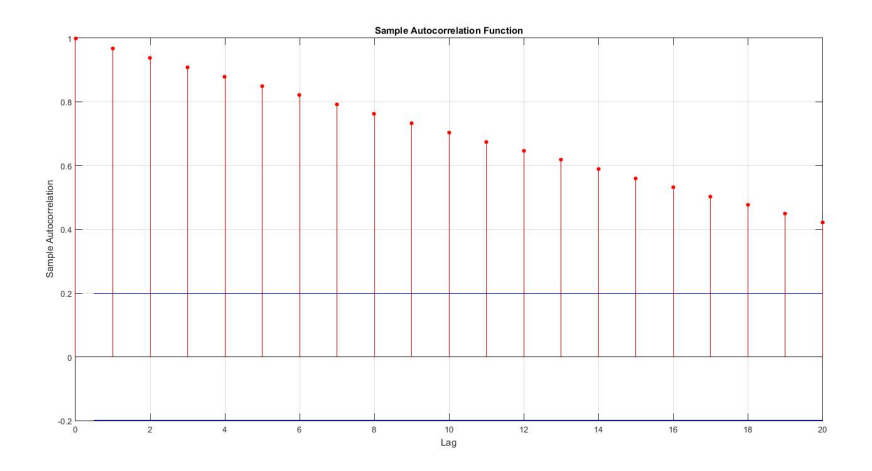

Figura 2.1: Função de autocorrelação de uma série não estacionária

O modelo [ARIMA](#page-14-4) tem como restrição a estacionariedade da série, ou seja, as suas propriedades não dependem do tempo enquanto a série é observada.

Para verificar a estacionariedade de uma série pode-se recorrer ao teste estatístico [ADF.](#page-14-7)

### $12$  FCUP Tábuas de Mortalidade e Métodos de Provisão de Sinistros

**Definição 2.2.9** *O teste [Augmented Dickey-Fuller](#page-14-7) [\(ADF\)](#page-14-7) é um teste estatístico para*  $estudar$  a estacionariedade de uma série temporal. *As hip´oteses do teste s˜ao:*

> *H*<sub>0</sub>*: A série não é estacionária*  $H_1$ *: A série é estacionária*

Caso a série não seja estacionária é necessário diferenciá-la até que ela se torne estacionária, isto é, é necessário calcular as diferenças entre observações consecutivas. O número de vezes que a série é diferenciada até que se torne estacionária corresponde ao paramˆetro *d* do modelo [ARIMA.](#page-14-4)

#### Identificação da ordem do modelo

Após tornar a série estacionária é preciso decidir quantos parâmetros auto-regressivos (*p*) e/ou parâmetros de médias móveis (q) são necessários para obter um modelo efetivo para a série temporal em questão.

Estas informações podem ser obtidas recorrendo à função de autocorrelação  $(ACF)$  e à função de autocorrelação parcial [\(PACF\)](#page-14-6).

Observando os gráficos da [ACF](#page-14-5) e da [PACF](#page-14-6) são escolhidos os candidatos, modelos  $AR(p)$ ,  $MA(q)$  ou  $ARMA(p,q)$ . Entre estes modelos é selecionado o modelo mais adequado à série temporal estudada.

A escolha do modelo é feita através do critério [AIC.](#page-14-1)

**Definição 2.2.10** *Suponha que existe um modelo estatístico relativo a alguns dados. O valor [AIC](#page-14-1) do* modelo pode ser calculado através da fórmula:

$$
AIC = 2k - 2\ln(\widehat{L})\tag{2.13}
$$

*onde,*

- *k é o número de parâmetros estimados no modelo*;
- $\hat{L}$  é a função de máxima verosimilhança do modelo.

A escolha do modelo recai sobre aquele que apresenta o menor valor [AIC](#page-14-1) pois quanto menor for esse valor melhor é o seu ajustamento em relação aos dados.

#### Estimação dos parâmetros

Ap´os as ordens do modelo terem sido identificadas, isto ´e, os valores de *p*, *d* e *q* terem sido identificados, é necessário estimar os parâmetros do modelo  $\delta, \phi_1, \phi_2, \ldots, \phi_p, \theta_1, \theta_2, \ldots, \theta_q$ . A estimação por máxima verosimilhança (MLE) pode ser usada para estimar os parâmetros do modelo. Este m´etodo encontra os valores dos parˆametros do modelo que maximiza a probabilidade de obter os dados que são observados.

Para os modelos [ARIMA,](#page-14-4) o MLE é muito semelhante ao método dos mínimos quadrados.

#### **Avalia¸c˜ao do modelo**

O objetivo da avaliação do modelo é verificar se o modelo estimado nas fases anteriores  $\acute{e}$  adequado para a série temporal estudada. Caso não seja,  $\acute{e}$  necessário refazer alguns passos para encontrar um modelo alternativo.

Esta avaliação baseia-se no cálculo do [RMSE](#page-14-8) [\(Root-Mean-Square Error\)](#page-14-8).

$$
RMSE = \sqrt{\frac{\sum_{t=1}^{T} (\hat{y}_t - y_t)^2}{T}}
$$
\n(2.14)

#### <span id="page-27-0"></span>**2.2.3 Proje¸c˜ao de Tabelas de Mortalidade**

Construído o modelo de previsão já é possível fazer previsões futuras do índice de mortalidade  $k_t$  para *s* anos futuros. Consequentemente é possível construir uma tábua de mortalidade.

A primeira vari´avel a ser calculada ´e a taxa de mortalidade para cada idade *x* e ano *t*:

$$
\ddot{m}_{x,t_{max}+s} = \hat{\alpha}_x + \hat{\beta}_x \ddot{k}_{t_{max}+s}, s > 0 \tag{2.15}
$$

Usando as previsões das taxas de mortalidade é possível calcular todos os elementos de uma tábua de mortalidade.

•  $q_x$ : Probabilidade de um indivíduo que atingiu a idade  $x$  falecer antes de alcançar a idade  $x + 1$ 

$$
q_x = \frac{w_x m_x}{\left(1 + f'_x w_x m_x\right)}\tag{2.16}
$$

onde  $m_x$  é a taxa de mortalidade da idade  $x, w_x$  é o número de idades dentro de um grupo (neste estudo serão consideradas as idades isoladas, pelo que,  $w_x = 1$ ) e  $f_x$  é o número médio de anos vividos dentro do intervalo de idades  $[x, x + 1]$  para

#### $14$  FCUP

Tábuas de Mortalidade e Métodos de Provisão de Sinistros

pessoas que morrem naquela idade (tal como [Russolillo](#page-74-0) [\[2014\]](#page-74-0) será assumindo que  $f_x = \frac{1}{2}$  $\frac{1}{2}$  e  $f'_x = 1 - f_x$ ;

 $\bullet$   $l_{x+w_x}$ : Número de sobreviventes à idade *x*, considerando uma geração inicial de 100000 nados-vivos;

$$
l_{x+w_x} = l_x(1 - q_x) \tag{2.17}
$$

•  $d_x$ : Número de óbitos da geração inicial registados entre as idades  $x \text{ e } x + 1$ ;

$$
d_x = l_x - l_{x + w_x} = l_x q_x \tag{2.18}
$$

 $\bullet$  *L<sub>x</sub>*: Total de anos completos vividos pelos sobreviventes da geração inicial entre as idades  $x \in x + 1$ ;

$$
L_x = w_x(l_x - f'_x d_x)
$$
\n(2.19)

•  $T_x$ : Total de anos completos vividos pelos sobreviventes após a idade *x*;

$$
T_{x_i} = \sum_{x_i}^{x_n} L_x \tag{2.20}
$$

 $\bullet$   $e_x$ : Número esperado de anos de vida futura dos indíviduos que atingiram a idade *x*.

$$
e_{x_i} = \frac{T_{x_i}}{l_{x_i}}\tag{2.21}
$$

<span id="page-28-0"></span>A figura seguinte mostra, de forma incompleta, um exemplo de uma tábua de mortalidade.

| Male               |         |          |         | Female      |                  |         |          |         |         |  |  |
|--------------------|---------|----------|---------|-------------|------------------|---------|----------|---------|---------|--|--|
| $\boldsymbol{x}$   | $q_x$   | $l_{x}$  | $d_{x}$ | $L_{\rm v}$ | $\boldsymbol{x}$ | $q_{x}$ | $l_x$    | $d_{x}$ | $L_{r}$ |  |  |
| Calendar year 2025 |         |          |         |             |                  |         |          |         |         |  |  |
| $1 = 0$            | 0.00106 | 100      | 106     | 99.910      | $1 = 0$          | 0.00099 | 100      | 99      | 99.917  |  |  |
| $2 = 1 - 4$        | 0.00014 | 99.89372 | 14      | 399.547     | $2 = 1 - 4$      | 0.00015 | 99.90132 | 15      | 399.575 |  |  |
| $3 = 5 - 9$        | 0.00023 | 99.87966 | 23      | 499.341     | $3 = 5 - 9$      | 0.00018 | 99.88607 | 18      | 499.386 |  |  |
| $4 = 10 - 14$      | 0.00037 | 99.85657 | 37      | 499.189     | $4 = 10 - 14$    | 0.00027 | 99.86833 | 27      | 499.274 |  |  |
| $5 = 15 - 19$      | 0.00198 | 99.81916 | 198     | 498.601     | $5 = 15 - 19$    | 0.00060 | 99.84128 | 59      | 499.058 |  |  |
| $6 = 20 - 24$      | 0.00345 | 99.62115 | 343     | 497.247     | $6 = 20 - 24$    | 0.00068 | 99.78185 | 68      | 498.740 |  |  |
| $7 = 25 - 29$      | 0.00358 | 99.27778 | 355     | 495.501     | $7 = 25 - 29$    | 0.00076 | 99.71434 | 75      | 498.383 |  |  |
| $8 = 30 - 34$      | 0.00353 | 98.92258 | 349     | 493.741     | $8 = 30 - 34$    | 0.00100 | 99.63895 | 100     | 497.945 |  |  |

Figura 2.2: Tábua de Mortalidade da População Italiana para o ano de 2025 por género, Fonte: [Russolillo](#page-74-0) [\[2014\]](#page-74-0)

# <span id="page-29-0"></span>Capítulo 3 **M´etodos de Provis˜ao de Sinistros**

O contrato de seguro é um compromisso realizado entre uma empresa de seguros e uma pessoa singular ou coletiva em que a primeira se compromete, mediante a receção de um pagamento pr´evio ou conjunto de pagamentos escalonados no tempo, e na eventualidade de ocorrer um evento aleatório, a fornecer à outra parte contratante uma prestação em dinheiro ou serviço.

Para garantir o pagamento de indemnizações, sempre que ocorra um sinistro nos termos do contrato, ´e necess´ario estimar uma provis˜ao t´ecnica, ou seja, prever pagamentos futuros para sinistros pendentes ou sinistros ainda n˜ao declarados.

Neste capítulo serão abordados alguns conceitos e nomenclaturas referentes à provisão de sinistros bem como o estudo de alguns métodos determinísticos e estocásticos para a provis˜ao de sinistros.

### <span id="page-29-1"></span>**3.1 Sinistro**

Um sinistro é definido como um evento ou uma série de eventos resultantes de uma mesma causa suscet´ıvel de fazer funcionar as garantias de um ou mais contratos de seguro.

### <span id="page-29-2"></span>**3.1.1 Processo de um sinistro**

Um sinistro passa por diversas fases desde a sua ocorrência até ao seu encerramento. A seguinte figura demonstra as diversas fases de um sinistro.

### $16$  FCUP Tábuas de Mortalidade e Métodos de Provisão de Sinistros

<span id="page-30-1"></span>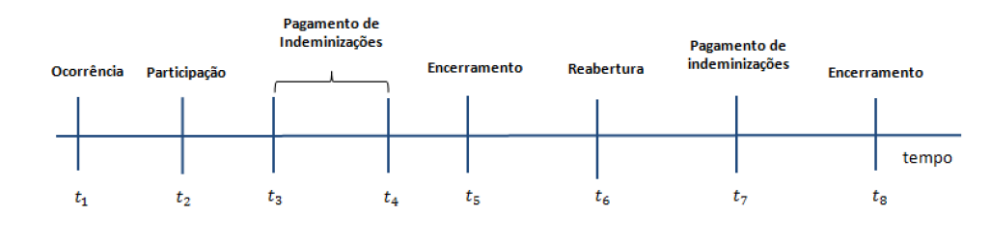

**Figura 3.1:** Evolução temporal do processo de um sinistro, Fonte: [Pinto](#page-73-2) [\[2013\]](#page-73-2)

Como é possível ver através da [Figura 3.1](#page-30-1) o processo de um sinistro pode demorar alguns dias como também pode durar anos até que seja encerrado. Esta demora provém de diversos fatores, tais como, atrasos administrativos ou longos processos jurídicos. Além destes fatores existem ainda os casos em que o sinistro demora anos para ser participado  $\alpha$  seguradora.

Assim, como já foi referido, o processo de um sinistro passa por diversas fases:

- Em  $t_1$  ocorre o sinistro;
- Em  $t_2$  o sinistro ocorrido é participado à companhia de seguros, sendo agora o resto do processo tratado pelos mesmos;
- Em  $t_3$  e  $t_4$  são efetuados os pagamentos das indemnizações associadas ao sinistro;
- Em  $t_5$  ocorre o encerramento (pode não ser definitivo) do sinistro depois de todas as situações serem regularizadas;
- Em  $t_6$  o processo do sinistro pode ser reaberto devido a novas informações relativas ao sinistro em causa;
- Em  $t_7$  são efetuados novos pagamentos de indemnizações de modo a regularizar a situação do sinistro;
- Em  $t_8$  existe novo encerramento do sinistro (podendo ser definitivo ou não).

### <span id="page-30-0"></span>**3.1.2 Provis˜ao de Sinistros**

Uma companhia de seguros precisa de assegurar todas as etapas do processo de um sinistro daí a importância de criar uma provisão para sinistros, ou reserva. Esta provisão para sinistro corresponde `a reserva total estimada pela seguradora para assegurar a regulariza¸c˜ao de todos os sinistros, tanto os pendentes como os n˜ao declarados, para um determinado espaço temporal.

A provis˜ao para sinistros encontra-se dividida em dois tipos:

- <span id="page-31-1"></span>• Reserva para sinistros que cobrem os futuros custos de sinistros que já ocorreram mas ainda não foram reportados - [Incurred But Not Reported](#page-14-9) [\(IBNR\)](#page-14-9);
- Reserva para sinistros para cobrir potenciais insuficiências que possam existir nas reservas, ou seja, para regularizar pagamentos referentes a sinistros pendentes - [Incurred But Not Enough Reported](#page-14-10) [\(IBNER\)](#page-14-10).

Apesar de existir esta distinção, a estimação do [IBNR](#page-14-9) e do [IBNER](#page-14-10) é feita como uma só, não existindo distinção entre as duas.

### <span id="page-31-0"></span>**3.2 Nomenclatura e Triˆangulos Run-off**

Os métodos utilizados para o cálculo de reservas de sinistros baseiam-se num triângulo run-off. Um triângulo run-off é uma matriz incompleta onde estão organizados todos os dados históricos referentes aos sinistros ocorridos e participados até à data em que ele  $\acute{e}$  construído. Usualmente, os dados estão organizados em períodos anuais mas também podem ser construídos em períodos mensais, trimestrais ou semestrais.

Cada linha do triângulo run-off representa um período de acidente *i*, onde  $1 \leq i \leq N$ em que 1 é o período inicial considerado e *N* é o período até ao qual há informação disponível.

Cada coluna do triângulo run-off representa um período de desenvolvimento *j*, onde 1 ≤  $j$  ≤  $M$  em que 1 é o período inicial considerado e  $M$  é o período até ao qual há informação disponível.

Normalmente, os triângulos run-off são matrizes quadradas, isto é,  $N = M$ . Serão apenas considerados triângulos run-off em que o número de períodos de ocorrência é igual ao número de períodos de desenvolvimento.

Considere-se  $X_{i,j}$  o montante incremental correspondente ao período de ocorrência *i* e período de desenvolvimento *j* e *N* o período até ao qual existem dados disponíveis. Assim, o conjunto de dados é:

$$
\{X_{i,j} : i = 1, \dots N, j = 1, \dots, N - i + 1\}
$$
\n(3.1)

A seguinte figura mostra os dados, na forma incremental, distribuídos no triângulo run-off.

#### $18$  FCUP

Tábuas de Mortalidade e Métodos de Provisão de Sinistros

<span id="page-32-0"></span>

| Período de Ocorrência       | Período de Desenvolvimento |                                                                       |          |          |          |                             |  |  |  |
|-----------------------------|----------------------------|-----------------------------------------------------------------------|----------|----------|----------|-----------------------------|--|--|--|
|                             |                            | $\overline{2}$                                                        |          |          |          | $\ldots$ k $\ldots$ $N-1$ N |  |  |  |
|                             |                            | $X_{1,1}$ $X_{1,2}$ $\ldots$ $X_{1,k}$ $\ldots$ $X_{1,N-1}$ $X_{1,N}$ |          |          |          |                             |  |  |  |
| $\mathcal{D}_{\mathcal{A}}$ |                            | $X_{2,1}$ $X_{2,2}$ $X_{2,k}$ $X_{2,N-1}$                             |          |          |          |                             |  |  |  |
| $\cdots$                    | $\cdots$                   | <b>Contractor</b>                                                     | $\cdots$ | $\cdots$ | $\cdots$ |                             |  |  |  |
| $\boldsymbol{k}$            |                            | $X_{k,1}$ $X_{k,2}$ $\ldots$ $X_{k,k}$                                |          |          |          |                             |  |  |  |
| $\cdots$                    | $\cdots$                   | $\sim 100$ km s $^{-1}$                                               | $\cdots$ |          |          |                             |  |  |  |
| $N-1$                       |                            | $X_{N-1,1}$ $X_{N-1,2}$                                               |          |          |          |                             |  |  |  |
| $\Lambda$                   | $X_{N,1}$                  |                                                                       |          |          |          |                             |  |  |  |

**Tabela 3.1:** Triângulo run-off com montantes incrementais,  $X_{i,j}$ 

Considere-se  $C_{i,j}$  o montante acumulado correspondente ao período de ocorrência *i* e período de desenvolvimento  $j$  e  $N$  o período até ao qual existem dados disponíveis. Assim, o conjunto de dados é:

$$
\{C_{i,j} : i = 1, \dots N, j = 1, \dots, N - i + 1\}
$$
\n(3.2)

<span id="page-32-1"></span>A seguinte figura mostra os dados, na forma acumulada, distribuídos no triângulo run-off.

| Período de Ocorrência | Período de Desenvolvimento |                             |          |                  |          |                                           |  |  |  |
|-----------------------|----------------------------|-----------------------------|----------|------------------|----------|-------------------------------------------|--|--|--|
|                       |                            | $\mathcal{D}_{\mathcal{L}}$ |          | $k$ <sup>-</sup> |          | $\ldots$ $N-1$                            |  |  |  |
|                       | $C_{1,1}$                  |                             |          |                  |          | $C_{1,2}$ $C_{1,k}$ $C_{1,N-1}$ $C_{1,N}$ |  |  |  |
|                       | $C_{2,1}$                  |                             |          |                  |          | $C_{2,2}$ $C_{2,k}$ $C_{2,N-1}$           |  |  |  |
| $\ddots$              |                            | $\cdots$                    | $\cdots$ | $\cdots$         | $\cdots$ |                                           |  |  |  |
| k <sub>i</sub>        | $C_{k,1}$                  | $C_{k,2}$ $C_{k,k}$         |          |                  |          |                                           |  |  |  |
| $\cdots$              |                            | $\cdots$                    | $\cdots$ |                  |          |                                           |  |  |  |
| $N-1$                 |                            | $C_{N-1,1}$ $C_{N-1,2}$     |          |                  |          |                                           |  |  |  |
|                       |                            |                             |          |                  |          |                                           |  |  |  |

**Tabela 3.2:** Triângulo run-off com montantes acumulados,  $C_{i,j}$ 

O objetivo fundamental da provisão de sinistros é completar a parte inferior da matriz, ou seja, estimar os valores que se v˜ao pagar no futuro. Assim, os montantes a ser estimados são:

$$
\{C_{i,j} : i = 2, \dots, N, j = N - i + 2, \dots, N\}
$$
\n(3.3)

Para os montantes incrementais, a fórmula é análoga.

Completada a matriz é possível estimar a reserva para cada período de ocorrência i através das seguintes fórmulas para a forma incremental e para o forma acumulada, respetivamente:

$$
\sum_{x=N-i+2}^{N} X_{i,x} \qquad R_i = C_{i,N} - C_{i,N-i+1} \tag{3.4}
$$

onde  $i = 1...N$ ,  $C_{i,N}$  representa o montante final, também chamado de *ultimate*, para cada período de ocorrência e  $C_{i,N-i+1}$  representa o montante conhecido até ao momento do exercício. A reserva total é dada por:

$$
R = \sum_{i=1}^{N} R_i \tag{3.5}
$$

Da mesma forma que os triângulos são usados para estimar os montantes a pagar também podem ser utilizados para prever o número de sinistros que ainda não foram declarados.

A estimação das reservas será feita através de métodos estatísticos explicados posteriormente.

### <span id="page-33-0"></span>**3.3 Fator Cauda**

Em certos ramos de seguros, mesmo passado muito tempo, a regularização de um sinistro pode ainda não estar concluída, ou seja, o valor da reserva estimada pode não ser suficiente para cobrir as indemnizações a pagar.

Assim, a seguradora precisa de se precaver para este tipo de situação porque, se não o fizer, está a assumir que não existe nenhuma indemnização a ser liquidada após o instante *N*. O **fator cauda** representa então um valor que reflete a evolução esperada após o último ano de desenvolvimento apresentado no triângulo run-off.

### <span id="page-33-1"></span>**3.4 Métodos Determinísticos**

São classificados como métodos determínisticos os métodos que se baseiam apenas nos dados históricos, sem considerar qualquer distribuição de probabilidade para estimar valores futuros.

#### <span id="page-33-2"></span>**3.4.1 M´etodo Chain Ladder**

O método Chain Ladder é um algoritmo determinístico de previsão eficaz e de fácil aplicabilidade. É um dos métodos de previsão mais conhecido e utilizado dada a sua simplicidade e a aproximação dos seus resultados com a realidade.

Este método baseia-se no cálculo de uma sequência de fatores de desenvolvimento em função dos períodos de desenvolvimento de cada período de ocorrência. Estes fatores,

juntamente com os dados existentes, permitem a estimação das reservas. Este método apresenta os seguintes pressupostos:

- $\bullet$  A frequência de sinistralidade pode variar ao longo do tempo;
- $\bullet$  Os montantes para os diferentes períodos de ocorrência são independentes;
- Os fatores de desenvolvimento são os mesmos ao longos dos períodos de ocorrência, ou seja, existe proporcionalidade entre os seus per´ıodos de desenvolvimento.

Define-se fator de desenvolvimento,  $f_j$ , como a razão dos montantes acumulados no final do período de desenvolvimento  $j + 1$  e os montantes acumulados no final do período de desenvolvimento *j*, ou seja:

<span id="page-34-0"></span>
$$
\hat{f}_j = \frac{\sum_{k=1}^{N-j} C_{k,j+1}}{\sum_{k=1}^{N-j} C_{k,j}} \quad para \quad 1 \le j \le n-1
$$
\n(3.6)

Os valores dos montantes acumulados para os períodos de desenvolvimento são estimados através da seguinte fórmula:

$$
\widehat{C}_{i,j} = \widehat{C}_{i,j-1} \widehat{f}_{j-1} \quad para \quad 2 \le i \le N \quad e \quad N - i + 2 \le j \le N \tag{3.7}
$$

onde  $C_{i,N-i+1} = C_{i,N-i+1}$ .

A estimação do total de pagamentos e a reserva para cada período de ocorrência são calculados da seguinte forma:

$$
\hat{C}_{i,N} = C_{i,N-i+1} \hat{f}_{N-i+1} \dots \hat{f}_{N-1} \quad para \quad 2 \le i \le N \tag{3.8}
$$

$$
\hat{R}_i = \hat{C}_{i,N} - C_{i,N-i+1}
$$
\n(3.9)

onde,

- $C_{i,N}$  representa o valor total de montantes previstos para o período de ocorrência *i*;
- $R_i$  representa a reserva para o período de ocorrência  $i$ .

A reserva total é estimada através da seguinte fórmula:

$$
\widehat{R} = \sum_{t=1}^{N} \widehat{R}_i
$$
\n(3.10)

Segue um exemplo para melhor entendimento do funcionamento do método Chain Ladder.

### **Exemplo**

<span id="page-35-0"></span>Considere-se o seguinte triângulo run-off, na forma acumulada, de pagamentos de indemnizações desde 1981 a 1987.

| Ano de Ocorrência | Ano de Desenvolvimento |                             |       |       |       |       |       |  |  |  |
|-------------------|------------------------|-----------------------------|-------|-------|-------|-------|-------|--|--|--|
|                   |                        | $\mathcal{D}_{\mathcal{L}}$ | 3     |       | 5     | 6     |       |  |  |  |
| 1981              | 5012                   | 8269                        | 10907 | 11805 | 13539 | 16181 | 18009 |  |  |  |
| 1982              | 106                    | 4285                        | 5396  | 10666 | 13782 | 15599 |       |  |  |  |
| 1983              | 3410                   | 8992                        | 13873 | 16141 | 18735 |       |       |  |  |  |
| 1984              | 5655                   | 11555                       | 15766 | 21266 |       |       |       |  |  |  |
| 1985              | 1092                   | 9565                        | 15836 |       |       |       |       |  |  |  |
| 1986              | 1513                   | 6445                        |       |       |       |       |       |  |  |  |
| 1987              | 557                    |                             |       |       |       |       |       |  |  |  |
|                   |                        |                             |       |       |       |       |       |  |  |  |

Tabela 3.3: Triângulo run-off com montantes acumulados, Fonte: [Carrato et al.](#page-73-1) [\[2017\]](#page-73-1)

Visualizando o triângulo run-off tiram-se algumas conclusões iniciais:

- O período considerado é anual e mostra as indemnizações pagas entre 1981 e 1987;
- Relativamente aos sinistros ocorridos em 1981 verifica-se que houve pagamentos de indemnizações no próprio ano, 5012, mas também houve nos anos seguintes (até 1987), respetivamente, 3257, 2638, 898, 1734, 2642, 1828;
- Relativamente aos sinistros ocorrido em 1982, conhecem-se os pagamentos de indemnizações entre 1982 e 1987. Um dos montantes a ser estimado é o valor pago em 1988 relativamente aos sinistros ocorridos em 1982;
- Tal como em 1982, também são estimados montantes pagos relativos aos anos de ocorrência de 1983 até 1987;
- Assume-se que os pagamentos desconhecidos e que ser˜ao estimados seguem o mesmo padrão dos já conhecidos.

Em primeiro lugar é necessário calcular os fatores de desevolvimento recorrendo à fórmula  $(3.6)$ :

$$
f_1 = \frac{\sum_{x=1}^{6} C_{x,2}}{\sum_{x=1}^{6} C_{x,1}} = 2.925, f_2 = \frac{\sum_{x=1}^{5} C_{x,3}}{\sum_{x=1}^{5} C_{x,2}} = 1.448, f_3 = \frac{\sum_{x=1}^{4} C_{x,4}}{\sum_{x=1}^{4} C_{x,3}} = 1.303
$$

$$
f_4 = \frac{\sum_{x=1}^{3} C_{x,5}}{\sum_{x=1}^{3} C_{x,4}} = 1.193, f_5 = \frac{\sum_{x=1}^{2} C_{x,6}}{\sum_{x=1}^{2} C_{x,5}} = 1.163, f_6 = \frac{C_{1,7}}{C_{1,6}} = 1.114
$$
#### $22$  FCUP

Tábuas de Mortalidade e Métodos de Provisão de Sinistros

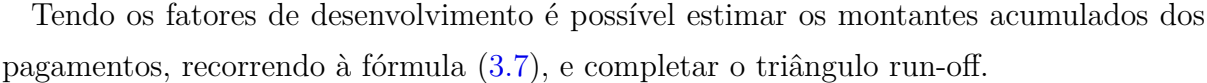

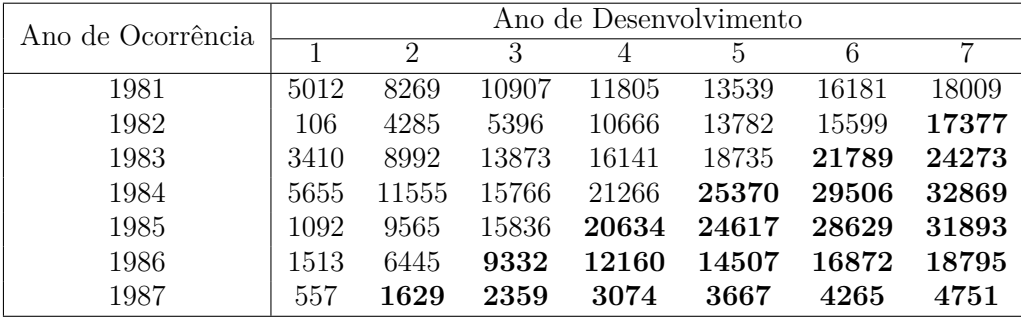

**Tabela 3.4:** Triângulo run-off com montantes acumulados, Fonte: [Carrato et al.](#page-73-0) [\[2017\]](#page-73-0)

<span id="page-36-0"></span>Por fim já é possível calcular a reserva para cada um dos anos de ocorrência e, consequentemente, a reserva total.

| Ano de ocorrência | Reserva |
|-------------------|---------|
| 1981              |         |
| 1982              | 1778    |
| 1983              | 5538    |
| 1984              | 11603   |
| 1985              | 16057   |
| 1986              | 12350   |
| 1987              | 4194    |
| Total             | 51520   |

Tabela 3.5: Total de Reservas para o triângulo run-off

Como foi mostrado na tabela  $(3.5)$ , a reserva total para o caso em estudo é 51520*euros*. Esta reserva estimada corresponde ao montante que a seguradora tem de manter para os sinistros ocorridos entre 1981 e 1987 cobrindo o pagamento de indemnizações até 1993.

## **3.5 M´etodos Estoc´asticos**

Como foi possível ver, os métodos determinísticos (neste caso, o método Chain Ladder) são bastantes simples e facilmente aplicáveis. O grande problema nestes métodos é que são estimadas reservas pontuais, ou seja, não é considerada qualquer variabilidade nos resultados.

Os métodos estocásticos são métodos que consideram essa variabilidade nos resultados.

Estes métodos estimam desvios-padrão, erros de previsão e intervalos de confiança conforme o método que é considerado. Dentro destes métodos existem métodos paramétricos, ou seja, métodos que assumem as estimativas através de uma distribuição de probabilidade e métodos não paramétricos que estimam erros de previsão.

#### **3.5.1 M´etodo de Bootstrap (aplicado ao Chain Ladder)**

A metodologia de *Bootstrap* é uma técnica de reamostragem, introduzida por [Efron e](#page-73-1) [Tibshirani](#page-73-1) [\[1993\]](#page-73-1), com o objetivo de obter diversas informações de um conjunto de dados, normalmente obtidos por métodos analíticos. Para o caso em estudo, a metodologia de *Bootstrap* é aplicado com o objetivo de calcular provisões para sinistros.

[England e Verrall](#page-73-2) [\[1999\]](#page-73-2) utilizaram, inicialmente, a metodologia de *Bootstrap* para es-timar o erro das estimativas das reservas do método Chain Ladder. [England](#page-73-3) [\[2001\]](#page-73-3), posteriormente, recorreu ao método para simular o erro do processo, além de utilizar o método de *Bootstrap*, com o objetivo de obter a estimação do erro e também de uma distribuição preditiva.

Considerando uma aplicação básica do método de *Bootstrap* ao método Chain Ladder, onde os dados são considerados independentes e identicamente distribuídos, a reamostragem, com reposição, ocorre a partir dos dados presentes no triângulo run-off.

O procedimento apresentado em seguida tem como base o trabalho de [England e Verrall](#page-73-4) [\[2002\]](#page-73-4).

- Ao triângulo run-off é aplicado o método Chain Ladder de modo a obter os montantes da parte inferior do triângulo, as reservas de cada período de ocorrência e a reserva total;
- Os dados presentes no triˆangulo s˜ao ajustados a partir da diagonal *Ci,N*+1−*<sup>i</sup>* considerando

<span id="page-37-0"></span>
$$
\hat{C}_{i,N+1-i} \equiv C_{i,N+1-i}; \ \hat{C}_{i,j} = \frac{C_{i,N+1-i}}{\hat{f}_{N-i} \cdot \ldots \cdot \hat{f}_j}, \ i+j \le N \tag{3.11}
$$

• Calculam-se os resíduos de Pearson padronizados através da seguinte expressão

$$
r_{i,j} = \frac{(C_{i,j} - C_{i,j-1}) - (\hat{C}_{i,j} - \hat{C}_{i,j-1})}{\sqrt{\hat{C}_{i,j} - \hat{C}_{i,j-1}}}, \ i + j \le N + 1
$$
\n(3.12)

 $\bullet$  O ciclo bootstrap  $\acute{e}$  iniciado e repetido  $R$  vezes seguindo o seguinte procedimento

**–** E feita uma reamostragem, com reposi¸c˜ao, dos res´ıduos de modo a ter um novo ´

Tábuas de Mortalidade e Métodos de Provisão de Sinistros

triângulo de resíduos;

**–** E constru´ıdo um novo triˆangulo, na forma incremental, com dados novos obti- ´ dos através da inversão da expressão dos resíduos de Pearson

<span id="page-38-1"></span>
$$
X_{i,j}^* = r_{i,j}^* \sqrt{\hat{C}_{i,j} - \hat{C}_{i,j-1}} + \hat{C}_{i,j} - \hat{C}_{i,j-1}, \ \ i+j \le N+1 \tag{3.13}
$$

- **–** Converte-se o novo triˆangulo para a forma cumulativa
- **–** E aplicado o m´etodo Chain Ladder ao novo triˆangulo de modo a obter os ´ montantes da parte inferior do triângulo, as reservas para cada período de ocorrˆencia e a reserva total.
- Efetuado o ciclo bootstrap  $R$  vezes, é obtida a distribuição preditiva das reservas, onde o seu valor m´edio corresponde ao montante das reservas.
- Através da amostra das reservas obtidas é possível retirar diversas informações, tais como, o desvio-padrão, o erro quadrático médio e os percentis.

#### **Exemplo**

Considere-se o triângulo run-off da [Tabela 3.3.](#page-35-0) Os fatores de desenvolvimento são obtidos através do método Chain Ladder.

Considerando a equação [\(3.11\)](#page-37-0), os dados do triângulo são ajustados a partir da diagonal, como mostra a [Tabela 3.6.](#page-38-0)

<span id="page-38-0"></span>

| Ano de Ocorrência | Ano de Desenvolvimento |                             |       |       |       |       |       |  |
|-------------------|------------------------|-----------------------------|-------|-------|-------|-------|-------|--|
|                   |                        | $\mathcal{D}_{\mathcal{L}}$ | 3     |       | 5     | 6     |       |  |
| 1981              | 2112                   | 6180                        | 8948  | 11662 | 13911 | 16181 | 18009 |  |
| 1982              | 2037                   | 5958                        | 8626  | 11243 | 13410 | 15599 |       |  |
| 1983              | 2845                   | 8323                        | 12051 | 15707 | 18735 |       |       |  |
| 1984              | 3852                   | 11269                       | 16317 | 21266 |       |       |       |  |
| 1985              | 3739                   | 10937                       | 15836 |       |       |       |       |  |
| 1986              | 5413                   | 6445                        |       |       |       |       |       |  |
| 1987              | 557                    |                             |       |       |       |       |       |  |

Tabela 3.6: Triângulo com os dados ajustados

Obtidos os dados ajustados, são calculados os resíduos de Pearson.

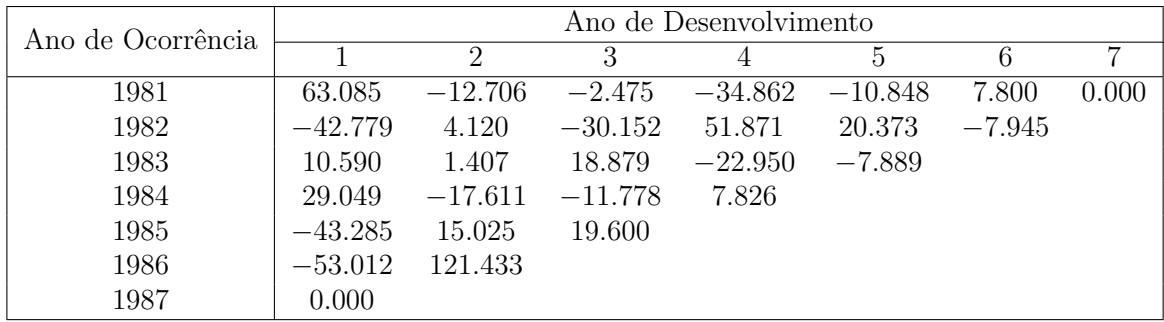

**Tabela 3.7:** Resíduos de Pearson

Antes de iniciar o ciclo bootstrap é necessário verificar a condição de independência, recorrendo ao gráfico dos resíduos.

<span id="page-39-0"></span>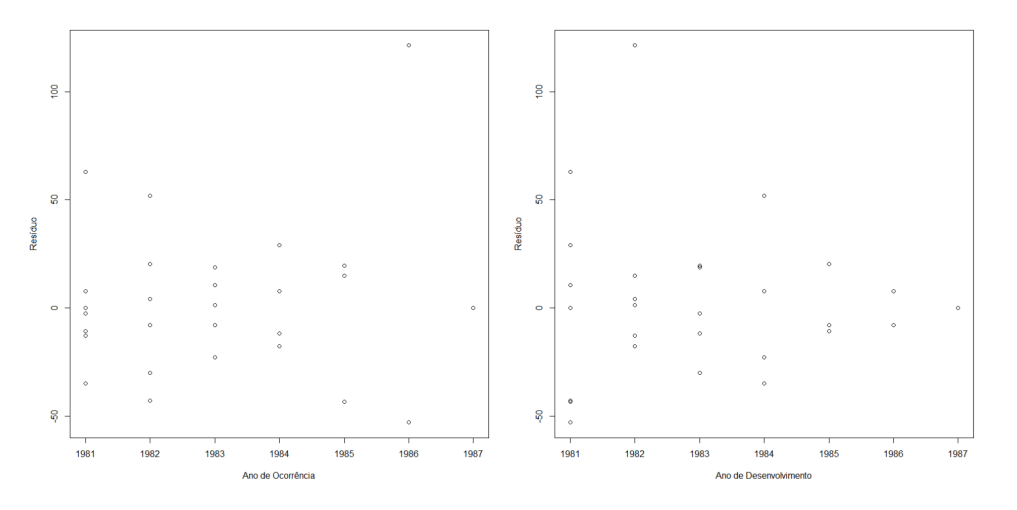

Figura 3.2: Gráficos de Resíduos por ano de ocorrência e por ano de desenvolvimento, respetivamente

Através dos gráficos da [Figura 3.2](#page-39-0) é possível verificar que os dados não seguem nenhuma tendência confirmando-se assim a sua independência.

Tendo em conta a informação anterior é possível iniciar o ciclo bootstrap, considerando 5000 simulações. Em cada simulação é feita uma reamostragem, com reposição, dos resíduos de modo a obter um novo triângulo. Usando a equação  $(3.13)$  são estimados os novos valores, na forma incremental, do triângulo. O triângulo é convertido para a forma cumulativa de modo a que seja aplicado o m´etodo Chain Ladder com o objetivo de estimar os montantes finais de cada ano de ocorrˆencia e, consequentemente, a reserva total.

Dado o número elevado de simulações, 5000, e considerando o Teorema do Limite Central, as estimativas obtidas s˜ao assintoticamente normais.

#### $26$  FCUP

Tábuas de Mortalidade e Métodos de Provisão de Sinistros

<span id="page-40-0"></span>

|       | <i><u><b>Ultimate</b></u></i> | Reserva | Erro Padrão | Limite Inferior | Limite Superior |
|-------|-------------------------------|---------|-------------|-----------------|-----------------|
| 1981  | 18009                         |         |             |                 |                 |
| 1982  | 17513                         | 1914    | 2397        | 1848            | 1980            |
| 1983  | 24704                         | 5969    | 4473        | 5845            | 6093            |
| 1984  | 33646                         | 12380   | 6937        | 12188           | 12572           |
| 1985  | 32902                         | 17066   | 8522        | 16830           | 17302           |
| 1986  | 19426                         | 12981   | 7751        | 12766           | 13196           |
| 1987  | 5222                          | 4665    | 7505        | 4457            | 4873            |
| Total | 151422                        | 54975   | 18674       | 54457           | 55493           |

Tabela 3.8: Resultados obtidos através do método de Bootstrap

A [Tabela 3.8](#page-40-0) mostra um resumo dos resultados obtidos através do método de Bootstrap. E possível ver que é estimada uma provisão total de 54975 euros com um limite superior de 55493 euros para um nível de significância de 5%.

#### **3.5.2 M´etodo de Thomas Mack**

Thomas [Mack](#page-73-5) [\[1993\]](#page-73-5) desenvolveu um método estocástico que estima a variabilidade do método Chain Ladder. O objetivo deste método é manter as características do método Chain Ladder, mas também proporcionar mais informação, tal como, erros de previsão e intervalos de confiança. Através dos intervalos de confiança é possível avaliar a variabilidade das estimativas produzidas pelo m´etodo Chain Ladder e assim determinar, com um certo nível de confiança, a viabilidade das previsões.

O método desenvolvido por Mack é um método não paramétrico pois não assume que os dados sigam uma distribuição de probabilidade.

Tal como no método Chain Ladder, no modelo de Mack é necessário testar o método para verificar se é adequado aos dados existentes, ou seja, é necessária a verificação dos três pressupostos testados para o método Chain Ladder. Estes pressupostos já estão implícitos porque a estimação da variabilidade provém das estimativas do método Chain Ladder.

Considere-se  $C_{i,j}$  uma variável aleatória que representa os montantes do triângulo run-off acumulado. Para além destes pressupostos, o modelo de Mack assume três pressupostos adicionais:

1. Existem fatores de desevolvimento  $f_1, \ldots, f_{N-1} > 0$  tal que

<span id="page-40-1"></span>
$$
E(C_{i,j+1}|C_{i,1}\dots C_{i,j}) = C_{i,j}f_j, \ 1 \le i \le N, 1 \le j \le N-1
$$
\n(3.14)

2. As variáveis  $C_{i,j}$  de diferentes períodos de ocorrência são independentes, isto é,

<span id="page-41-0"></span>
$$
\{C_{i,1},\ldots,C_{i,N}\} \hspace{0.2cm} e \hspace{0.2cm} \{C_{k,1},\ldots,C_{k,N}\}, \hspace{0.2cm} \text{com} \hspace{0.2cm} i \neq k \hspace{0.2cm} \text{ são independentes} \hspace{0.2cm} (3.15)
$$

3.

<span id="page-41-1"></span>
$$
V(C_{i,j+1}|C_{i,1}\dots C_{i,j}) = \sigma_j^2, 1 \le i \le N, 1 \le j \le N-1
$$
\n(3.16)

sendo  $\sigma_j^2$  um estimador não enviesado.

Assim, de forma resumida, a equação  $(3.14)$  do primeiro pressuposto representa a proporcionalidade entre períodos de desevolvimento, a equação  $(3.15)$  do segundo pressu-posto mostra a independência entre diferentes períodos de ocorrência e a equação [\(3.16\)](#page-41-1) do terceiro pressuposto mostra que, para cada per´ıodo de desenvolvimento *j*, existe um único estimador,  $\sigma_j^2$ , garantindo que os estimadores dos coeficientes de desenvolvimento sejam os de menor variância.

Como já foi visto anteriormente, os fatores de desenvolvimento podem ser estimados através da fórmula [\(3.6\)](#page-34-1). Já a constante de proporcionalidade,  $\sigma_j^2$ , pode ser estimada da seguinte forma,

$$
\hat{\sigma}_j^2 = \frac{1}{N-j-1} \sum_{i=1}^{N-j} C_{i,j} \left( \frac{C_{i,j+1}}{C_{i,j}} - \hat{f}_j \right)^2 \text{ para } 1 \le j \le N-2 \tag{3.17}
$$

e, para o caso  $\hat{\sigma}_{j-1}^2$  existe duas possibilidades:

- Se  $\hat{f}_{N-1} = 1$  e a regularização dos sinistros terminar após *N*−1 anos então  $\hat{\sigma}_{N-1}^2 = 0$ ;
- Caso a regularização dos sinistros não termine após  $N-1$  anos, tem-se  $\hat{\sigma}_{N-1}^2 =$  $\min(\frac{\hat{\sigma}_{N-2}^2}{\hat{\sigma}_{N-3}^2}, \min(\hat{\sigma}_{N-3}^2, \hat{\sigma}_{N-2}^2))$

Estimados os montantes totais e as reservas para cada período de ocorrência, através do método Chain Ladder é possível calcular o erro de previsão para cada período de ocorrência. Para estimar esta variabilidade recorre-se ao erro quadrático médio definido pela seguinte express˜ao:

$$
mse(\hat{R}_i) = E((\hat{R}_i - R_i)^2 | D) = E((\hat{C}_{i,N} - C_{i,N})^2 | D) = mse(\hat{C}_{i,N})
$$
(3.18)

onde  $D = \{C_{i,j} | i + j \leq N + 1\}$  representa os dados. Considerando a regra geral  $E(X - a)^2 = Var(X) + (E(X) - a)^2$ , tem-se

$$
mse(\hat{C}_{i,N}) = Var(C_{i,N}|D) + (E(C_{i,N}|D) - \hat{C}_{i,N})^2
$$
\n(3.19)

#### $28$  FCUP Tábuas de Mortalidade e Métodos de Provisão de Sinistros

que mostra que o erro quadrático médio é a soma da variabilidade dos dados com a variabilidade associada à previsão.

Assim, considerando os pressupostos [\(3.14\)](#page-40-1), [\(3.15\)](#page-41-0) e [\(3.16\)](#page-41-1), Mack prova que o erro quadrático médio pode ser estimado através da seguinte expressão

<span id="page-42-0"></span>
$$
\widehat{mse}(\widehat{R}_i) = \widehat{C}_{i,N}^2 \sum_{j=N+1-i}^{N-1} \frac{\widehat{\sigma}_j^2}{\widehat{f}_j^2} \left(\frac{1}{\widehat{C}_{i,j}} + \frac{1}{\sum_{k=1}^{N-j} C_{k,j}}\right) \tag{3.20}
$$

onde  $C_{i,j} = C_{i,N+1-i} f_{N+1-i} \times \ldots \times f_{j-1}, j > N+1-i$  são os valores estimados dos futuros  $C_{i,j}$  e  $C_{i,N+1-i} = C_{i,N+1-i}$ .

Além disto, considerando os pressupostos e a notação da expressão  $(3.20)$ , o autor propõe estimar o erro quadrático médio da reserva total,  $R = R_2 + \ldots + R_N$ , através da seguinte expressão,

$$
\widehat{mse}(\widehat{R}) = \sum_{i=2}^{N} (s.e.(\widehat{R}_i))^2 + \widehat{C}_{i,N} (\sum_{k=i+1}^{N} \widehat{C}_{k,N}) \sum_{j=N+1-i}^{N-1} \frac{2\widehat{\sigma}_j^2 / \widehat{f}_j^2}{\sum_{p=1}^{N-j} C_{p,j}}
$$
(3.21)

## **3.6 M´etodos que relacionam triˆangulos de pagamentos com triˆangulos de cargas**

O uso de métodos determinísticos pelos atuários tem vindo a diminuir ao longo do tempo. O facto de serem pedidas propriedades estatísticas das reservas tem levado a esta dimimuição. Como tal, o recurso a métodos estocásticos tem aumentado.

Apesar destes métodos terem cada vez mais destaque, é necessário ter em consideração outro tipo de dificuldades que alguns métodos estocásticos não conseguem colmatar como, por exemplo, a dualidade de triângulos para o mesmo ramo.

Como já foi mencionado, para cada ramo existe um triângulo de pagamentos de indemnizações. Mas, para além deste, também existe um triângulo de custos (ou cargas).

Como já foi explicado, os pagamentos das indemnizações não são efetuados logo após a ocorrência do sinistro. Aliás, pode demorar anos até que as indemnizações de um sinistro estejam totalmente liquidadas. Assim, quando um sinistro é reportado, é estimado um valor total das indemnizações relativas a esse sinistro.

Portanto, o triângulo dos custos é calculado da seguinte forma. As indemnizações já liquidadas é somado o valor das indemnizações que ainda está por liquidar.

Normalmente, o triângulo dos pagamentos e o triângulo dos custos são estudados separadamente, ignorando qualquer correlação existente entre os dois.

Assim foram criados alguns métodos que estudam a dependência existente entre estes triângulos como, por exemplo, o Método de Munich Chain Ladder.

#### **3.6.1 M´etodo de Munich Chain Ladder**

[Quarg e Mack](#page-73-6) [\[2004\]](#page-73-6) introduziram um m´etodo, denominado por *Munich Chain Ladder*, que efetua uma previsão mais consistente do montante de indemnizações considerando os dados presentes no triângulo run-off dos pagamentos e no triângulo run-off dos custos. O método Munich Chain Ladder foi concebido para lidar com a correlação existente entre o triângulo dos pagamentos e o triângulo dos custos.

#### **Nota¸c˜ao**

Seja N o número de períodos de ocorrência e de períodos de desenvolvimento (como já foi mencionado, apenas serão considerados triângulos em que o número de períodos de ocorrência é igual ao número de períodos de desenvolvimento).

Para  $i = 1, \ldots, N$  e  $j = 1, \ldots, N - i + 1$ , sejam  $P_{i,j}$  os pagamentos acumulados observados e  $I_{i,j}$  os custos acumulados observados relativos ao período de ocorrência *i* e período de desenvolvimento *j*.

O m´etodo de Munich Chain Ladder tem o mesmo objetivo que os m´etodos apresentados que é a estimação dos valores em falta no triângulo run-off. Assim são estimados os montantes  $P_{i,j}$  e  $C_{i,j},$  com  $2\leq i\leq N$  e  $N-i+2\leq j\leq N,$  para cada um dos triângulos de modo a preencher o triângulo inferior.

São introduzidas também as proporções entre pagamentos e custos e o seu inverso

$$
(P/I)_{i,j} = Q_{i,j} = \frac{P_{i,j}}{I_{i,j}} \quad e \quad (I/P)_{i,j} = Q_{i,j}^{-1} = \frac{I_{i,j}}{P_{i,j}}
$$
(3.22)

do per´ıodo de ocorrˆencia *i* e per´ıodo de desenvolvimento *j*.

Por fim s˜ao definidos os fatores de desenvolvimento para os pagamentos e para os custos, com  $j = 1, \ldots, N - 1$ , utilizando a expressão apresentada no método Chain Ladder,

$$
f_j^P = \frac{\sum_{k=1}^{N-j} P_{k,j+1}}{\sum_{k=1}^{N-j} P_{k,j}} \qquad f_j^I = \frac{\sum_{k=1}^{N-j} I_{k,j+1}}{\sum_{k=1}^{N-j} I_{k,j}} \tag{3.23}
$$

As observa¸c˜oes relativas ao per´ıodo de ocorrˆencia *i* at´e ao per´ıodo de desenvolvimento *k* são definidas pelas seguintes expressões,

$$
P_i(k) = \{P_{i,j} : j \le k\}
$$
\n(3.24)

#### $30$  | FCUP Tábuas de Mortalidade e Métodos de Provisão de Sinistros

$$
I_i(k) = \{I_{i,j} : j \le k\}
$$
\n(3.25)

$$
B_i(k) = \{P_{i,j}, I_{i,j} : j \le k\}
$$
\n(3.26)

que representam, respetivamente, o triângulo dos pagamentos, o triângulo dos custos e ambos os triângulos.

As estimações dos montantes futuros,  $P_{i,j}$  e  $I_{i,j}$ , com  $2 \leq i \leq N$  e  $N - i + 2 \leq j \leq N$ , s˜ao definidas como,

$$
P_{i,j+1} = P_{i,j} \cdot f_j^P \qquad I_{i,j+1} = I_{i,j} \cdot f_j^I \tag{3.27}
$$

Este modelo baseia-se em diversos pressupostos que podem ser consultados no trabalho de Quarg e Mack (2004).

#### **Estima¸c˜ao de parˆametros n˜ao enviesados do modelo Munich Chain Ladder**

[Quarg e Mack](#page-73-6) [\[2004\]](#page-73-6) propuseram estimativas não enviesadas para os parâmetros necessários para o método de Munich Chain Ladder que serão apresentadas de seguida. Em relação aos fatores de desenvolvimento  $f_j^P$  e  $f_j^I$ , para  $j = 1, \ldots, N - 1$ , são usados os estimadores do método Chain Ladder. São também estimadas as proporções relativas ao ano de desenvolvimento *j*.

<span id="page-44-0"></span>
$$
\widehat{f}_j^P = \frac{\sum_{k=1}^{N-j} P_{k,j+1}}{\sum_{k=1}^{N-j} P_{k,j}} \quad e \quad \widehat{q}_j^{-1} = \frac{\sum_{i=1}^{N-j+1} I_{i,j}}{\sum_{i=1}^{N-j+1} P_{i,j}} \tag{3.28}
$$

e

<span id="page-44-1"></span>
$$
\widehat{f}_j^I = \frac{\sum_{k=1}^{N-j} I_{k,j+1}}{\sum_{k=1}^{N-j} I_{k,j}} \quad e \quad \widehat{q}_j = \frac{\sum_{i=1}^{N-j+1} P_{i,j}}{\sum_{i=1}^{N-j+1} I_{i,j}} \tag{3.29}
$$

em que as expressões  $(3.28)$  são relativas aos pagamentos e as expressões  $(3.29)$  são relativas aos custos.

Para  $j = 1, \ldots, N-2$ , as estimativas não enviesadas das variâncias para os pagamentos são as seguintes:

$$
(\widehat{\sigma_j^P})^2 = \frac{1}{N-j-1} \sum_{i=1}^{N-j} P_{i,j} \left( \frac{P_{i,j+1}}{P_{i,j}} - \widehat{f_j^P} \right)^2
$$
 (3.30)

e

$$
(\widehat{\theta_j^P}) = \frac{1}{N-j} \sum_{i=1}^{N-j+1} P_{i,j} (Q_{i,j}^{-1} - \widehat{q_j^{-1}})^2
$$
\n(3.31)

Do mesmo modo, as estimativas não enviesadas das variâncias para os custos são:

$$
(\widehat{\sigma_j})^2 = \frac{1}{N-j-1} \cdot \sum_{i=1}^{N-j} I_{i,j} \cdot (\frac{I_{i,j+1}}{I_{i,j}} - \widehat{f_j})
$$
(3.32)

#### $FCUP$  31 Tábuas de Mortalidade e Métodos de Provisão de Sinistros

e

$$
(\widehat{\theta_j^I}) = \frac{1}{N-j} \sum_{i=1}^{N-j+1} I_{i,j} (Q_{i,j} - \widehat{q}_j)^2
$$
\n(3.33)

Consequentemente, as estimativas dos desvios-padrão são  $\widehat{\sigma_j^P} = \sqrt{(\widehat{\sigma_j^P})^2}, \widehat{\theta_j^P} = \sqrt{(\widehat{\theta_j^P})^2},$  $\widehat{\sigma_j^I} = \sqrt{(\widehat{\sigma_j^I})^2}$  e  $\widehat{\theta_j^I} = \sqrt{(\widehat{\theta_j^I})^2}$ , respetivamente.

Os resíduos de Pearson para os pagamentos e para os custos são calculados através das seguinte expressões:

$$
r_{i,j}^P = \frac{\frac{P_{i,j+1}}{P_{i,j}} - \widehat{f}_j^P}{\widehat{\sigma}_j^P} \sqrt{P_{i,j}} \quad e \quad r_{i,j}^{Q^{-1}} = \frac{Q_{i,j}^{-1} - \widehat{q_j^{-1}}}{\widehat{\theta}_j^P} \sqrt{P_{i,j}} \tag{3.34}
$$

e

$$
r_{i,j}^I = \frac{\frac{I_{i,j+1}}{I_{i,j}} - \widehat{f}_j^I}{\widehat{\sigma}_j^I} \sqrt{I_{i,j}} \quad e \quad r_{i,j}^Q = \frac{Q_{i,j} - \widehat{q}_j}{\widehat{\theta}_j^I} \sqrt{I_{i,j}} \tag{3.35}
$$

Assim é possível chegar à estimativa dos coeficientes de correlação para os pagamentos e para os custos,

<span id="page-45-0"></span>
$$
\widehat{\rho^P} = \frac{\sum_{i,j} r_{i,j}^{Q^{-1}} r_{i,j}^P}{\sum_{i,j} (r_{i,j}^{Q^{-1}})^2}
$$
\n(3.36)

e

<span id="page-45-1"></span>
$$
\widehat{\rho^I} = \frac{\sum_{i,j} r_{i,j}^Q r_{i,j}^I}{\sum_{i,j} (r_{i,j}^Q)^2}
$$
\n(3.37)

Considerando os coeficientes de correlação  $(3.36)$  e  $(3.37)$  obtém-se as fórmulas recursivas para os pagamentos e para os custos,

<span id="page-45-2"></span>
$$
\widehat{P_{i,j+1}} = \widehat{P_{i,j}} \left( \widehat{f_j^P} + \widehat{\rho^P} \frac{\widehat{\sigma_j^P}}{\theta_j^P} \left( Q_{i,j}^{-1} - \widehat{q_j^{-1}} \right) \right)
$$
\n(3.38)

e

<span id="page-45-3"></span>
$$
\widehat{I_{i,j+1}} = \widehat{I_{i,j}}(\widehat{f_j^I} + \widehat{\rho^I} \frac{\widehat{\sigma_j^I}}{\theta_j^I} (Q_{i,j} - \widehat{q}_j))
$$
\n(3.39)

onde 1 ≤ *N* e *N* − *i* + 1 ≤ *j* ≤ *N* − 1 e considerando  $\widehat{P_{i,j}} = P_{i,j}$  e  $\widehat{I_{i,j}} = I_{i,j}$  para  $j = N - i + 1$  como valores iniciais.

Por fim, as reservas, para cada período de ocorrência i, são calculadas através de

<span id="page-45-4"></span>
$$
\widehat{R_i^P} = \widehat{P_{i,N}} - P_{i,N-i+1} \tag{3.40}
$$

e

<span id="page-45-5"></span>
$$
\widehat{R_i^I} = \widehat{I_{i,N}} - I_{i,N-i+1} \tag{3.41}
$$

 $32$  FCUP Tábuas de Mortalidade e Métodos de Provisão de Sinistros

para o triˆangulo run-off dos pagamentos e o triˆangulo run-off dos custos, respetivamente.

#### **3.7 Distribui¸c˜ao Log-Normal**

Em teoria da probabilidade, a distribuição log-normal é uma distribuição de probabilidade contínua. Seja *X* uma variável aleatória que segue uma distribuição log-normal com parâmetros  $\mu$  e  $\sigma$ . Então  $Y = \ln(X)$  segue uma distribuição normal com média  $\mu$  e desvio-padrão σ.

A sua função de densidade de probabilidade (PDF) é:

$$
f(x, \mu, \sigma) = \frac{1}{x\sigma\sqrt{2\pi}} e^{\frac{(\ln(x) - \mu)^2}{2\sigma^2}}, x > 0
$$

O valor esperado de  $X$   $\acute{\rm{e}}$ :

$$
E(X) = E(\exp(Y)) = \exp(\mu + \frac{1}{2}\sigma^2)
$$

A variância de  $X$  é:

$$
var(X) = \exp(2\mu + \sigma^2)(\exp(\sigma^2) - 1)
$$

## **3.7.1 Estima¸c˜ao dos parˆametros da distribui¸c˜ao log-normal dados dois quantis**

Seja *X* uma variável aleatória que segue uma distribuição log-normal com parâmetros  $\mu$ e σ. Logo,  $Y = \ln(X)$  segue uma distribuição normal com média  $\mu$  e desvio-padrão σ. A variável aleatória *X* pode ser escrita da seguinte forma:

$$
\ln(X) = \mu + \sigma Z \Leftrightarrow X = e^{\mu + \sigma Z}
$$

onde  $Z \sim N(0, 1)$ .

Dadas as probabilidades  $p_1$  e  $p_2$ , considere-se os valores  $x_1$  e  $x_2$ , tais que

$$
\begin{cases}\nP(X < x_1) = p_1 \\
P(X < x_2) = p_2\n\end{cases}
$$

Para que o problema seja consistente é necessário impor  $(p_1 - p_2)(x_1 - x_2) > 0$ .

Assim,

<span id="page-47-0"></span>
$$
\begin{cases}\nP(Y < \ln(x_1)) = p_1 \\
P(Y < \ln(x_2)) = p_2\n\end{cases}\n\Leftrightarrow\n\begin{cases}\nP(\frac{Y-\mu}{\sigma} < \frac{\ln(x_1)-\mu}{\sigma}) = p_1 \\
P(Z < \frac{\ln(x_1)-\mu}{\sigma}) = p_2\n\end{cases}\n\Leftrightarrow\n\begin{cases}\nP(Y < \ln(x_2)) = p_2\n\end{cases}\n\Leftrightarrow\n\begin{cases}\nP(\frac{Y-\mu}{\sigma} < \frac{\ln(x_2)-\mu}{\sigma}) = p_2\n\end{cases}\n\Leftrightarrow\n\begin{cases}\nP(Z < \frac{\ln(x_1)-\mu}{\sigma}) = p_2\n\end{cases}\n\Leftrightarrow\n\begin{cases}\n\mu = \ln(x_1) - z_{p_1}\sigma \\
\mu = \ln(x_1) - z_{p_1}\sigma\n\end{cases}\n\Leftrightarrow\n\begin{cases}\n\mu = \ln(x_1) - z_{p_1}\sigma = \ln(x_2) - z_{p_2}\sigma\n\end{cases}\n\Leftrightarrow\n\begin{cases}\n\mu = \ln(x_1) - z_{p_1}\sigma = \frac{\ln(\frac{x_1}{x_2})}{(z_{p_1} - z_{p_2})} \\
\ln(x_1) - \ln(x_2) = z_{p_1}\sigma - z_{p_2}\sigma\n\end{cases}\n\Leftrightarrow\n\begin{cases}\n\mu = \ln(x_1) - z_{p_1}\frac{\ln(\frac{x_1}{x_2})}{(z_{p_1} - z_{p_2})} \\
\sigma = \frac{\ln(\frac{x_1}{x_2})}{(z_{p_1} - z_{p_2})}\n\end{cases}\n\tag{3.42}
$$

## 34 FCUP

Tábuas de Mortalidade e Métodos de Provisão de Sinistros

## Capítulo 4 **Aplica¸c˜ao Pr´atica**

Neste capítulo, os diversos métodos apresentados serão aplicados a dados reais fornecidos pela AGEAS Seguros. Aos dados fornecidos foi aplicada uma percentagem de modo a manter a confidencialidade dos dados da companhia.

## **4.1 T´abuas de Mortalidade - M´etodo de Lee-Carter**

O conjunto de dados, fornecido pela AGEAS Seguros, contém dados entre 2006 e 2016 relativos aos pensionistas de todas as companhias de Portugal. Os dados estão divididos por género e idade entre os 0 e os 120 anos.

Para o caso em estudo, não será considerada a diferença de género. A idade de interesse  $\acute{\text{e}}$  entre os 25 e os 75 anos.

### **4.1.1 An´alise Gr´afica**

Inicialmente foi feita uma pequena análise gráfica para ver a evolução do número de pessoas expostas ao risco e o n´umero de mortes, por idade atuarial *x*. Considerando a equação [\(2.1\)](#page-20-0) são calculadas as taxas de mortalidade para cada idade x entre os anos de 2006 e 2016.

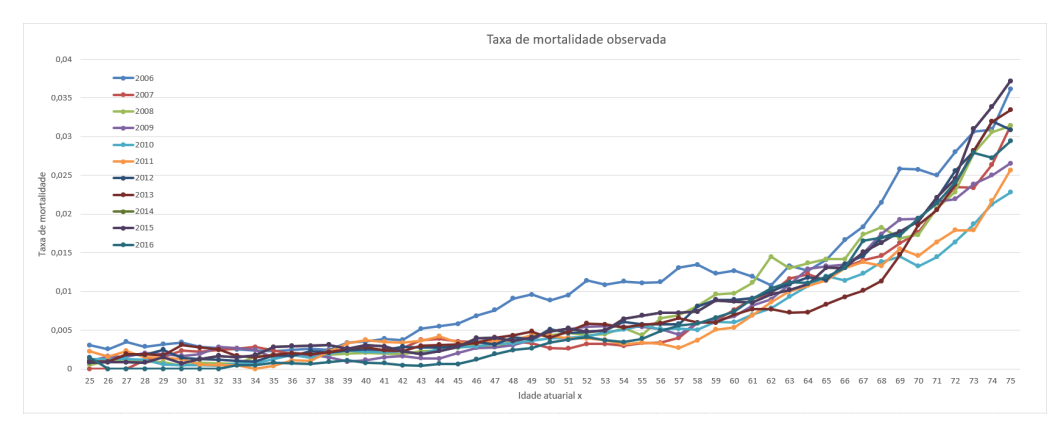

**Figura 4.1:** Taxa de mortalidade observada entre 2006 e 2016

Tábuas de Mortalidade e Métodos de Provisão de Sinistros

Do gráfico podem ser tiradas algumas conclusões:

- Entre os 25 e os 42 anos, a taxa de mortalidade comportou-se de forma semelhante para os onze anos em estudo, n˜ao existindo nenhum ano que se destacasse;
- Entre os 43 e os 60 anos, a taxa de mortalidade destacou-se em 2006, sendo mais alta neste ano do que nos outros, que se comportaram de forma semelhante;
- Na idade 62 verifica-se um ligeiro aumento da taxa de mortalidade em 2008 em relação aos outros anos;
- Entre os 63 e os 68 anos, a taxa de mortalidade em 2013 é ligeiramente menor que nos outros anos;
- $\bullet$  Entre os 68 e os 72 anos, a taxa de mortalidade em 2006 é ligeiramente maior que nos outros anos;
- Entre os 73 e os 75 anos, a taxa de mortalidade varia por cada ano, sendo a menor taxa de mortalidade, aos 75 anos, registada em 2010 e a maior taxa de mortalidade, aos 75 anos, registada em 2015.

#### 4.1.2 Modelo de Lee-Carter: Modelo demográfico

#### Estimação dos parâmetros  $\alpha_x$ ,  $\beta_x$  e  $k_t$

Para a previsão de tábuas de mortalidade foram considerados os anos 2006 a 2014. Os anos 2015 e 2016 foram deixados de fora para que, na etapa de avaliação do modelo. existam dados para comparar com as previsões estimadas.

A cada taxa de mortalidade calculada foi aplicado o logaritmo para que o modelo demográfico do modelo de Lee-Carter possa ser aplicado. Foram estimados os parâmetros  $\hat{\alpha}_x$ ,  $\beta_x$  e  $k_t$  considerando as restrições [\(2.3\)](#page-21-0).

As estimações destes parâmetros podem ser vistas na [Tabela A.1](#page-77-0) e na [Tabela A.2.](#page-77-1)

## Reestimação do parâmetro  $\hat{k}_t$

Estimados os parâmetros do modelo demográfico, segue-se para a reestimação do parâmetro  $k_t$ . Esta reestimação, como já foi mencionado, deve-se à discrepância existente entre o número de mortes observadas e o número de mortes estimadas pelo facto das estimações terem sido feitas através do logaritmo das taxas de mortalidade. A tabela seguinte mostra as diferenças entre as mortes observadas pelo [ISP](#page-14-0) e as estimadas pelo modelo demográfico.

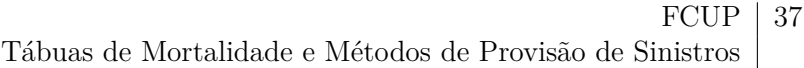

| Ano $t$ | N <sup>o</sup> de Mortes Observadas   N <sup>o</sup> de Mortes Estimadas |     | Diferença |
|---------|--------------------------------------------------------------------------|-----|-----------|
| 2006    | 290                                                                      | 271 | 19        |
| 2007    | 173                                                                      | 229 | 56        |
| 2008    | 214                                                                      | 186 | 28        |
| 2009    | 209                                                                      | 205 | 4         |
| 2010    | 173                                                                      | 180 |           |
| 2011    | 167                                                                      | 190 | 23        |
| 2012    | 205                                                                      | 192 | 13        |
| 2013    | 187                                                                      | 194 |           |
| 2014    | 234                                                                      | 213 |           |

**Tabela 4.1:** N<sup>o</sup> de Mortes Observadas vs. N<sup>o</sup> de Mortes Estimadas

Recorrendo ao método de Newton-Raphson, assumindo um erro de  $1 \times 10^{-4}$  e considerando os  $\hat{k}_t$  como valores iniciais para o método, chegou-se aos  $\ddot{k}_t$  apresentados na seguinte tabela.

| Ano t | $k_{t}$    |
|-------|------------|
| 2006  | 26.0482    |
| 2007  | $-6.8393$  |
| 2008  | 4.6739     |
| 2009  | $-4.0009$  |
| 2010  | -19.6256   |
| 2011  | $-18.4562$ |
| 2012  | 4.8147     |
| 2013  | $-5.7367$  |
| 2014  | 7.8009     |

**Tabela 4.2:**  $k_t$  reestimados

#### 4.1.3 Modelo de Lee-Carter: Modelo de Séries Temporais

As reestimações do parâmetro  $\ddot{k}_t$  são agora consideradas como uma série temporal para que seja possível encontrar um modelo [ARIMA](#page-14-1) apropriado e assim gerar previsões.

#### Análise Preliminar da Série

Considere-se a seguinte figura da função de autocorrelação e função de autocorrelação parcial da série temporal  $\ddot{k}_t$ :

<span id="page-52-0"></span>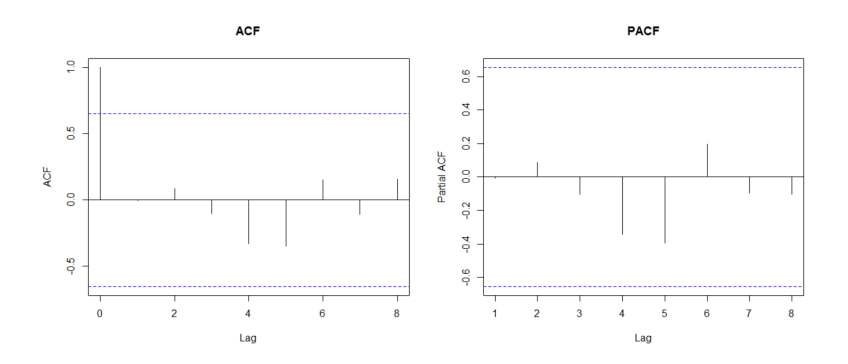

Figura 4.2: Gráfico da Função de Autocorrelação e Função de Autocorrelação Parcial da série temporal  $k_t$ 

Observando o gráfico da função de autocorrelação da [Figura 4.2](#page-52-0) não se pode concluir que a série não seja estacionária. A série não apresenta autocorrelações positivas para um n´umero elevado de desfasagens, nem apresenta a *lag-1* nula ou negativa, sinais claros de que a série precisa ser diferenciada.

Para confirmar a estacionariedade da série recorreu-se ao teste estatístico [ADF](#page-14-2) considerando um nível de significância de 0.05.

```
Augmented Dickey-Fuller Test
data: kDickey-Fuller = -0.15593, Lag order = 2, p-value = 0.9897
alternative hypothesis: stationary
```
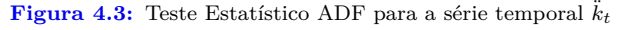

O teste [ADF](#page-14-2) mostra que a hipótese nula,  $H_0$ , não pode ser rejeitada pois o seu valor-p, 0.9897, é superior ao nível de significância. Assim não pode ser negada a não estacionariedade da série pelo que esta tem de ser diferenciada.

<span id="page-52-1"></span>A seguinte figura mostra a função de autocorrelação e a função de autocorrelação parcial da série temporal diferenciada,  $\ddot{k_1}_t$ .

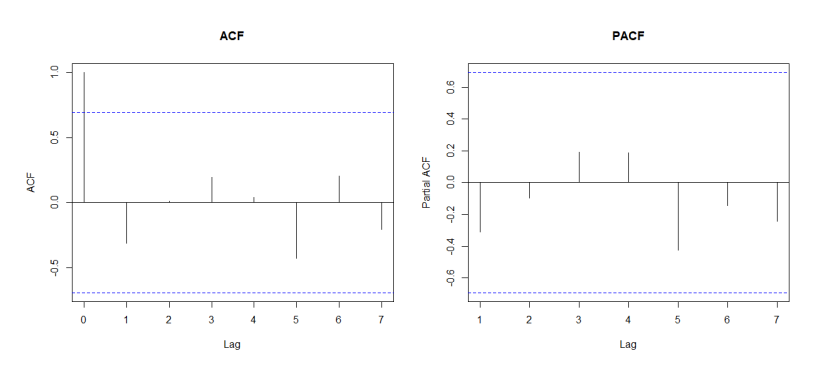

Figura 4.4: Gráfico da Função de Autocorrelação e Função de Autocorrelação Parcial da série temporal diferenciada  $k_t$ 

Tal como a série temporal  $\ddot{k}_t$ , as funções de autocorrelação e autocorrelação parcial da série temporal diferenciada  $k_{1t}$  não apresentam qualquer sinal de não estacionariedade da série. Assim, o teste estatístico [ADF](#page-14-2) será novamente considerado para confirmar a estacionariedade da série.

> Augmented Dickey-Fuller Test data: k1 Dickey-Fuller =  $-3.857$ , Lag order = 1, p-value = 0.03164<br>alternative hypothesis: stationary

> **Figura 4.5:** Teste Estatístico ADF para a série temporal  $\ddot{k_1}_t$

O teste [ADF](#page-14-2) mostra que a hipótese nula,  $H_0$ , pode ser rejeitada pois o seu valor-p, 0.03164, é inferior ao nível de significância. Assim, a série é estacionária e não precisa ser novamente diferenciada.

Assim, o parâmetro *d* do modelo [ARIMA](#page-14-1) é 1.

#### Identificação da ordem do modelo

Considere-se novamente as funções de autocorrelação e autocorrelação parcial da série temporal diferenciada  $\ddot{k}_{1t}$  [\(Figura 4.4\)](#page-52-1).

A [PACF](#page-14-3) mostra o n´umero de termos autorregressivos indicados para o modelo. Se a [PACF](#page-14-3) demonstrar um corte n´ıtido ao longo das desfasagens ou se a primeira desfasagem for positiva pode indicar a adição de um termo autorregressivo.

Como é possível ver pelo gráfico da [PACF,](#page-14-3) a primeira desfasagem é negativa indicando que não será necessária a adição de um termo autorregressivo.

A [ACF](#page-14-4) mostra o n´umero de termos de m´edias m´oveis indicados para o modelo. Se a [ACF](#page-14-4) demonstrar um corte n´ıtido ao longo das desfasagens ou se a primeira desfasagem for negativa pode indicar a adição de um termo de médias móveis.

Como é possível ver pelo gráfico da [ACF,](#page-14-4) a primeira desfasagem é positiva indicando que não será necessária a adição de um termo de médias móveis.

Para confirmar as informações tiradas da [ACF](#page-14-4) e da [PACF](#page-14-3) serão considerados como candidatos ao modelo, os modelos  $ARIMA(0,1,0)$ ,  $ARIMA(1,1,0)$ ,  $ARIMA(0,1,1)$  e  $ARIMA(1,1,1)$ . A escolha do modelo recai sobre o critério [AIC.](#page-14-5)

#### $40$  FCUP

<span id="page-54-0"></span>Tábuas de Mortalidade e Métodos de Provisão de Sinistros

| Modelo ARIMA | <b>AIC</b> |
|--------------|------------|
| ARIMA(0,1,0) | 72.09      |
| ARIMA(1,1,0) | 72.68      |
| ARIMA(0,1,1) | 72.63      |
| ARIMA(1,1,1) | 74.63      |

**Tabela 4.3:** [AIC](#page-14-5) dos modelos candidatos

Observando a [Tabela 4.3](#page-54-0) verifica-se que o modelo [ARIMA](#page-14-1) que apresenta menor [AIC](#page-14-5) é o modelo *ARIMA*(0*,* 1*,* 0), ou seja, este ´e o modelo que melhor se ajusta aos dados. A informação tirada da tabela veio apenas confirmar as conclusões tiradas a partir da [ACF](#page-14-4) e da [PACF](#page-14-3) de que não eram necessárias adições de termos autorregressivos e de termos de médias móveis.

#### Estimação dos parâmetros

O modelo  $ARIMA(0,1,0)$  é o seguinte:

$$
\ddot{k}_t = \lambda + \ddot{k}_{t-1} + \mu_t \tag{4.1}
$$

onde,

- $\ddot{k}_t$  e  $\ddot{k}_{t-1}$  são observações da série temporal;
- $\lambda$  é o drift (tendência);
- $\mu_t \sim N(0, \sigma_\mu^2)$ .

O drift do modelo  $ARIMA(0,1,0)$  é o seguinte:

| arıtt   | s.e    |
|---------|--------|
| -2.2809 | 6.0330 |

**Tabela 4.4:** Drift do modelo *ARIMA*(0*,* 1*,* 0)

#### **Avalia¸c˜ao do modelo**

Com base no modelo é gerada uma previsão  $\{k_{t_{max}+s} : s > 0\}$  para o índice temporal de mortalidade dado por:

$$
\dot{k}_{t_{max}+s} = E[\lambda s + \ddot{k}_{t_{max}} + \sum_{t=1}^{s} \mu_t] = \ddot{k}_{t_{max}} + \lambda s
$$
\n(4.2)

Assim, através da equação  $(2.15)$ , é possível chegar às previsões das taxas de mortalidade dos anos 2015 e 2016 e compará-las com as taxas de mortalidade observadas.

<span id="page-55-0"></span>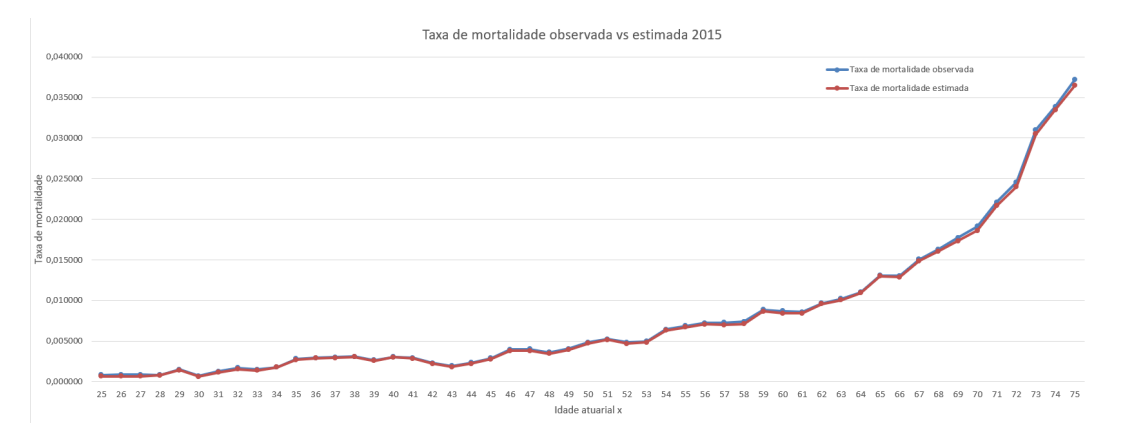

**Figura 4.6:** Taxa de mortalidade observada vs. Taxa de mortalidade estimada 2015

A [Figura 4.6](#page-55-0) mostra a comparação da taxa de mortalidade observada com a taxa de mortalidade estimada para o ano de 2015. Observando o gráfico conclui-se que o modelo se adapta bem aos dados reais. O valor [RMSE](#page-14-6) para o ano 2015 é  $2.34 \times 10^{-4}$ .

<span id="page-55-1"></span>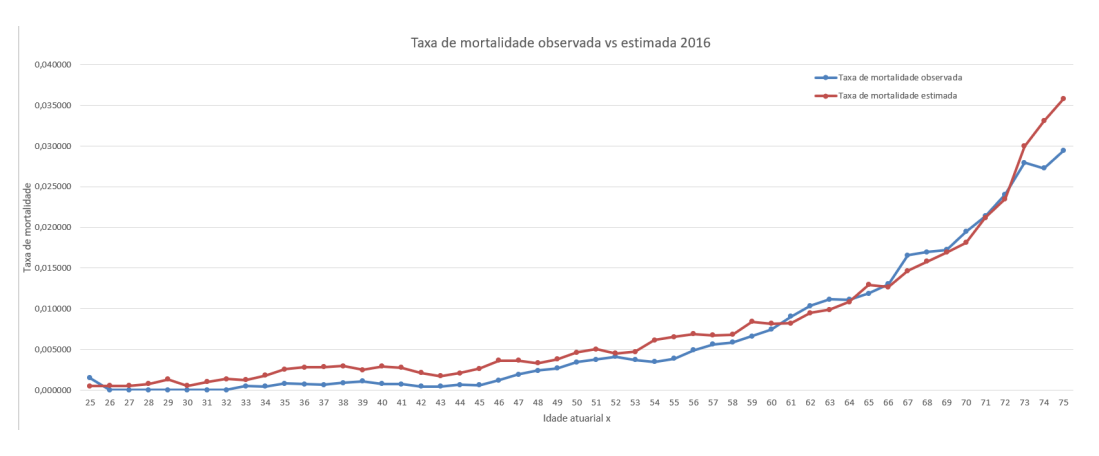

**Figura 4.7:** Taxa de mortalidade vs. Taxa de mortalidade estimada 2016

A [Figura 4.7](#page-55-1) mostra a comparação da taxa de mortalidade observada com a taxa de mortalidade estimada para o ano de 2016. Analisando o gráfico, verifica-se que começam a aparecer algumas discrepâncias em algumas idades. A maior diferença apresenta-se entre os 73 e os 75 anos onde a taxa de mortalidade observada é superior à taxa de mortalidade estimada. O valor [RMSE](#page-14-6) para o ano de 2016 é  $1.86 \times 10^{-3}$ .

Pode-se então concluir que o modelo [ARIMA](#page-14-1) escolhido,  $ARIMA(0,1,0)$ , se ajusta bem aos dados. Assim, pode-se seguir para a projeção das tábuas de mortalidade.

#### $42$  FCUP

Tábuas de Mortalidade e Métodos de Provisão de Sinistros

#### **4.1.4 Proje¸c˜ao de T´abuas de Mortalidade**

Através das fórmulas  $(2.15)$ ,  $(2.16)$ ,  $(2.17)$ ,  $(2.18)$ ,  $(2.19)$ ,  $(2.20)$  e  $(2.21)$  é possível cons-truir as tábuas de mortalidade para os anos 2015 [\(Tabela B.1\)](#page-82-0), 2016 [\(Tabela B.2\)](#page-83-0), 2017 [\(Tabela B.3\)](#page-84-0), 2018 [\(Tabela B.4\)](#page-85-0), 2019 [\(Tabela B.5\)](#page-86-0) e 2020 [\(Tabela B.6\)](#page-87-0), presentes em anexo.

<span id="page-56-0"></span>Construídas as tábuas foram analisados alguns dados de interesse presentes nelas.

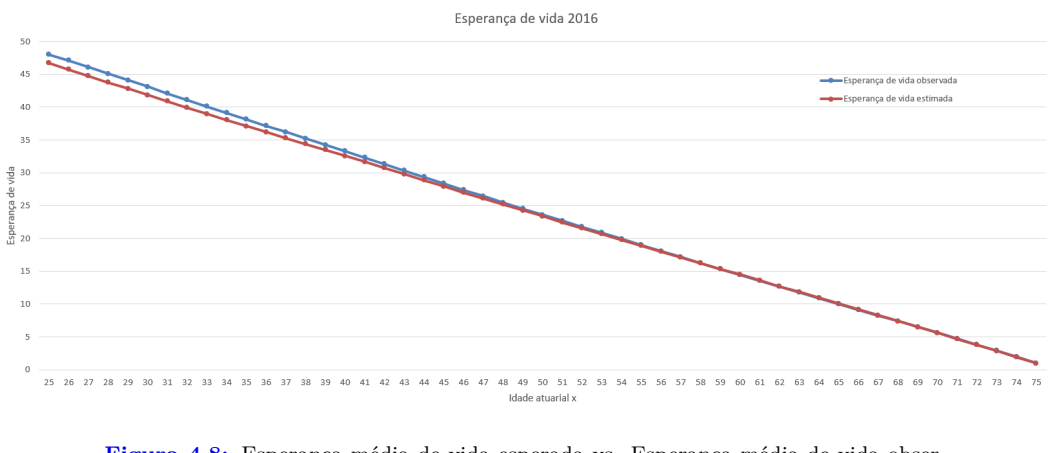

Figura 4.8: Esperança média de vida esperada vs. Esperança média de vida observada em 2016

 $\hat{E}$  possível ver no gráfico da [Figura 4.8](#page-56-0) a esperança média de vida observada e estimada relativa ao ano de 2016. É possível ver que entre os 25 e 55, a esperança média de vida observada ´e superior `a estimada (sendo mais evidente nos primeiros anos). A partir dos 55 anos, a esperança média de vida observada e estimada estão sobrepostas, ou seja, a estimação da esperança média de vida é muito próxima à realidade.

<span id="page-56-1"></span>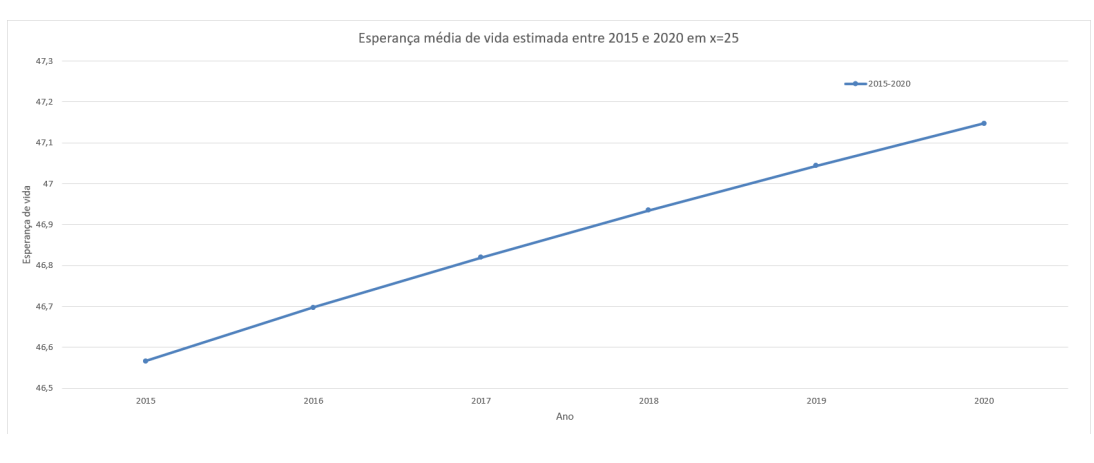

**Figura 4.9:** Esperança média de vida estimada entre 2015 e 2020 quando  $x = 25$ 

O gráfico da [Figura 4.9](#page-56-1) mostra a esperança média de vida estimada para os anos de 2015 até 2020 para as pessoas com 25 anos. Como era de esperar, dada a informação histórica obtida, a esperança média de vida continuará crescente ao longo dos anos havendo um aumento de 0.58 anos no espaço de 6 anos.

<span id="page-57-0"></span>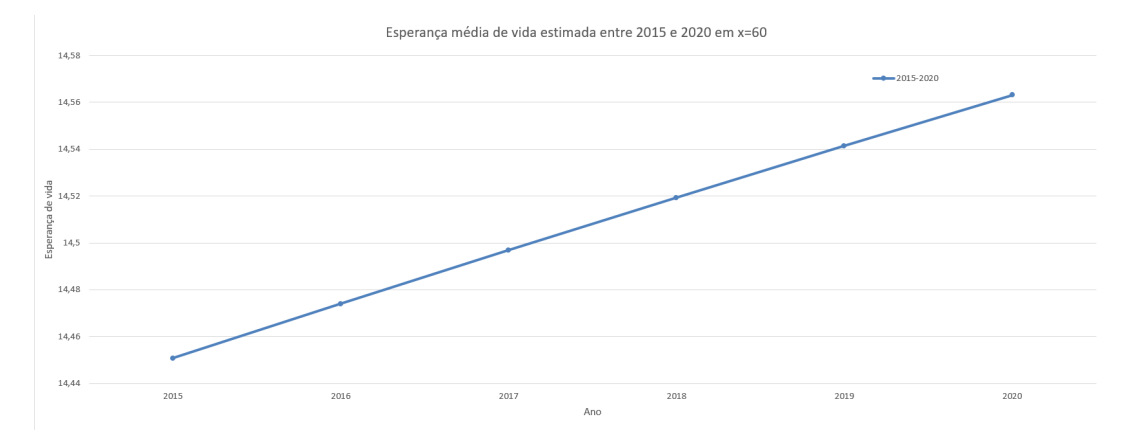

**Figura 4.10:** Esperança média de vida estimada entre 2015 e 2020 quando  $x = 60$ 

O gráfico da [Figura 4.10](#page-57-0) mostra a esperança média de vida estimada para os anos de  $2015$  até  $2020$  para as pessoas com 60 anos. Como era de esperar, dada a informação histórica obtida, a esperança média de vida continuará crescente ao longo dos anos havendo um aumento de 0.11 anos no espaço de 6 anos.

## **4.2 M´etodos de Provis˜ao de Sinistros**

O conjunto de dados fornecido pela AGEAS Seguros é composto por todos os sinistros do ramo Multirriscos Habitação [\(MRH\)](#page-14-7) compreendidos entre Janeiro de 2004 e Dezembro de 2017. Os valores presentes encontram-se em milhares de euros.

#### **4.2.1 Seguro Habita¸c˜ao**

Os edifícios em regime de propriedade horizontal são obrigados a ter um seguro de incêndio que cobre o risco de danos causados diretamente por incêndios quer nas frações autónomas quer nas partes do edifício comuns.

Mas, para além do risco de incêndio, estes edifícios correm outros riscos, tais como, roubos ou inundações.

Para cobrir este danos, muitas vezes os proprietários dos imóveis recorrem a um seguro multirriscos habitação [\(MRH\)](#page-14-7). Este seguro cobre um leque alargado de riscos que vai para além dos incêndios.

O seguro [MRH](#page-14-7) oferece conjuntos de coberturas de danos nos imóveis ou no recheio, tais como:

## $44$  FCUP Tábuas de Mortalidade e Métodos de Provisão de Sinistros

- Estragos nas paredes, chão e mobiliário causados por problemas na distribuição de águas e esgotos;
- Indemnizações por bens furtados e roubados, bem como pelos estragos em portas e janelas;
- Danos causados por tempestades;
- Inundações e aluimento de terras;
- Demolição e remoção de escombros em caso de queda da fachada ou telhado;
- Indemnizações a terceiros por danos involuntários (por exemplo, a queda de um vaso em alguém ou numa viatura);
- Danos em aparelhos elétricos por sobrecarga ou curto-circuito;
- Entre outros.

Os dados estão organizados em dois triângulos run-off. O primeiro refere-se ao triângulo run-off, na forma acumulada, dos pagamentos efetuados. O segundo triângulo refere-se ao triângulo run-off, na forma acumulada, das cargas (ou custos).

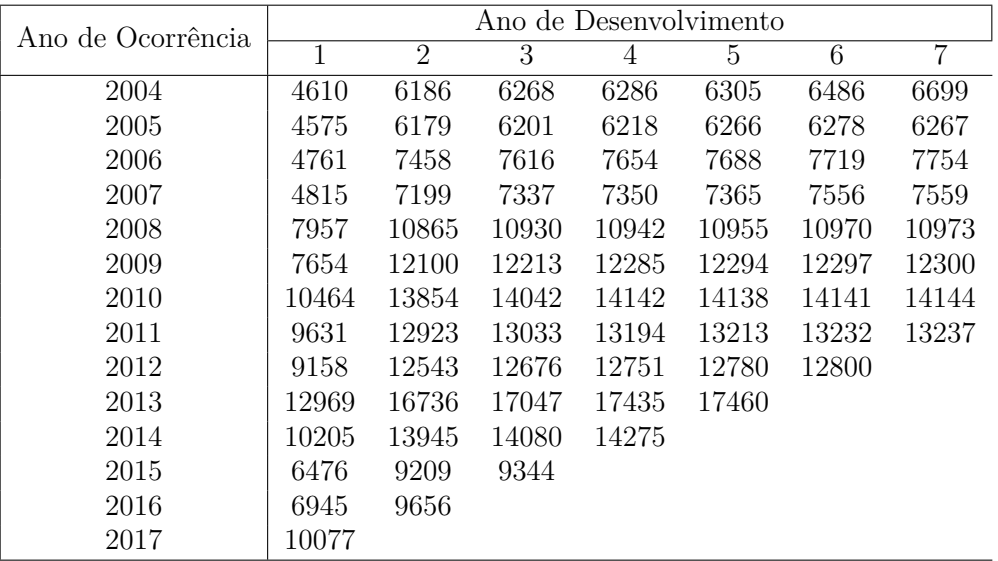

<span id="page-58-0"></span>

| Ano de Ocorrência | Ano de Desenvolvimento |       |       |      |      |      |      |  |  |
|-------------------|------------------------|-------|-------|------|------|------|------|--|--|
|                   | 8                      | 9     | 10    | 11   | 12   | 13   | 14   |  |  |
| 2004              | 6697                   | 6697  | 6698  | 6701 | 6702 | 6702 | 6702 |  |  |
| 2005              | 6414                   | 6413  | 6413  | 6413 | 6413 | 6415 |      |  |  |
| 2006              | 7865                   | 7865  | 7865  | 7865 | 7865 |      |      |  |  |
| 2007              | 7557                   | 7558  | 7558  | 7558 |      |      |      |  |  |
| 2008              | 10973                  | 10973 | 10974 |      |      |      |      |  |  |
| 2009              | 12300                  | 12300 |       |      |      |      |      |  |  |
| 2010              | 14146                  |       |       |      |      |      |      |  |  |

Tabela 4.5: Triângulo Run-off dos pagamentos acumulados do ramo [MRH](#page-14-7)

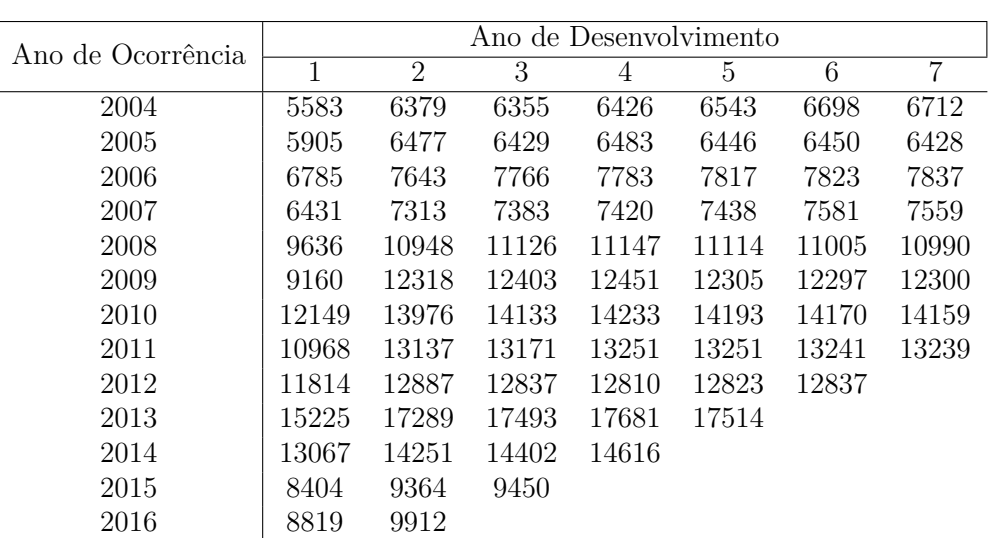

<span id="page-59-0"></span>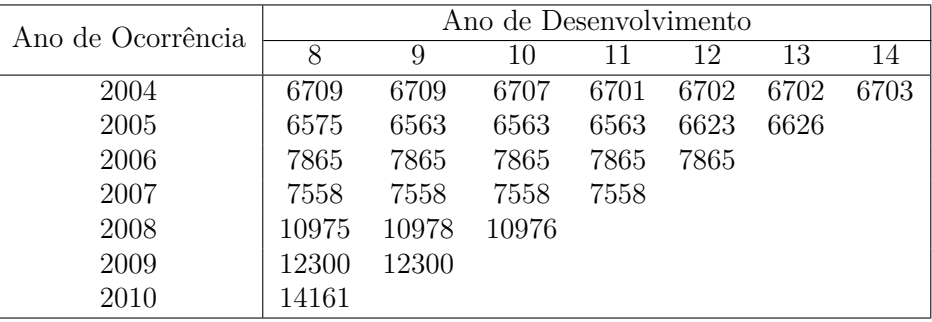

2017 12771

Tabela 4.6: Triângulo Run-off das cargas acumulados do ramo [MRH](#page-14-7)

Como já foi mencionado, as tabelas  $(4.5)$  e  $(4.6)$  mostram os montantes de indemnizações acumuladas e as respetivas cargas acumuladas para os anos 2004 até 2017. Verifica-se então que estão 14 anos em estudo, logo $N=14,\,1\leq i\leq 14$  e  $1\leq j\leq 15-i.$ Cada elemento dos triângulos run-off representa os pagamentos ou cargas com visão a 31 de Dezembro de cada ano de desenvolvimento.

#### **4.2.2 An´alise Gr´afica**

A representação gráfica apresentada em seguida mostra o desenvolvimento dos pagamentos acumulados e das cargas acumuladas ao longo dos anos de desenvolvimento.

<span id="page-60-0"></span>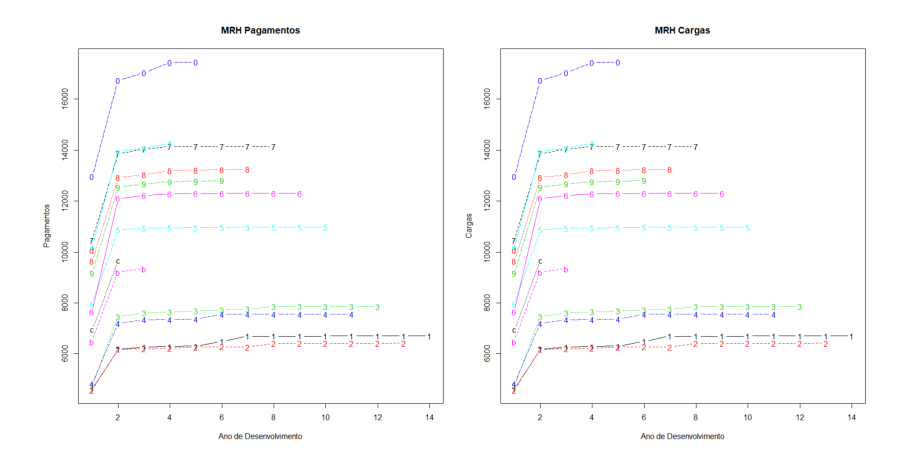

**Figura 4.11:** Desenvolvimento dos pagamentos acumulados e das cargas acumuladas, respetivamente

Analisando o gráfico do desenvolvimento dos pagamentos acumulados da [Figura 4.11](#page-60-0) verifica-se que entre o ano de desenvolvimento 1 e o ano de desenvolvimento 2 h´a um aumento significativo dos pagamentos. Esta conclusão não é estranha dado que os paga-mentos do seguro Multirriscos Habitação [\(MRH\)](#page-14-7) são efetuados logo após a ocorrência do sinistro ou nos anos de desenvolvimento seguintes.

 $\hat{E}$  possível verificar também que a partir do ano de desenvolvimento 8, os pagamentos das indemnizações estabilizam não sendo necessária a aplicação de um fator cauda. Em relação ao gráfico de desenvolvimento das cargas acumuladas, as conclusões são semelhantes. Existe um crescimento mais significativo entre os anos de desenvolvimento 1 e 2 e a partir do ano de desenvolvimento 8, as cargas estabilizam dado que os pagamentos de indemnizações estão praticamente liquidados.

Feita uma pequena análise gráfica sobre a forma como se desenvolviam os pagamentos acumulados e as cargas acumuladas relativas ao seguro Habitação é possível prosseguir para a estimação das reservas recorrendo aos métodos apresentados.

#### **4.2.3 M´etodo Chain Ladder**

Seguindo o procedimento do método Chain Ladder, foram estimados os fatores de desenvolvimento, recorrendo à fórmula  $(3.6)$ .

<span id="page-61-0"></span>

| Ano de Desenvolvimento |                                                       |    |  |  |                                                                |  |  |  |  |
|------------------------|-------------------------------------------------------|----|--|--|----------------------------------------------------------------|--|--|--|--|
|                        |                                                       |    |  |  |                                                                |  |  |  |  |
|                        |                                                       |    |  |  | $1.3855$ $1.0123$ $1.0090$ $1.0019$ $1.0052$ $1.0032$ $1.0039$ |  |  |  |  |
| Ano de Desenvolvimento |                                                       |    |  |  |                                                                |  |  |  |  |
|                        |                                                       | 10 |  |  |                                                                |  |  |  |  |
|                        | $1.0000$ $1.0000$ $1.0001$ $1.0000$ $1.0002$ $1.0000$ |    |  |  |                                                                |  |  |  |  |

Tabela 4.7: Fatores de desenvolvimento do triângulo run-off dos pagamentos acumulados

A [Tabela 4.7](#page-61-0) mostra os fatores de desenvolvimento em relação ao triângulo run-off dos pagamentos acumulados. Como é possível ver, o desenvolvimento da liquidação de indemnizações é um processo rápido. Os primeiros anos são marcados pelo pagamentos da maioria das indemnizações que começa a estabilizar a partir do ano de desenvolvimento 8 (como já tinha sido visto no primeiro gráfico da [Figura 4.11\)](#page-60-0).

<span id="page-61-1"></span>

| Ano de Desenvolvimento |                                                       |  |  |     |  |  |  |  |  |
|------------------------|-------------------------------------------------------|--|--|-----|--|--|--|--|--|
|                        |                                                       |  |  |     |  |  |  |  |  |
|                        | 1.1448 1.0073 1.0065 0.9981 1.0015 0.9995 1.0024      |  |  |     |  |  |  |  |  |
| Ano de Desenvolvimento |                                                       |  |  |     |  |  |  |  |  |
|                        |                                                       |  |  | 19. |  |  |  |  |  |
|                        | $0.9998$ $0.9999$ $0.9998$ $1.0029$ $1.0002$ $1.0001$ |  |  |     |  |  |  |  |  |

Tabela 4.8: Fatores de desenvolvimento do triângulo run-off das cargas acumuladas

Da mesma forma que na tabela anterior, a [Tabela 4.8](#page-61-1) mostra os fatores de desenvolvimento do triângulo run-off das cargas acumuladas. As conclusões são semelhantes às anteriores. Existe um maior desenvolvimento do primeiro para o segundo ano de desenvolvimento começando a estabilizar em seguida. A grande causa disto deve-se ao facto de as cargas estarem constantemente a ser atualizadas conforme as atualizações sobre determinado sinistro. Como no seguro Habitação, o pagamento de indemnizações é efetuado de uma maneira r´apida, levando normalmente pouco tempo, a reserva acaba por estabilizar.

Como foi mencionado na explicação do método Chain Ladder, os fatores de desenvolvimento permitem determinar os montantes de indemnizações finais (denominado muitas vezes por *Ultimate*). Assim já é possível estimar o montante de indemnizações finais para cada ano de ocorrência *i*, através da equação [\(3.8\)](#page-34-2) e, consequentemente, estimar a reserva necessária para cada ano de ocorrência *i* e a reserva total, recorrendo às equações [\(3.9\)](#page-34-3) e  $(3.10).$  $(3.10).$ 

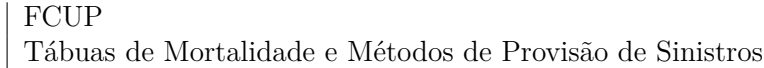

48

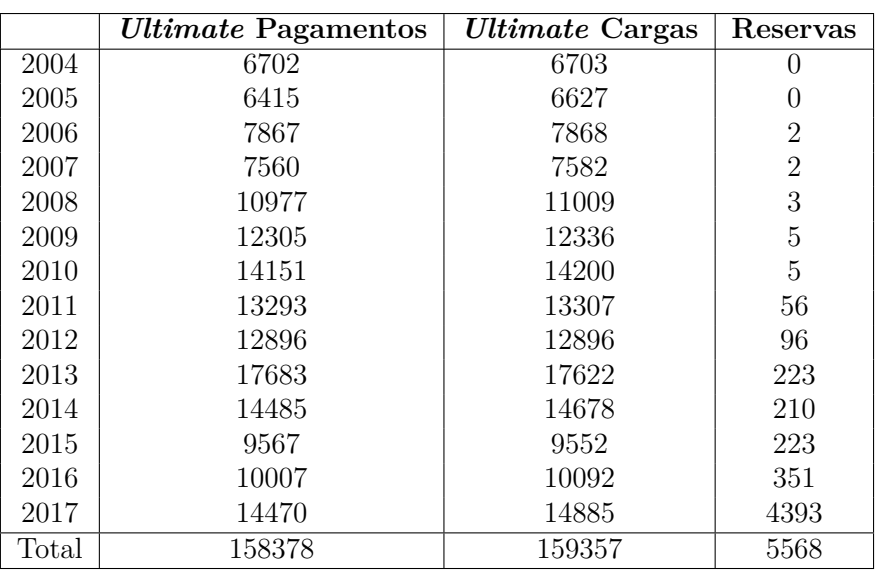

**Tabela 4.9:** Estimativas dos montantes de indemnizações finais  $C_{i,N}$  e reservas para cada ano de ocorrência  $i$ e total

Comparando os *Ultimate* dos pagamentos com a diagonal do triângulo run-off dos pagamentos acumulados [\(Tabela 4.5\)](#page-58-0) verifica-se que os montantes do *Ultimate* s˜ao iguais para os anos de ocorrˆencia iniciais e para os anos de ocorrˆencia mais recentes s˜ao superiores. Isto deve-se, como já foi mencionado, ao facto dos sinistros ocorridos serem sinistros em que as suas indemnizações são liquidadas nos primeiros anos de desenvolvimento. Em relação aos *Ultimate* das cargas é possível ver que, para os anos mais recentes (nomeadamente 2017), o *Ultimate* se distancia mais dos valores da diagonal. Isto deve-se ao facto das cargas darem um grande salto, nomeadamente do primeiro ano de desenvolvimento para o segundo, e depois estabilizarem ao longo dos restantes anos de desenvolvimento. Verifica-se ainda que a reserva esperada que a companhia precisa para cobrir os sinistros ocorridos entre 2004 e 2017 no ramo [MRH](#page-14-7) é 5568 milhares de euros.

### **4.2.4 M´etodo de Bootstrap**

Como já foi explorado, o método de Bootstrap baseia-se na reamostragem de uma amostra inicial auxiliado pelo método Chain Ladder. Para o estudo em causa serão consideradas  $2000$  simulações. É considerado o triângulo run-off dos pagamentos acumulados presente na [Tabela 4.5.](#page-58-0) Os fatores de desenvolvimento são os mesmos que os estimados pelo método Chain Ladder.

Através da equação [\(3.11\)](#page-37-0) são obtidos os montantes de pagamentos acumlados ajustados presentes na [Tabela 4.10.](#page-63-0)

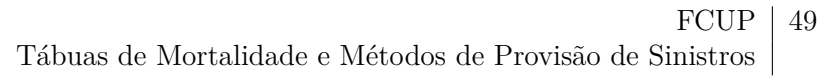

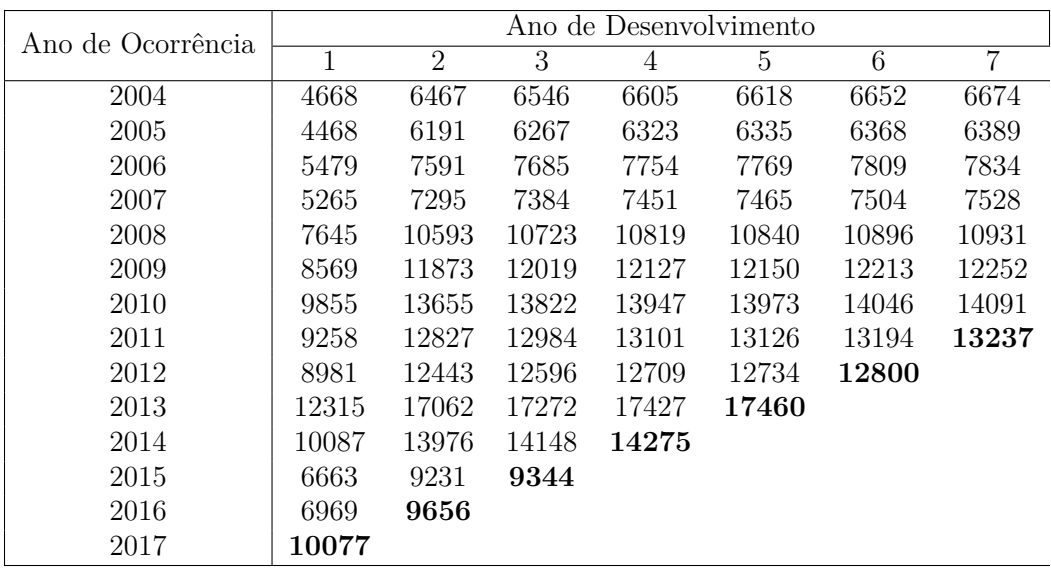

<span id="page-63-0"></span>

| Ano de Ocorrência | Ano de Desenvolvimento |       |       |      |      |      |      |  |
|-------------------|------------------------|-------|-------|------|------|------|------|--|
|                   | 8                      | 9     | 10    | 11   | 12   | 13   | 14   |  |
| 2004              | 6700                   | 6700  | 6700  | 6700 | 6700 | 6702 | 6702 |  |
| 2005              | 6414                   | 6414  | 6414  | 6414 | 6414 | 6415 |      |  |
| 2006              | 7865                   | 7865  | 7865  | 7865 | 7865 |      |      |  |
| 2007              | 7557                   | 7557  | 7557  | 7558 |      |      |      |  |
| 2008              | 10974                  | 10974 | 10974 |      |      |      |      |  |
| 2009              | 12300                  | 12300 |       |      |      |      |      |  |
| 2010              | 14146                  |       |       |      |      |      |      |  |

Tabela 4.10: Triângulo Run-off dos pagamentos acumulados ajustados do ramo [MRH](#page-14-7)

O passo seguinte consiste no cálculo dos resíduos de Pearson que podem ser observados na [Tabela 4.11.](#page-64-0)

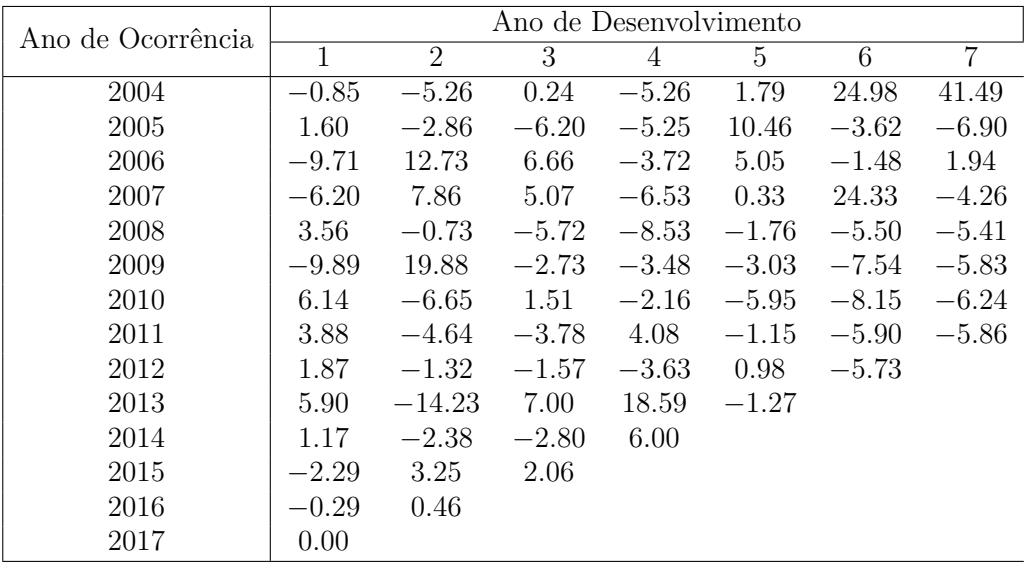

#### $50$  | FCUP

<span id="page-64-0"></span>Tábuas de Mortalidade e Métodos de Provisão de Sinistros

| Ano de Ocorrência | Ano de Desenvolvimento |      |      |         |      |         |      |  |  |
|-------------------|------------------------|------|------|---------|------|---------|------|--|--|
|                   | 8                      | 9    | 10   | 11      | 12   | 13      | 14   |  |  |
| 2004              | $-5.42$                | 0.00 | 0.00 | 2.95    | 0.00 | $-1.16$ | 0.00 |  |  |
| 2005              | 24.31                  | 0.00 | 0.00 | $-0.80$ | 0.00 | 1.10    |      |  |  |
| 2006              | 14.60                  | 0.00 | 0.00 | $-0.89$ | 0.00 |         |      |  |  |
| 2007              | $-5.64$                | 0.00 | 0.00 | $-0.87$ |      |         |      |  |  |
| 2008              | $-6.52$                | 0.00 | 0.00 |         |      |         |      |  |  |
| 2009              | $-6.85$                | 0.00 |      |         |      |         |      |  |  |
| 2010              | $-7.16$                |      |      |         |      |         |      |  |  |

**Tabela 4.11:** Resíduos de Pearson

Antes de prosseguir com a aplicação do método é necessário verificar, através dos gráficos dos resíduos, a condição de independência.

<span id="page-64-1"></span>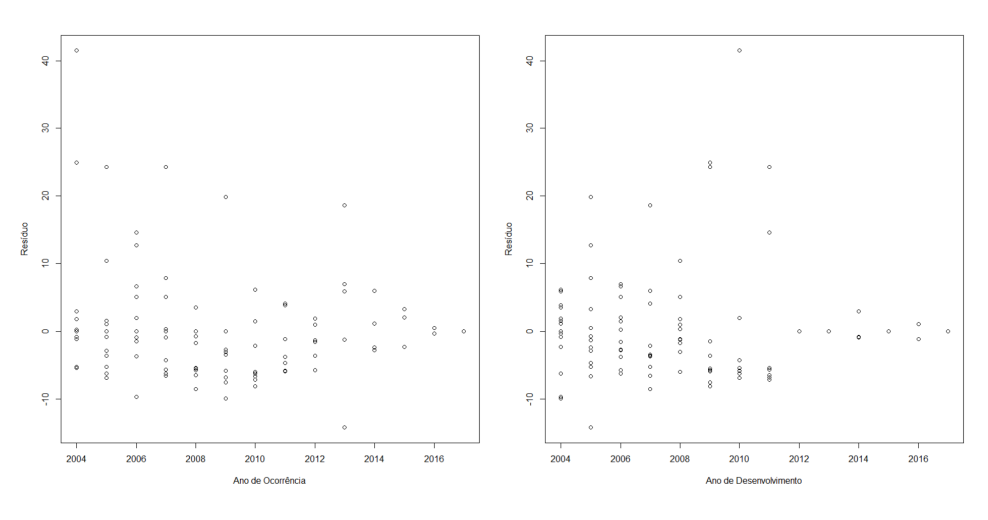

Figura 4.12: Gráficos de Resíduos por ano de ocorrência e por ano de desenvolvimento, respetivamente

Analisando os gráficos da [Figura 4.12](#page-64-1) é possível validar que os dados não seguem nenhuma tendência confirmando-se assim a sua independência.

Pode-se então prosseguir para o ciclo bootstrap.

Foram efetuadas 2000 simulações. Em cada simulação foi feita uma reamostragem, com reposição, de modo a obter um novo triângulo de resíduos. Com estes resíduos foi construído um novo triângulo de pagamentos na forma incremental, sendo convertido para a forma acumulada. Por fim foi aplicado o método Chain Ladder com o objetivo de preencher a parte inferior do triângulo e assim obter a reserva necessária.

O histograma  $(4.13)$  mostra os valores das reservas estimadas em cada simulação.

<span id="page-65-0"></span>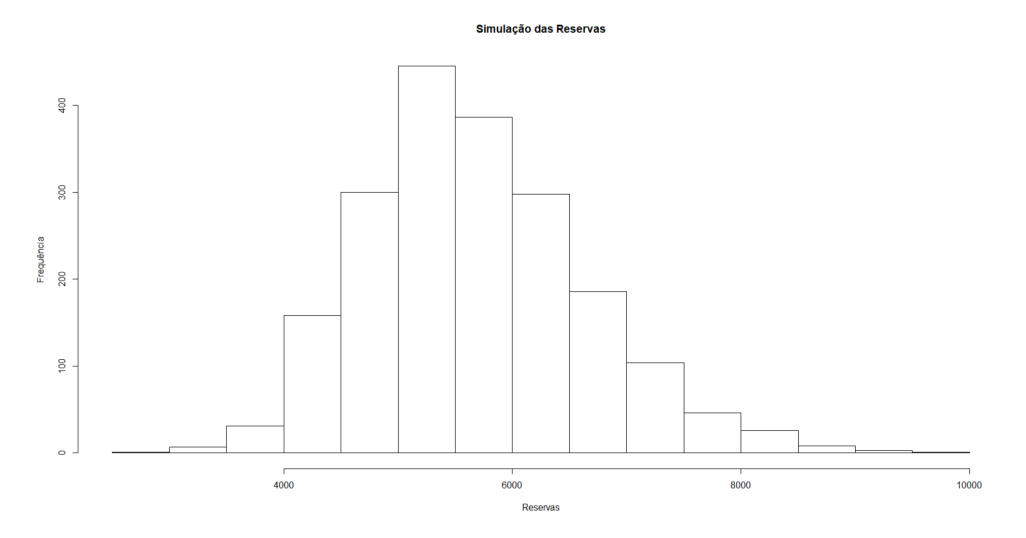

Figura 4.13: Histograma das 2000 simulações para a reserva

As dimensões das amostras são, por construção, muito grandes. Assim, com base no Teorema do Limite Central, as estimativas obtidas pelo método de Bootstrap são assintoticamente normais.

<span id="page-65-1"></span>

|       | <i><b>Ultimate</b></i> | Reserva        | Erro Padrão | Limite Inferior | <b>Limite Superior</b> |
|-------|------------------------|----------------|-------------|-----------------|------------------------|
| 2004  | 6702                   | 0              | 0           |                 |                        |
| 2005  | 6415                   | $\theta$       | 0           | 0               | 0                      |
| 2006  | 7868                   | $\overline{2}$ | 31          |                 | 3                      |
| 2007  | 7560                   | $\overline{2}$ | 28          |                 | 3                      |
| 2008  | 10979                  | $\overline{5}$ | 38          | 3               |                        |
| 2009  | 12304                  | 4              | 48          | $\overline{2}$  | 6                      |
| 2010  | 14153                  | 7              | 48          | 5               | 9                      |
| 2011  | 13297                  | 60             | 94          | 56              | 64                     |
| 2012  | 12900                  | 100            | 110         | 95              | 105                    |
| 2013  | 17697                  | 237            | 174         | 229             | 245                    |
| 2014  | 14496                  | 220            | 156         | 213             | 227                    |
| 2015  | 9569                   | 224            | 156         | 217             | 231                    |
| 2016  | 10023                  | 367            | 194         | 358             | 376                    |
| 2017  | 14517                  | 4440           | 806         | 4405            | 4475                   |
| Total | 158477                 | 5667           | 959         | 5625            | 5709                   |

Tabela 4.12: Resultados obtidos através do método de Bootstrap

A [Tabela 4.12](#page-65-1) mostra um resumo dos resultados obtidos pela aplicação do método de Bootstrap. É estimada uma provisão média total de 5667 milhares de euros, com um limite superior de 5709 milhares de euros para um nível de significância de 5%.

#### $52$  FCUP

Tábuas de Mortalidade e Métodos de Provisão de Sinistros

#### **4.2.5 M´etodo de Mack**

Como já foi referido, o método de Mack estima a variabilidade do método Chain Ladder. Para o caso em estudo será apenas verificado a validade do primeiro pressuposto. Para isso basta verificar a existência de proporcionalidade entre os anos de desenvolvimento. Considerem-se os pares ordenados  $(C_{i,j+1}, C_{i,j})$  e as retas de declive  $\hat{f}$ .

É possível ver atráves da [Figura .1](#page-90-0) que as retas de declive  $\hat{f}$  estão bem ajustadas aos dados observados. Assim é possível aceitar a existência de proporcionalidade entre os anos de desenvolvimento.

<span id="page-66-0"></span>Posto isto segue-se com a aplicação do método de Mack. A tabela seguinte mostra os montantes de indemnizações finais para cada ano de ocorrência i, a respetiva reserva e o erro de previsão.

|       | <i><u><b>Ultimate</b></u></i> | Reservas       | Erro de Previsão |
|-------|-------------------------------|----------------|------------------|
| 2004  | 6702                          | 0              |                  |
| 2005  | 6415                          | 0              | $\left( \right)$ |
| 2006  | 7867                          | 2              | 3                |
| 2007  | 7560                          | $\overline{2}$ | 2                |
| 2008  | 10977                         | 4              | 4                |
| 2009  | 12305                         | $\overline{5}$ | 4                |
| 2010  | 14151                         | 5              | 5                |
| 2011  | 13293                         | 57             | 103              |
| 2012  | 12896                         | 96             | 155              |
| 2013  | 17683                         | 223            | 235              |
| 2014  | 14485                         | 210            | 211              |
| 2015  | 9567                          | 223            | 184              |
| 2016  | 10007                         | 352            | 196              |
| 2017  | 14470                         | 4393           | 876              |
| Total | 158379                        | 5569           | 1071             |

Tabela 4.13: Resultados obtidos através do método de Mack

Analisando a [Tabela 4.13](#page-66-0) verifica-se que, para os anos de ocorrência i mais recentes, os erros de previsão são maiores. Como é possível visualizar pelo triângulo de pagamentos [\(4.5\)](#page-58-0) quanto mais recente o ano de ocorrˆencia menos s˜ao os anos de desenvolvimento, ou seja, existe menos informação tornando assim a estimação da reserva mais incerta. Para além disto é possível concluir também que os anos de ocorrência mais recentes têm um maior peso na reserva estimada, dado que, são os anos que têm mais sinistros abertos. As conclusões tiradas são visíveis no gráfico [\(4.14\)](#page-67-0).

## FCUP  $\mid$  53 Tábuas de Mortalidade e Métodos de Provisão de Sinistros

<span id="page-67-0"></span>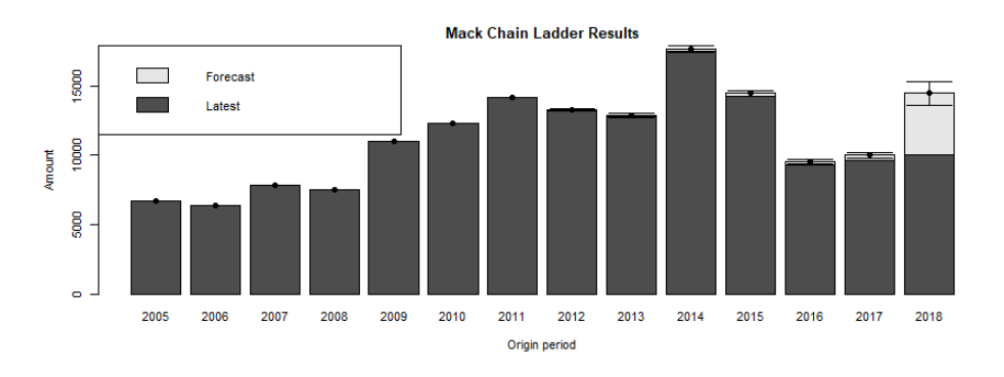

Figura 4.14: Análise dos montantes de pagamentos finais por ano de ocorrência *i* 

#### **4.2.6 M´etodo de Munich Chain Ladder**

Como já foi referido, o método de Munich Chain Ladder considera, ao contrário dos outros métodos, a correlação entre o triângulo de pagamentos e o triângulo de cargas.

Assim, recorrendo às equações [\(3.38\)](#page-45-2) e [\(3.39\)](#page-45-3), são estimados os montantes de indemnizações finais e, consequentemente, através das equações  $(3.40)$  e  $(3.41)$ , as respetivas reservas.

<span id="page-67-1"></span>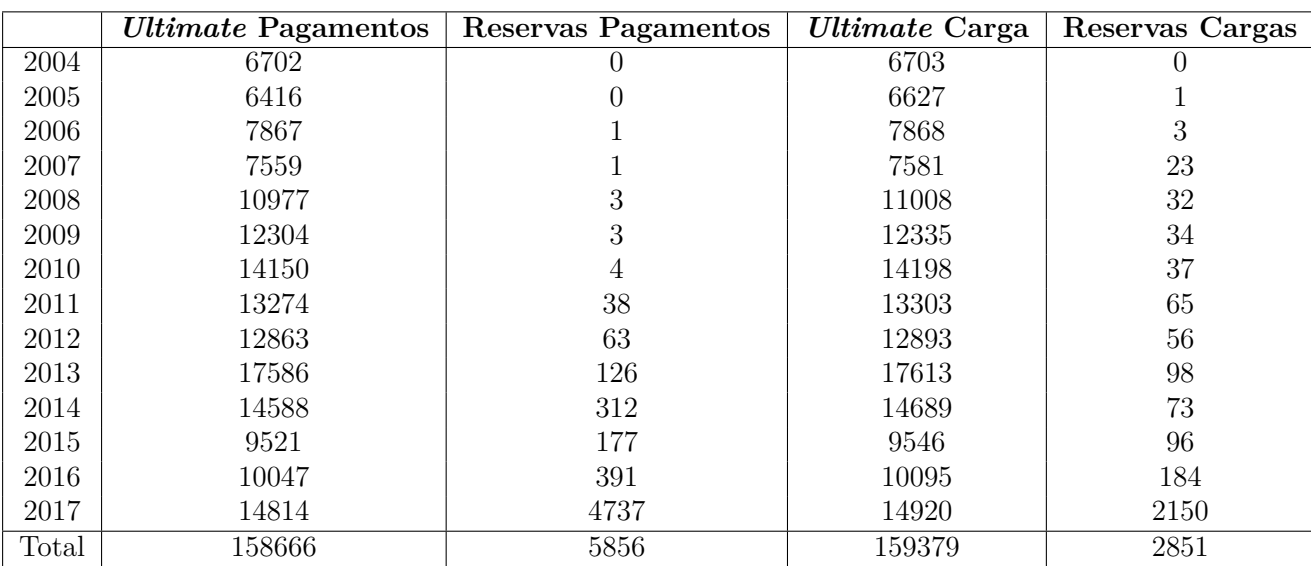

Tabela 4.14: Resultados obtidos através do método de Munich Chain Ladder

Como é possível ver através da [Tabela 4.14,](#page-67-1) o montante de indemnizações total de pagamentos é 158666 milhares de euros, ou seja, é estimada uma provisão de 5856 milhares de euros.

#### $54$  FCUP Tábuas de Mortalidade e Métodos de Provisão de Sinistros

## **4.3 Distribui¸c˜ao Log-Normal**

A Ageas estabelece provis˜oes de sinistros (*Booked Reserves*) para cada ramo que explora. Com o objetivo de determinar o nível de confiança da Ageas no seu nível de provisionamento é necessário ajustar uma distribuição às reservas de cada ramo e determinar o percentil em que se encontra esse volume de provisões.

Começa-se por determinar os percentis 75% e 90% de cada distribuição (requisito da companhia) para cada ramo e também do total da companhia (assumindo a diversificação do risco entre todos os ramos), através do método de Bootstrap.

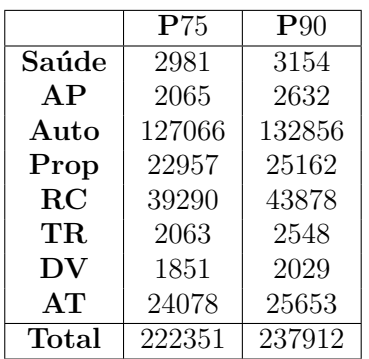

<span id="page-68-0"></span>Todos os valores apresentados encontram-se em milhares de euros.

**Tabela 4.15:** Percentil 75% e Percentil 90% de cada um dos ramos

Para encontrar a solução para o problema, a amostra obtida pelo método de Bootstrap foi ajustada a uma distribuição log-normal.

<span id="page-68-1"></span>Assim, recorrendo à fórmula  $(3.42)$  foram estimados os parâmetros referentes a esta distribuição,  $\mu$  e  $\sigma$ , utilizando os percentis apresentados na [Tabela 4.15.](#page-68-0)

|             | $\mu$    | $\sigma$   |
|-------------|----------|------------|
| Saúde       | 7.937336 | 0.0929274  |
| AP          | 7.363324 | 0.3996525  |
| Auto        | 11.70295 | 0.07340142 |
| Prop        | 9.939479 | 0.1510753  |
| RC          | 10.45602 | 0.1819304  |
| $_{\rm TR}$ | 7.397316 | 0.3478188  |
| DV          | 7.421466 | 0.1512482  |
| AT          | 10.01865 | 0.1043748  |
| Total       | 12.23686 | 0.1114279  |

Tabela 4.16: Média e Desvio-Padrão de cada um dos principais ramo

Encontrados os parâmetros [\(Tabela 4.16\)](#page-68-1) para cada um dos ramos, foi estimado o percentil em que se encontra a reserva provisionada para cada ramo e a reserva total.

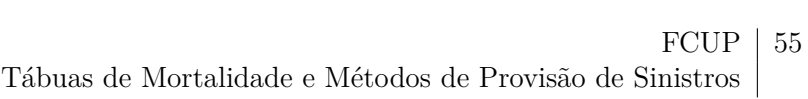

|             | Reserva | Percentil |
|-------------|---------|-----------|
| Saúde       | 5064    | 1.00      |
| AP          | 2530    | 0.88      |
| <b>AUTO</b> | 133565  | 0.91      |
| Prop        | 23426   | 0.79      |
| <b>RC</b>   | 38065   | 0.69      |
| TR          | 1990    | 0.72      |
| DV          | 1885    | 0.79      |
| AT          | 26226   | 0.93      |
| Total       | 232751  | 0.86      |

**Tabela 4.17:** Percentil da reserva de cada um dos ramo explorados

## $56$  | FCUP

Tábuas de Mortalidade e Métodos de Provisão de Sinistros

# Capítulo 5 **Considera¸c˜oes Finais**

Neste capítulo são apresentadas as conclusões deste trabalho e algumas propostas de trabalho futuro.

As tábuas de mortalidade mostram algumas informações, tais como, a taxa de mortalidade e a esperança média de vida. Estas informações são muito importantes para uma seguradora pois, através destas, é possível o cálculo de rendas vitalícias.

Neste trabalho foi utilizado o método de Lee-Carter. Este método é um dos mais utilizados na construção de tábuas de mortalidade dada a sua aplicabilidade simples e eficaz em relação aos resultados que propõe.

Como já foi mencionado no capítulo anterior, com base nos resultados obtidos pelo método de Lee-Carter, a esperança média de vida tem tendência a aumentar. Estes resultados são viáveis a curto prazo, continuando a ser necessário a implementação de tábuas de mortalidade atualizadas devido a qualquer mudança brusca.

Uma fragilidade que o método de Lee-Carter apresenta é o facto de ser um método extrapolativo, ou seja, um método que se baseia no passado para fazer projeções do futuro. Se o futuro se mantiver como o passado, o método é eficaz. O problema é que o método de Lee-Carter n˜ao consegue prever acontecimentos bruscos que possam acontecer, tais como, o aparecimento de algum vírus ou doença, alguma catástrofe natural ou um ataque terrorista (tal como, o 11 de Setembro que causou milhares de mortes).

Assim, como trabalho futuro propõe-se o estudo de outros métodos relacionados com a construção de tábuas de mortalidade.

Como já foi referido, a provisão de sinistros representa uma parte significativa do passivo de uma companhia de seguros no ramo não vida. Como tal é muito importante a estimação desta provisão para que a companhia não entre em insolvência.

Todos os métodos que foram estudados apresentaram resultados satisfatórios. O método Chain Ladder é o que apresenta uma menor reserva e o método que apresenta maior reserva ´e o m´etodo de Munich Chain Ladder, diferindo em 288 milhares de euros. Esta
### 58 FCUP

Tábuas de Mortalidade e Métodos de Provisão de Sinistros

diferença entre o método Chain Ladder o método de Munich Chain Ladder demonstra que a correlação entre o triângulo dos pagamentos e o triângulo das cargas é significativa pois, caso n˜ao fosse, as estimativas do m´etodo de Munich Chain Ladder seriam muito semelhantes aos resultados obtidos pelo método Chain Ladder.

Tanto o método de Bootstrap como o método de Mack mostram que, quanto mais recente é o ano, maior é a reserva e o erro padrão. Isto deve-se ao facto de não existir tanta informação para esses anos e, consequentemente, os montantes de indemnizações não estarem totalmente liquidados, ou seja, existe maior volatilidade em relação à reserva.

Assim, como trabalho futuro propõe-se o estudo de triângulos run-off e estimação de reservas considerando o fator cauda.

Em relação à estimação do percentil, os resultados apresentados foram satisfatórios. Estes foram comparados com os estimados por interpolação (método utilizado pela companhia) e os resultados obtidos são semelhantes. Nos ramos em que existe uma maior reserva, os percentis são praticamente iguais. Naqueles em que a reserva é menor, os percentis podem diferir até 1%.

### **Bibliografia**

- Bravo, J. M. V.. *Tábuas de Mortalidade Contemporâneas e Prospectivas: Modelos Estocásticos, Aplicações Actuariais e Cobertura do Risco de Longevidade*. PhD thesis, Universidade de Evora, 2007. ´
- Carrato, A., Concina, F., Gesmann M., Murphy, D., W¨uthrich, M. and Zhang, W.. Claim's Reserving with R: Chain Ladder - 0.2.5 Package VIgnette. 2017.
- Efron, B. and Tibshirani, R. J.. *An Introduction to the Bootstrap*. Chapman and Hall., 1993.
- England, P. D.. Addendum to 'Analytic and Bootstrap Estimates of Prediction Errors in Claims Reserving'. *Actuarial Research Paper No. 138, Department of Actuarial Science and Statistics, City University, London, EC1V 0HB*, 2001.
- England, P. D. and Verrall, R. J.. Analytic and Bootstrap Estimates of Prediction Errors in Claims Reserving. *Insurance: Mathematics and Economics 25 (1999) 281–293*, 1999.
- England, P. D. and Verrall, R. J.. Stochastic Claims Reserving in General Insurance. *British Actuarial Journal, 8, pp 443-518 doi:10.1017/S1357321700003809*, 2002.
- Lee, R. D. and Carter, L. R.. Modelling and Forecasting U.S. Mortality. *Journal of the American Statistical Association, 87, 659671*, 1992.
- Mack, T.. Distribution-Free Calculation of the Standard Error of Chain Ladder Reserve Estimates. *ASTIN Bulletin, Vol. 23 N<sup>o</sup> 2 (pp. 215 – 225)*, 1993.
- Pinto, A. C. R.. Métodos de Previsão de Sinistros. Master's thesis, Faculdade de Ciências da Universidade do Porto, 2013.
- Quarg, G. and Mack, T.. Munich Chain Ladder: A Reserving Method that Reduces the Gap between IBNR Projections based on Paid Losses and IBNR Projection Based on Incurred Losses. *Blätter der Deutschen Gesellschaft für Versicherungs-und Finanzmathematik, volume 26, number 4, 2004, pages 597-630*, 2004.
- 60 FCUP Tábuas de Mortalidade e Métodos de Provisão de Sinistros
- Russolillo, M.. The Future Human Lifespan: A Study on Italian Population. *Applied Mathematics, 2014, 5, 1641-1650*, 2014.
- url: <https://www.mortality.org/>. Acedido a 30 de Julho de 2018.

Apêndices

### **Anexo A**

| Ano $t$ | $k_t$     |  |
|---------|-----------|--|
| 2006    | 23.17178  |  |
| 2007    | 16.02932  |  |
| 2008    | -8.06932  |  |
| 2009    | -5.79570  |  |
| 2010    | -15.35427 |  |
| 2011    | -5.23495  |  |
| 2012    | -1.72027  |  |
| 2013    | -1.96414  |  |
| 2014    | -1.06246  |  |

**Tabela A.1:**  $\widehat{k}_t$  estimados

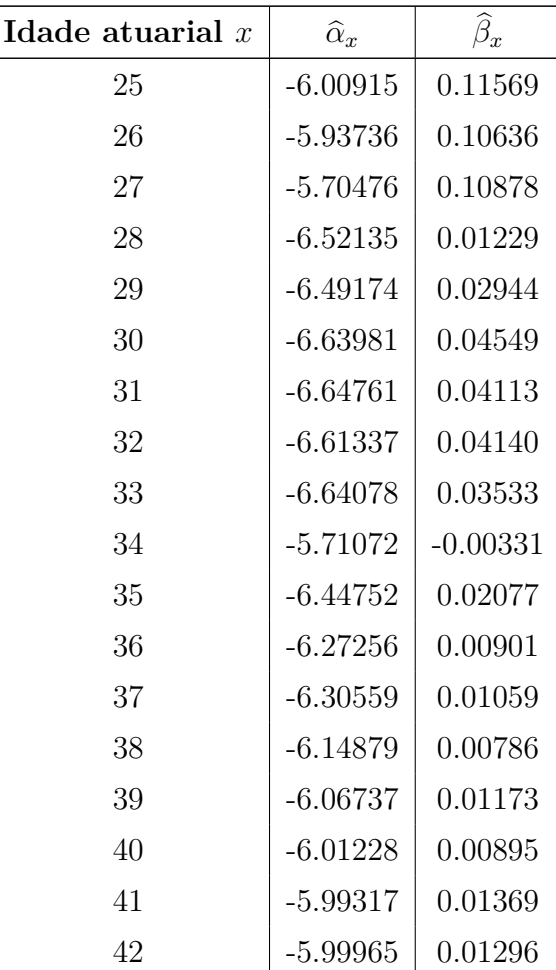

| FCUP

| 43 | $-5.92769$ | 0.02528 |
|----|------------|---------|
| 44 | $-5.83458$ | 0.02140 |
| 45 | $-5.76613$ | 0.01839 |
| 46 | $-5.64667$ | 0.01810 |
| 47 | $-5.59864$ | 0.02015 |
| 48 | $-5.51172$ | 0.01938 |
| 49 | $-5.42919$ | 0.01526 |
| 50 | $-5.39197$ | 0.00809 |
| 51 | $-5.35854$ | 0.00826 |
| 52 | $-5.29946$ | 0.01416 |
| 53 | $-5.28796$ | 0.01155 |
| 54 | $-5.24135$ | 0.00959 |
| 55 | $-5.22578$ | 0.01027 |
| 56 | $-5.18955$ | 0.00931 |
| 57 | $-5.16885$ | 0.01562 |
| 58 | $-5.01291$ | 0.01774 |
| 59 | $-4.90449$ | 0.01110 |
| 60 | $-4.84698$ | 0.01343 |
| 61 | $-4.74347$ | 0.00941 |
| 62 | $-4.64632$ | 0.00358 |
| 63 | $-4.54823$ | 0.00683 |
| 64 | $-4.48298$ | 0.00302 |
| 65 | $-4.42229$ | 0.00166 |
| 66 | $-4.34773$ | 0.00647 |
| 67 | $-4.24627$ | 0.00584 |
| 68 | $-4.15444$ | 0.00650 |
| 69 | $-4.05416$ | 0.00976 |
| 70 | $-4.01563$ | 0.01153 |
| 71 | $-3.90438$ | 0.00922 |
| 72 | $-3.79667$ | 0.00981 |
| 73 | $-3.68523$ | 0.00736 |
| 74 | $-3.58227$ | 0.00529 |
| 75 | $-3.49785$ | 0.00849 |

**Tabela A.2:**  $\widehat{\alpha}_x$  e  $\widehat{\beta}_x$  estimados

# $\begin{array}{c|c} \textsc{FCUP} & 65 \\ \textsc{Tábuas de Mortalidade e Métodos de Provisão de Sinistros} \end{array}$

#### FCUP 66

## **Anexo B**

FCUP

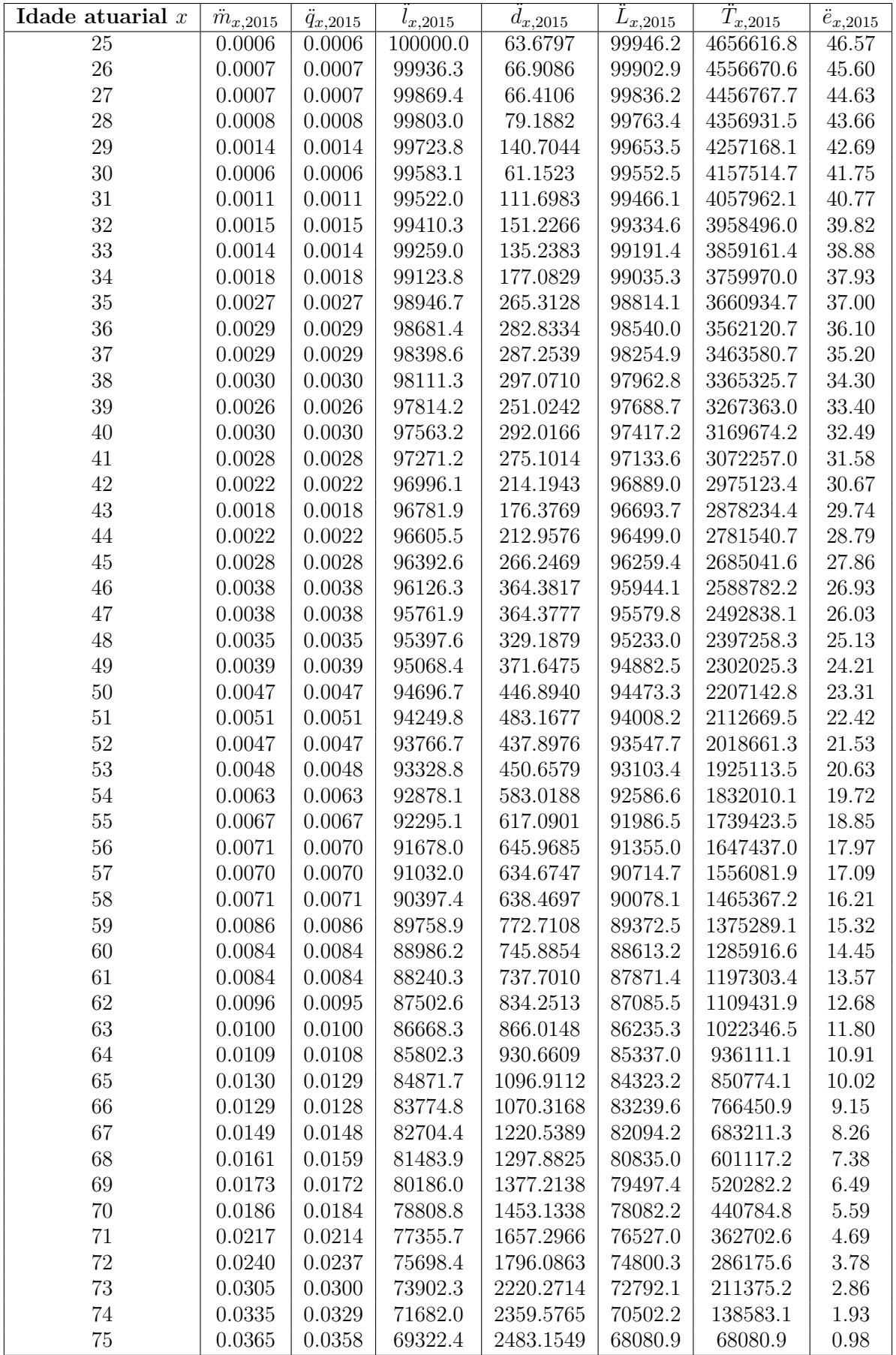

FCUP  $\vert$  69  $\rm T\acute{a}buas$  de Mortalidade e Métodos de Provisão de Sinistros

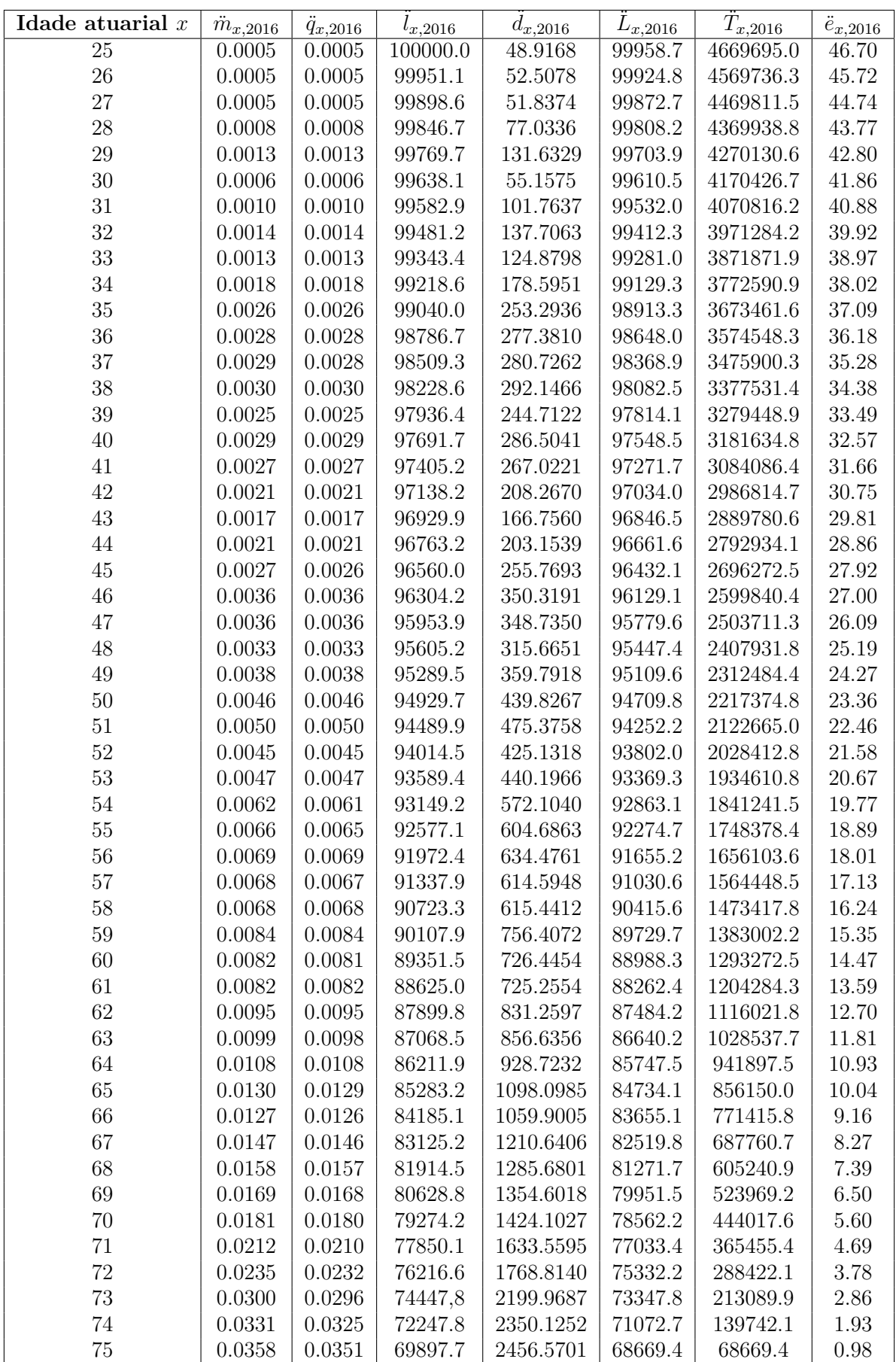

| FCUP

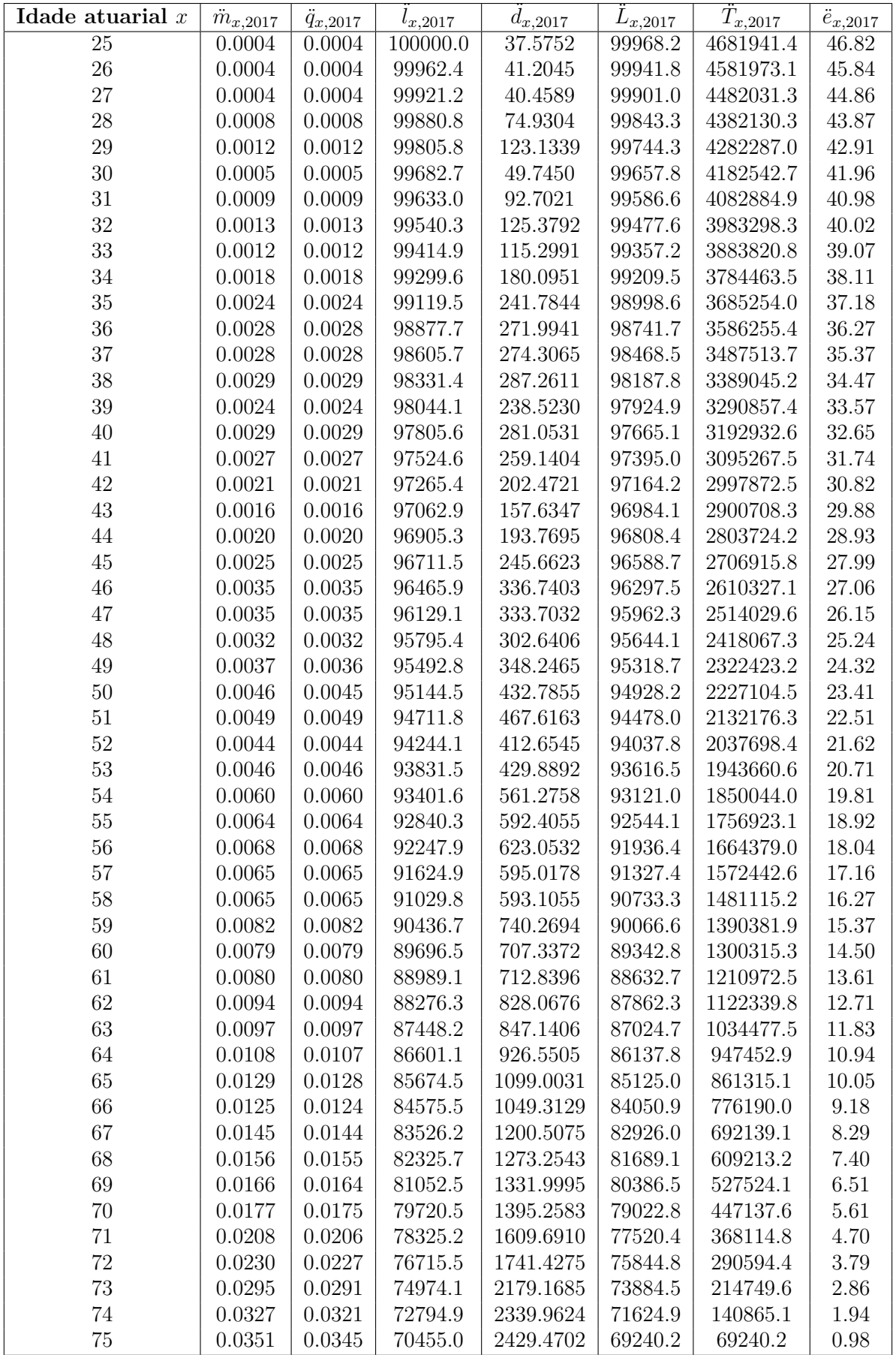

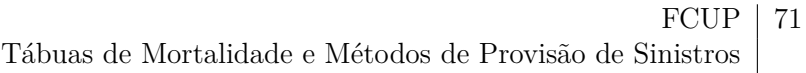

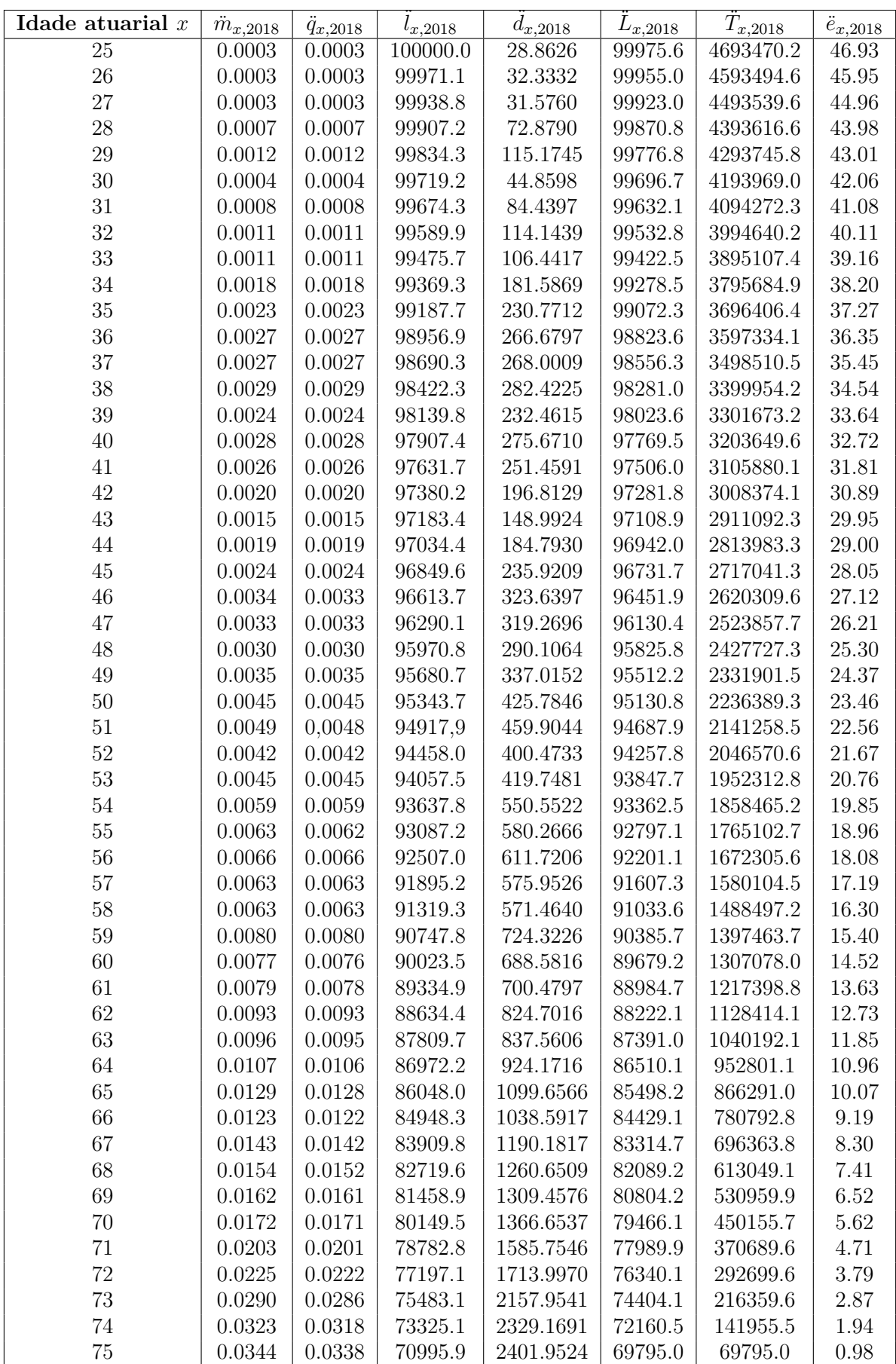

FCUP

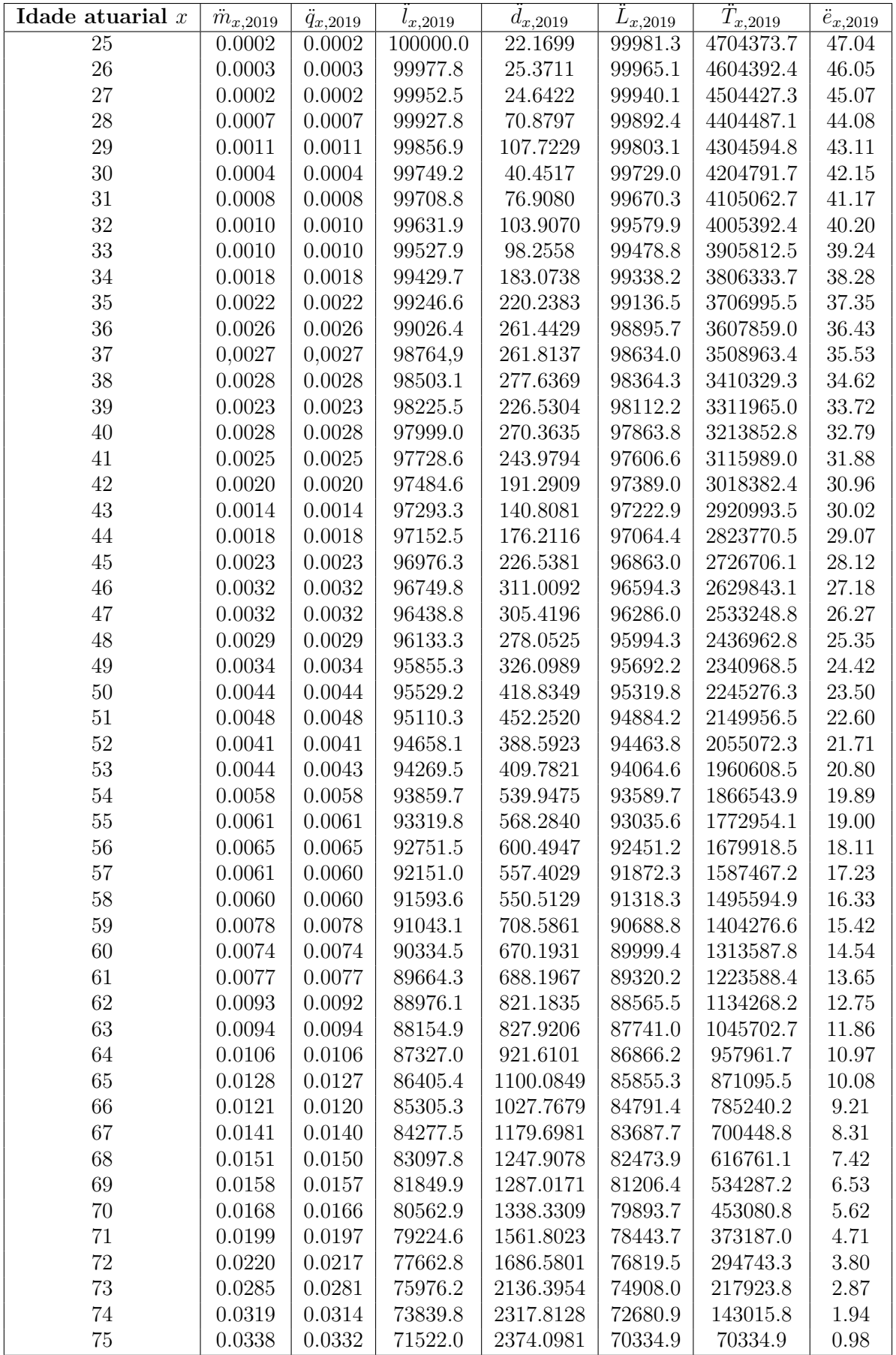

FCUP  $\vert$  73  $\rm T\acute{a}buas$  de Mortalidade e Métodos de Provisão de Sinistros

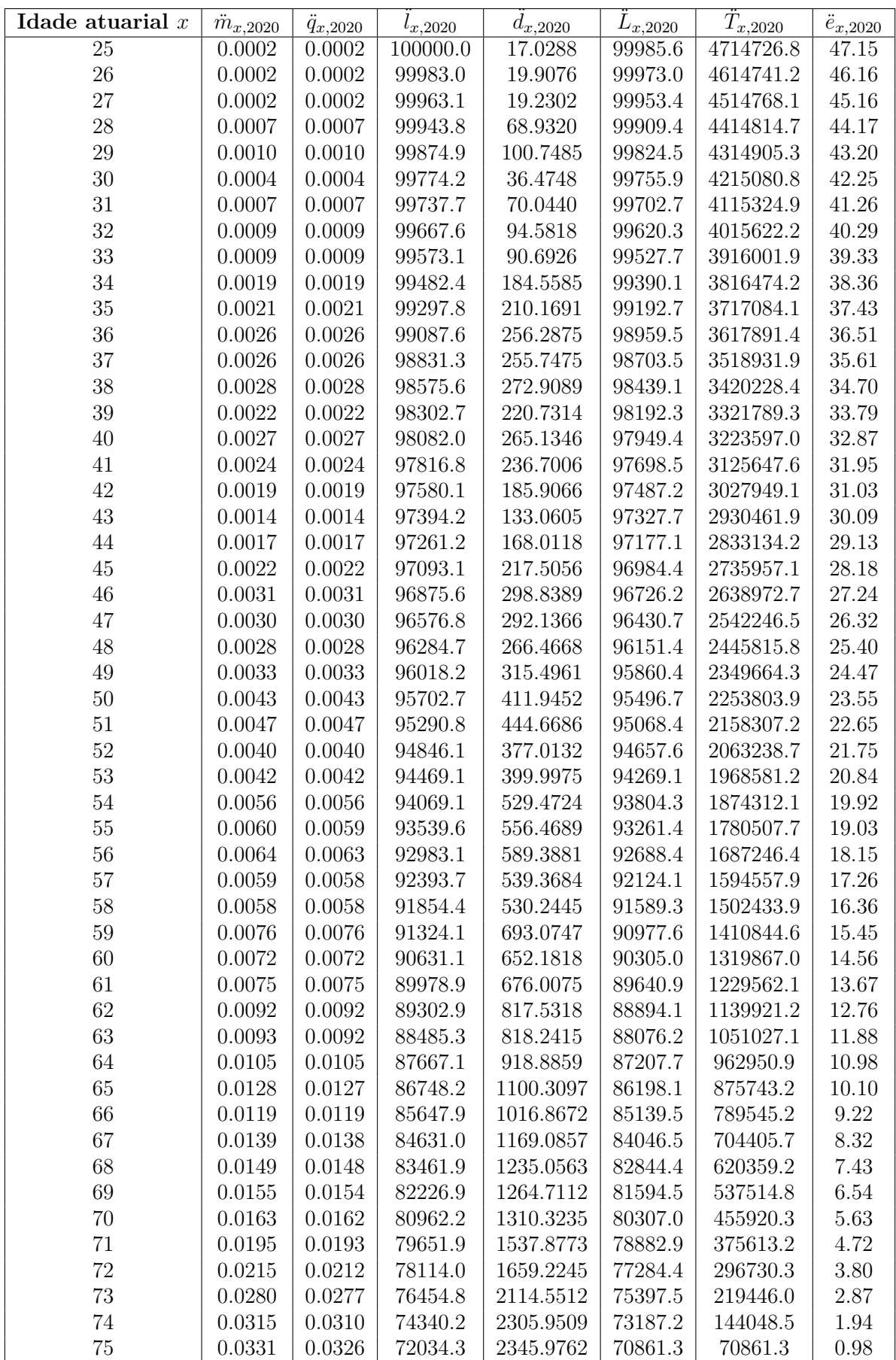

### 74 |  $FCUP$

 $\Gamma$ correctedos de Mortalidade e Métodos de Provisão de Sinistros

# Anexo C

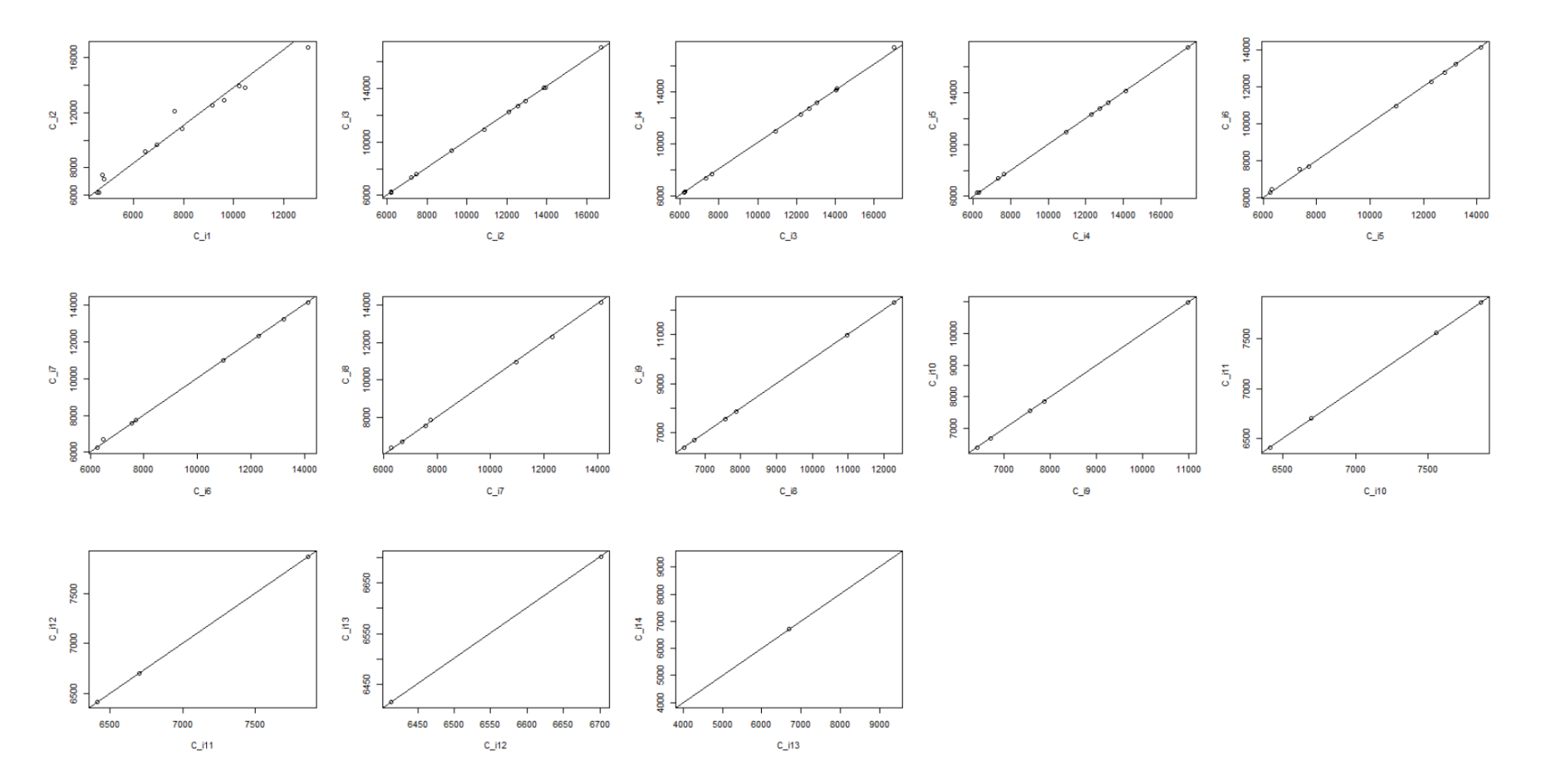

**Figura .1:** Ajustamento dos dados aos fatores de desenvolvimento